## **ESCUELA SUPERIOR POLITÉCNICA DEL LITORAL**

# **Facultad de Ingeniería en Mecánica y Ciencias de la Producción**

Diseño de una turbina Eólica de Eje Vertical para el Ambiente Urbano de Guayaquil

## **PROYECTO INTEGRADOR**

Previo la obtención del Título de:

## **Ingeniero Mecánico**

Presentado por: Zambrano Mendoza Anthony Wladimir Estrella Cárdenas Karla Nicole

> GUAYAQUIL - ECUADOR Año: 2022

### **DEDICATORIA**

A mis padres Waldir y Carmen, a mis hermanos Dayanara y Junior, a mis tíos Rómulo y Mayra por haberme abierto las puertas de su hogar, gracias por todo el apoyo y confianza depositada en mí, además del sacrificio realizado para cumplir con mi objetivo educativo. A mis amigos y demás familiares que siempre estuvieron guiándome y apoyándome incondicionalmente durante mi etapa universitaria.

#### **Anthony Wladimir Zambrano Mendoza**

Quiero dedicar todos mis triunfos a mis padres y hermano por siempre apoyarme, motivarme a seguir adelante, sostenerme en los momentos duros y sobre todo por creer en mí, a mi novio por acompañarme en mi vida universitaria y ser un pilar importante en mis estudios.

#### **Karla Estrella Cárdenas**

## **AGRADECIMIENTOS**

Quiero agradecer a Dios por permitirme culminar mi etapa universitaria, a mis padres, a Mayra y Rómulo. Agradezco al PhD. Eduardo Castillo por compartir parte de su experiencia profesional y educativa, el cual me sirvió como fuente de motivación para continuar con este proyecto, además a la ESPOL por permitirme conocer personas increíbles y profesionales que inspiran a una educación continua.

#### **Anthony Zambrano Mendoza**

En primer lugar, mi agradecimiento es a Dios por guiarme siempre por el buen camino y bendecirme en todo momento. A mis padres y hermano por enseñarme a ser perseverante, por siempre estar junto a mí en cada paso que he dado y por todo su amor incondicional. A mi novio por todo su apoyo. A todas las personas que me han ayudado a llegar a esta etapa final de mi vida universitaria.

**Karla Estrella Cárdenas**

# **DECLARACIÓN EXPRESA**

"Los derechos de titularidad y explotación, nos corresponde conforme al reglamento de propiedad intelectual de la institución; Anthony Wladimir Zambrano Mendoza y Karla Nicole Estrella Cárdenas damos nuestro consentimiento para que la ESPOL realice la comunicación pública de la obra por cualquier medio con el fin de promover la consulta, difusión y uso público de la producción intelectual"

nony Wladimir Vambrano Mendoza

Karla Nicole Estrella Cárdenas

## **EVALUADORES**

<span id="page-4-0"></span>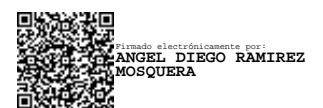

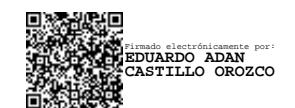

**Ángel D. Ramirez Mosquera, Ph.D. Eduardo A. Castillo Orozco, Ph.D.**

PROFESOR DE LA MATERIA PROFESOR TUTOR

### **RESUMEN**

<span id="page-5-0"></span>Debido a que el crecimiento poblacional en la ciudad de Guayaquil ha sido muy significativo en los últimos años, produciendo así un mayor consumo energético y otros riesgos para el medio ambiente. En la actualidad los proyectos de generación de energía eólica son de mucho interés tanto a nivel de tecnología e investigación. El presente proyecto tiene como objetivo principal desarrollar el diseño fluidodinámico de una turbina eólica de eje vertical para un ambiente urbano. Este trabajo documenta el desarrollo de un modelo de Dinámica de Fluidos Computacional (CFD) para determinar el rendimiento de esta turbina al aprovechar el potencial eólico generado por la estela de viento del paso de la metrovía.

El modelo computacional se realizó en el software comercial ANSYS FLUENT. Una turbina de tipo Savonius es seleccionada para el tipo de aplicación específica de este estudio. La geometría y dimensionamiento del dominio fueron escogidos basándose en criterios de la literatura disponible. La simulación asume condiciones de estado estable y flujo turbulento usado un modelo  $k - \varepsilon$  por simplicidad. A partir de resultados numéricos se obtuvieron las curvas de coeficiente de potencia (Cp) en función de la velocidad del viento, así como de potencia útil o aprovechada en función de la velocidad del viento. El coeficiente de potencia máximo es de 0.18 y una potencia máxima aprovechada de 66 [W] a una velocidad máxima del viento de 7 $\frac{m}{s}$ . Finalmente, el porcentaje de error relativo máximo del coeficiente de potencia fue de 10.53% al ser comparado con valores teóricos.

**Palabras Clave:** Energía eólica, Simulación CFD, Coeficiente de potencia, Turbina eólica.

## *ABSTRACT*

<span id="page-6-0"></span>*Due to the population growth in the city of Guayaquil in recent years, the energy demand in the city has greatly increased, as well as environmental risks for the city. Currently wind power generation projects are of great interest both at technological level and for research. The present capstone project aims are to develop the fluid dynamic design of a vertical axis wind turbine for an urban environment. This study shows the development of a Computational Fluid Dynamics (CFD) model to determine the performance of this turbine by taking advantage of the wind potential generated by the wind that is dragged by the passage of the metrovia busses.*

*The computational model was carried out in the commercial software ANSYS FLUENT. A Savonius-type turbine was chosen for this specific application. The geometry and dimensioning of the domain were selected based on criteria from the available literature. The numerical simulation assumed steady state condition and turbulent flow using the*  − *turbulent model for convenience. Both, the power coefficient as a function of the wind speed, and the useful power as a function of the wind speed curves were obtained from CFD simulations. A maximum power coefficient, Cp of 0.18, and a maximum power of 66 [W] was achieved at a maximum wind speed of* 7  *. Finally, the maximum relative error for the power coefficient was calculated at 10.53 % when comparing simulation results with theoretical values.* 

*Keywords: Wind energy, CFD simulation, Power coefficient, Wind turbine.*

# ÍNDICE GENERAL

<span id="page-7-0"></span>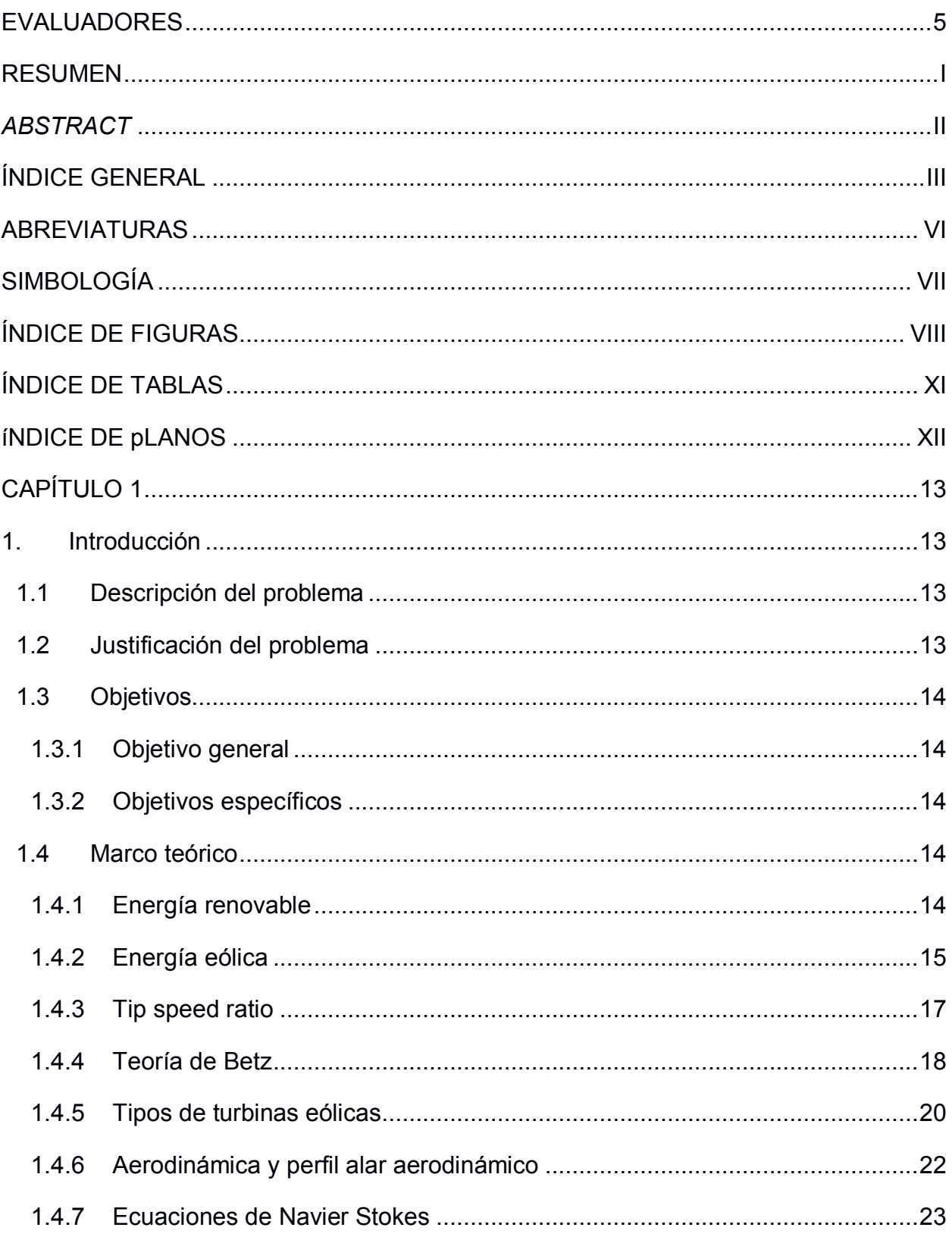

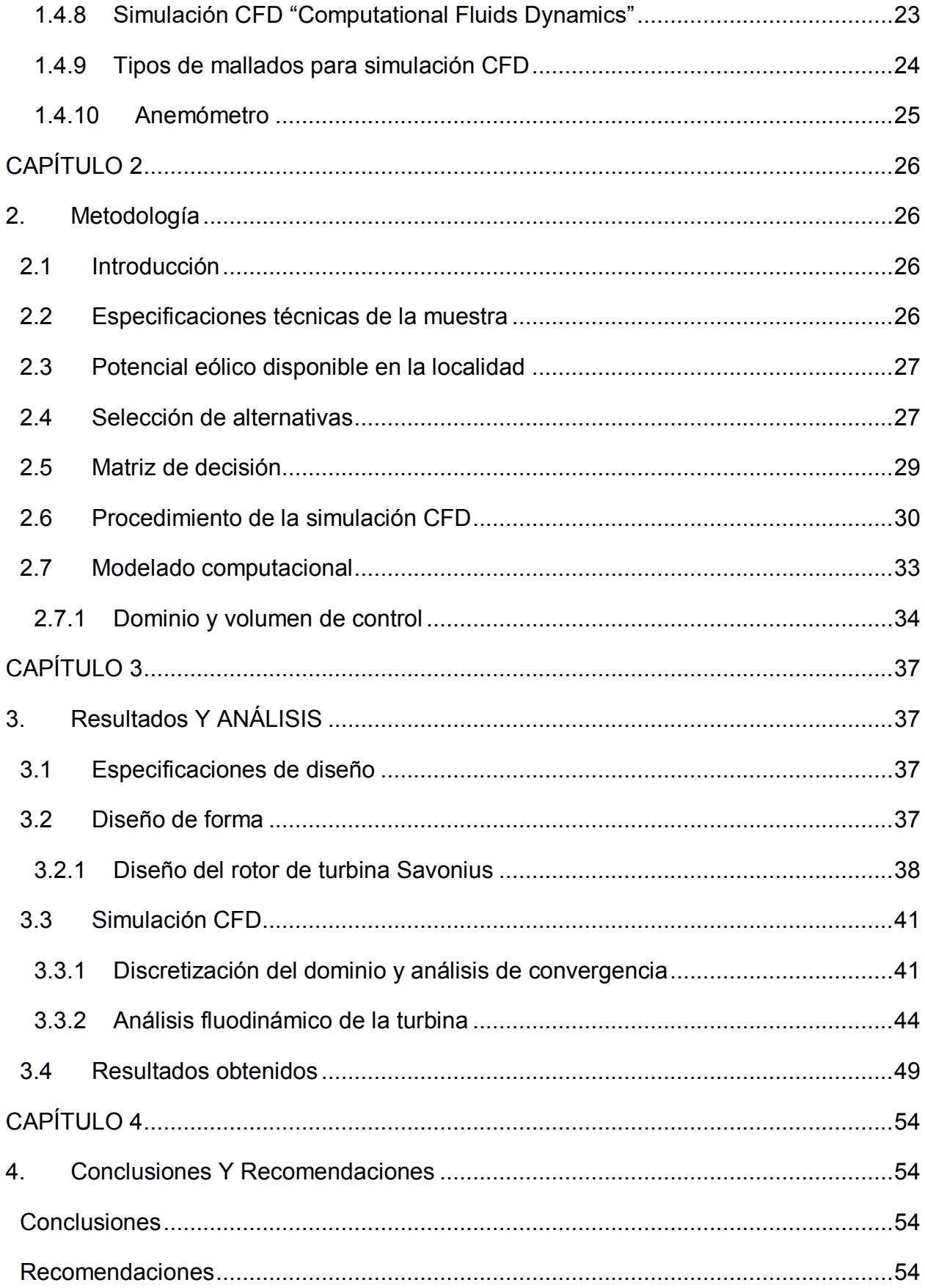

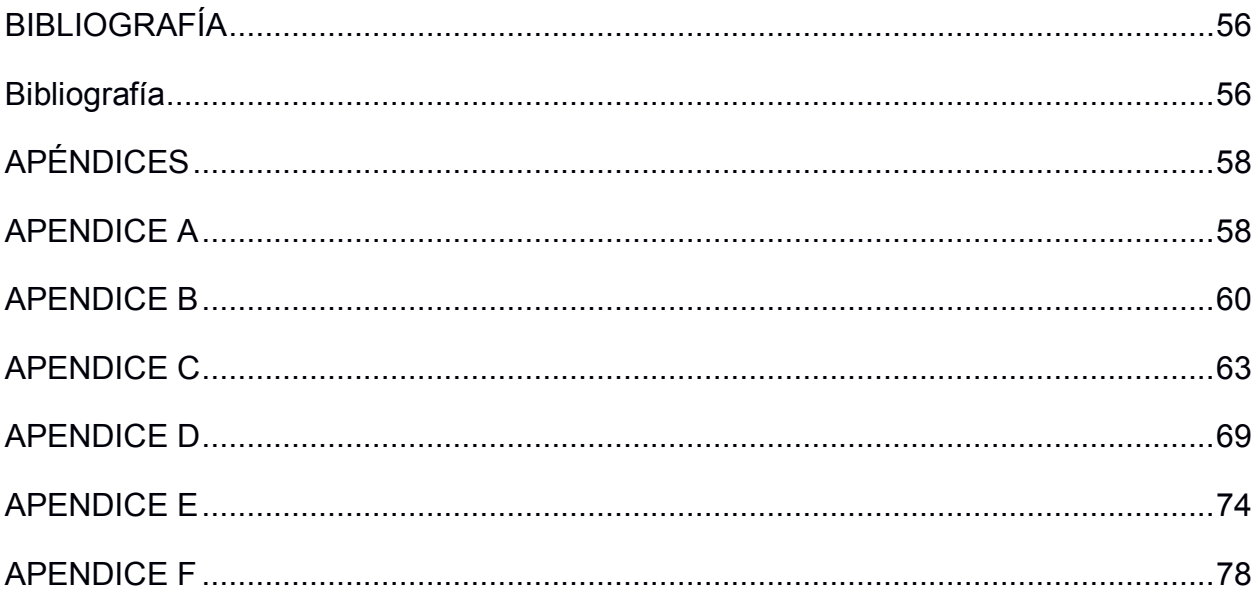

## **ABREVIATURAS**

- <span id="page-10-0"></span>ESPOL Escuela Superior Politécnica del Litoral
- FIMCP Facultad de Ingeniería Mecánica y Ciencias de la Producción
- HAWT Horizontal Axis Wind Turbine
- VAWT Vertical Axis Wind Turbine
- NACA National Advisory Committee for Aeronautics
- TSR Tip Speed Ratio
- CAD Computer-Aided Design
- CFD Computational Fluid Dynamics
- MATLAB Matrix Laboratory
- IEA International Energy Agency
- ASTM American Society for Testing and Materials
- AISI American Iron and Steel Institute

# **SIMBOLOGÍA**

<span id="page-11-0"></span>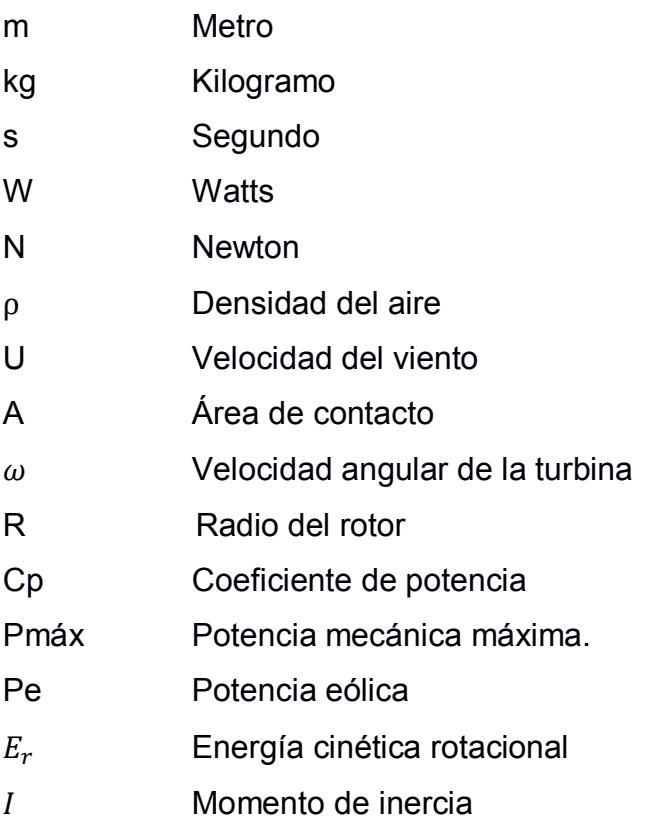

# **ÍNDICE DE FIGURAS**

<span id="page-12-0"></span>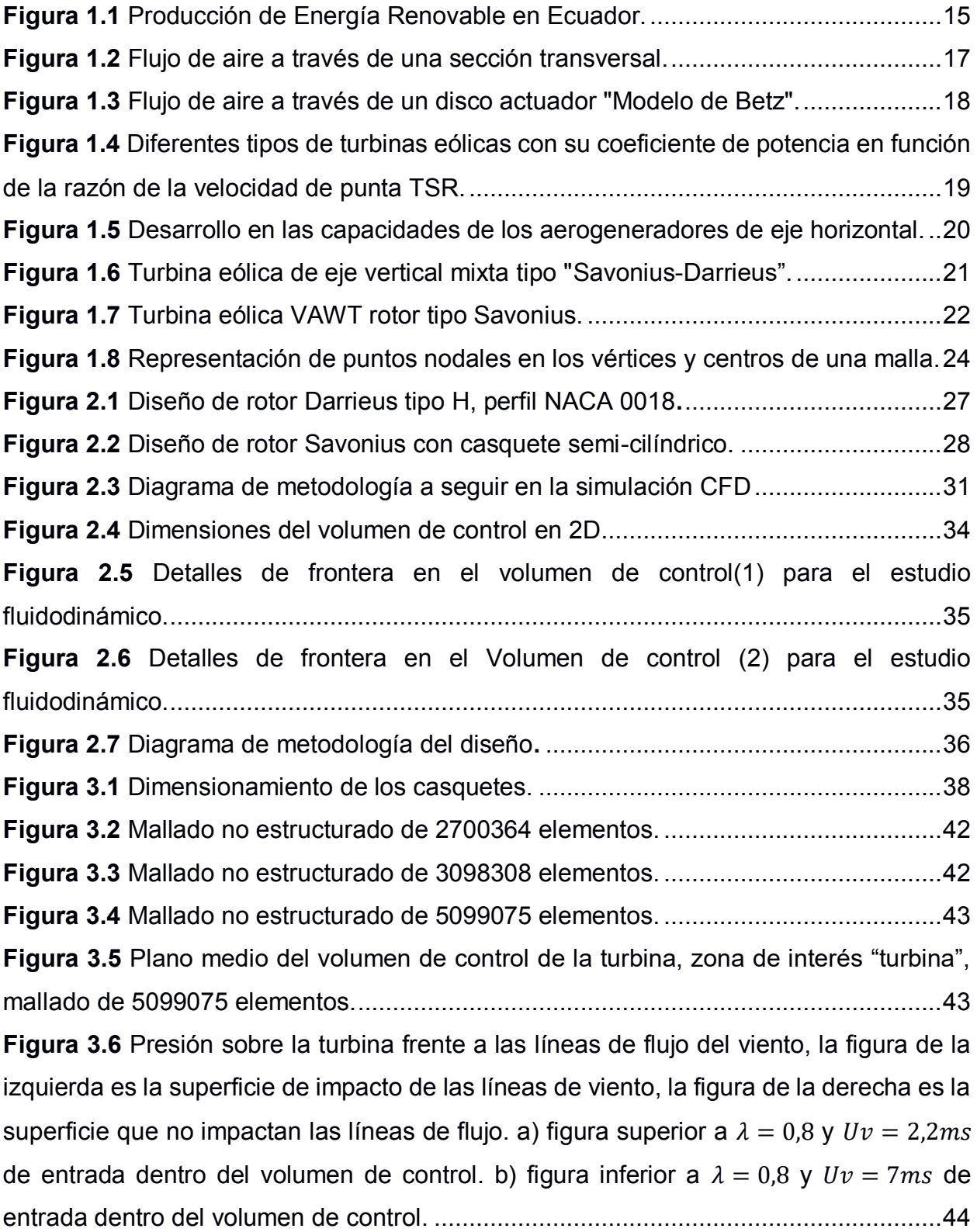

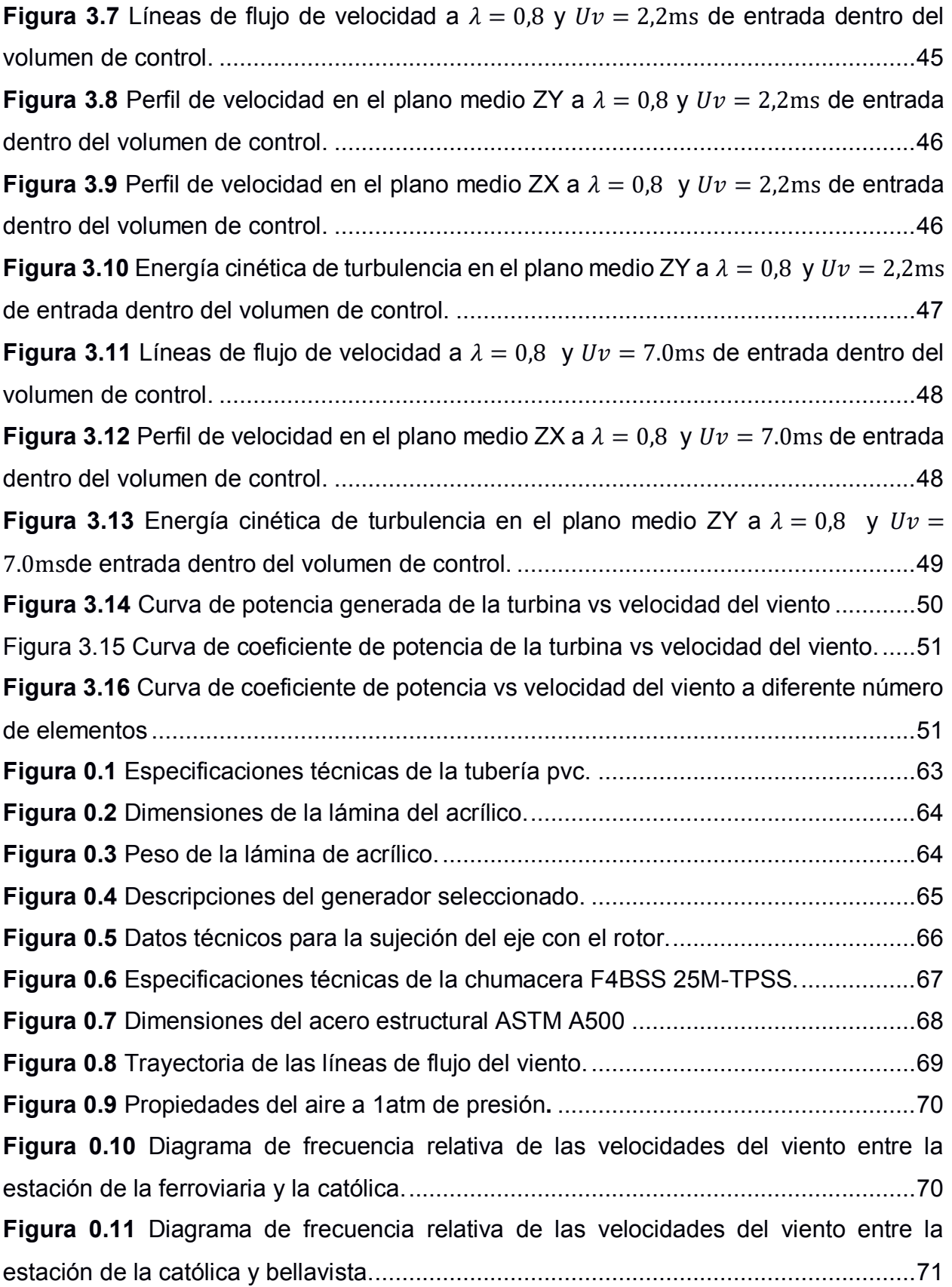

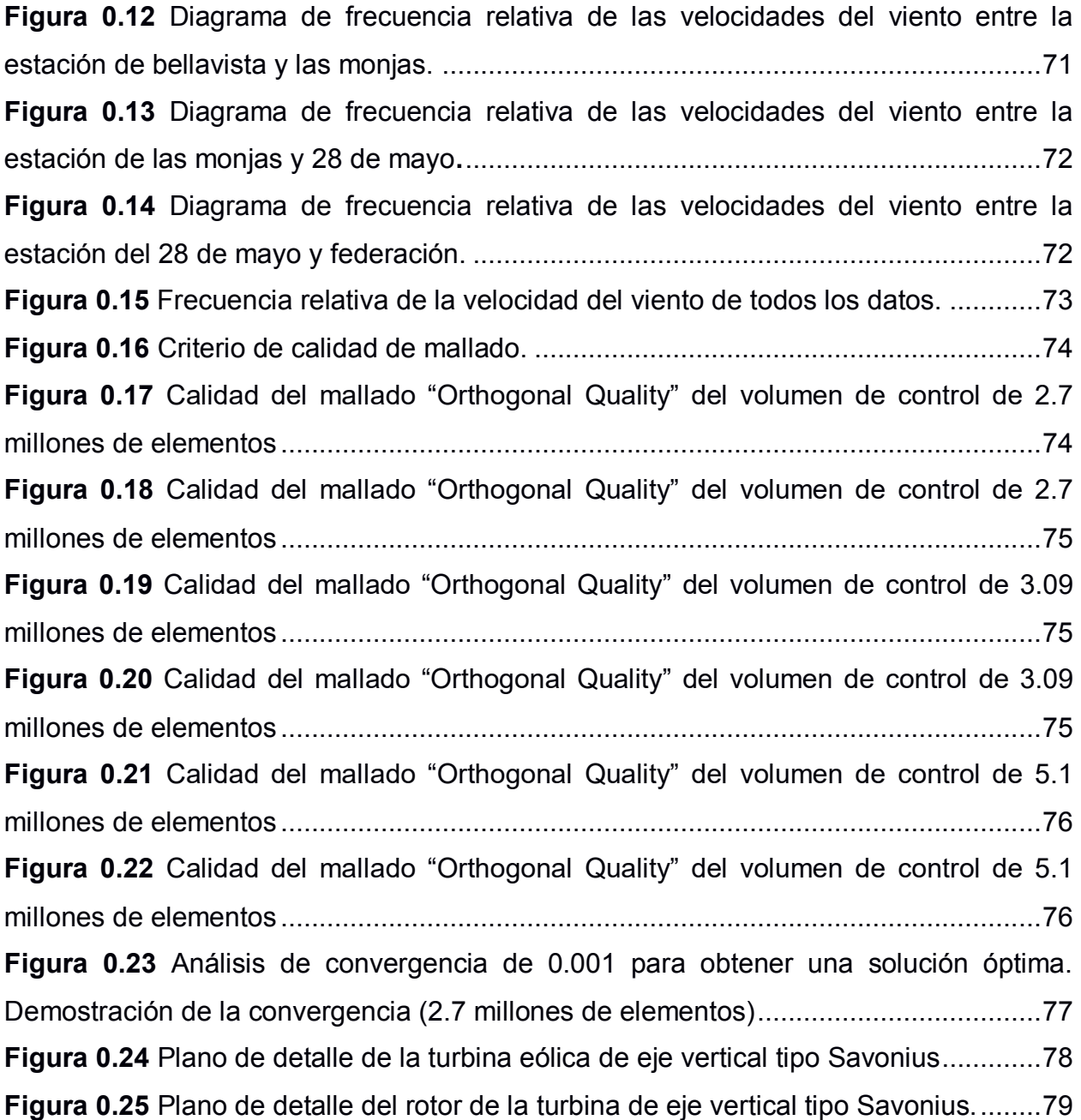

# **ÍNDICE DE TABLAS**

<span id="page-15-0"></span>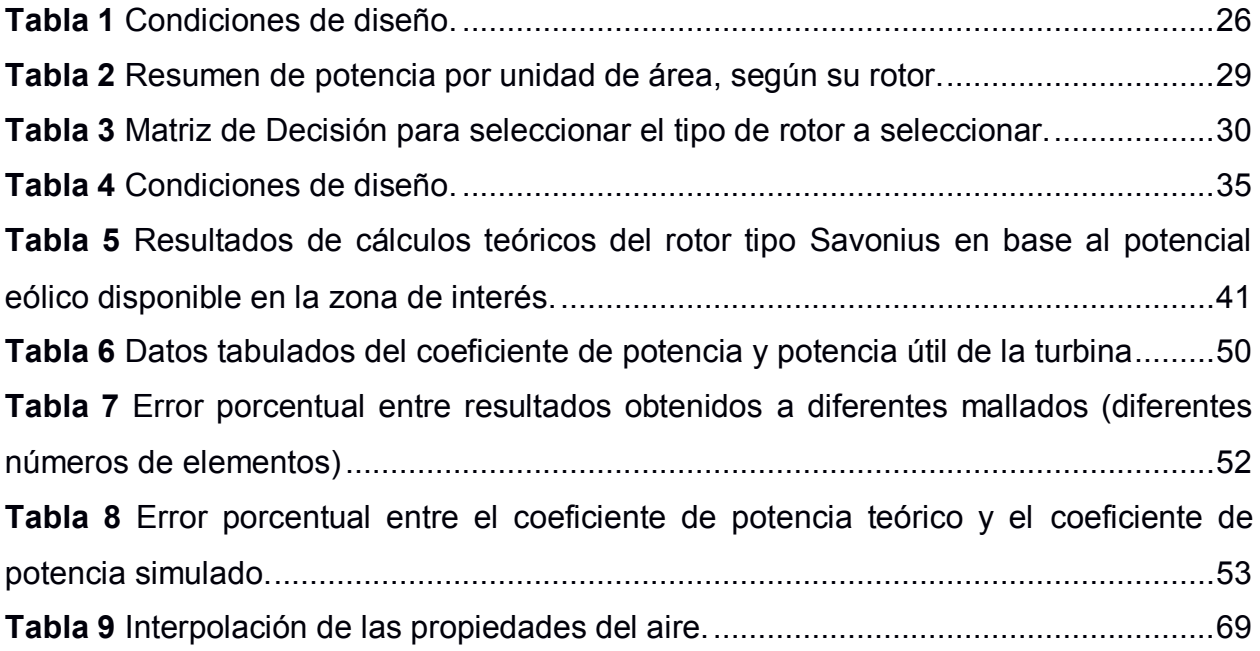

# **ÍNDICE DE PLANOS**

- <span id="page-16-0"></span>PLANO 1 Plano de detalle de turbina eólica de eje vertical tipo Savonius
- PLANO 2 Plano de detalle del rotor de la turbina eólica de eje vertical tipo Savonius

# **CAPÍTULO 1**

## <span id="page-17-1"></span><span id="page-17-0"></span>**1. INTRODUCCIÓN**

#### <span id="page-17-2"></span>**1.1 Descripción del problema**

El crecimiento de Guayaquil, la expone al cambio climático debido a los efectos de gases de invernadero y efectos locales propios de la urbanización como el de isla de calor urbana. Este fenómeno involucra varias amenazas directas para Guayaquil, como incremento peligroso de temperatura, incremento de los niveles de agua y aparición de tormentas que pueden afectar la infraestructura de la ciudad, inundaciones, y afectación de los suministros de agua y a actividades económicas integradas. Además, se conoce que hay energía la cual no es aprovechada a partir de la estela generada por el movimiento de los buses de trasporte público "metrovía". Este tipo de energía eólica producida por la estela se genera debido a la fuerza de arrastre que produce el movimiento de la metrovía. Haciendo uso de la energía eólica para convertirla en energía eléctrica reduciría el incremento de la huella de carbono.

#### <span id="page-17-3"></span>**1.2 Justificación del problema**

Guayaquil es la cuarta ciudad costera en Latinoamérica más vulnerable a los riesgos directos e impactos indirectos del cambio climático. Por lo tanto, es crucial que la ciudad encuentre e implemente nuevas tecnologías que mitiguen y reduzcan la causa del problema. Una solución apropiada es tomar ventaja de las fuentes de energías renovables y así reducir la huella de carbono, al mismo tiempo se logra un ahorro en el costo de energía. La metrovía es uno de los medios de transporte urbano más importante de la ciudad y a diario ayuda en la movilización de los ciudadanos a transportarse de forma económica dentro de la urbe. El paso de los buses genera un viento producido por el arrastre que genera el bus al moverse. El flujo de aire fluctuante puede ser aprovechado mediante la implementación de aerogeneradores que aprovechen esta fuente de energía. Este proyecto contribuye a un futuro de bajo carbón y acelera la solución a la crisis global climática.

#### <span id="page-18-1"></span><span id="page-18-0"></span>**1.3 Objetivos**

#### **1.3.1 Objetivo general**

¾ Diseñar una turbina eólica de eje vertical, mediante el aprovechamiento del viento producido por el arrastre que generan los buses del sistema de metrovía en la ciudad de Guayaquil para generar 50W de potencia.

#### <span id="page-18-2"></span>**1.3.2 Objetivos específicos**

- 1. Investigar sobre los diferentes tipos de turbina de eje vertical determinando la óptima para el ambiente urbano propuesto.
- 2. Identificar la velocidad del aire, concurrencia y potencial de generación de energía al utilizar el viento arrastrado por los buses del sistema de Metrovía de Guayaquil.
- 3. Realizar el diseño detallado de una turbina de eje vertical de 50 W, considerando los factores críticos descritos en (2).
- 4. Ejecutar simulaciones fluodinámicas para la optimización de la geometría de álabes de la turbina.
- 5. Selección de materiales y componentes, generador, transmisión de la turbina.
- 6. Elaborar un manual de operación y mantenimiento de la turbina.

#### <span id="page-18-4"></span><span id="page-18-3"></span>**1.4 Marco teórico**

#### **1.4.1 Energía renovable**

Las energías renovables son fuentes de energía limpia inagotables con gran diversidad y un alto nivel potencial de aprovechamiento a nivel mundial, al explotar estos recursos naturales se ayuda a mitigar el aumento de emisiones contaminantes CO2 y gases de efecto invernadero causantes del deterioro medioambiental. Según la (INTERNATIONAL ENERGY AGENCY, 2022) se tiene previsto que para el año 2040 el suministro energético por fuentes de energía renovable se aumente desde un 26% hasta un 44%, ya que para el año 2050 se tiene previsto que el sector energético emita cero emisiones netas de CO2 mejorando así el confort de vida de las personas y la calidad del aire.

Según la información recopilada en la base de datos (Portal, 2022) la mayor fuente de energía renovable en el Ecuador es producida por el abastecimiento de los recursos hídricos que se generan alrededor de 44.88 toneladas de WATTS, mientas que la producción de energía eólica solo es de 0.2 toneladas de WATTS.

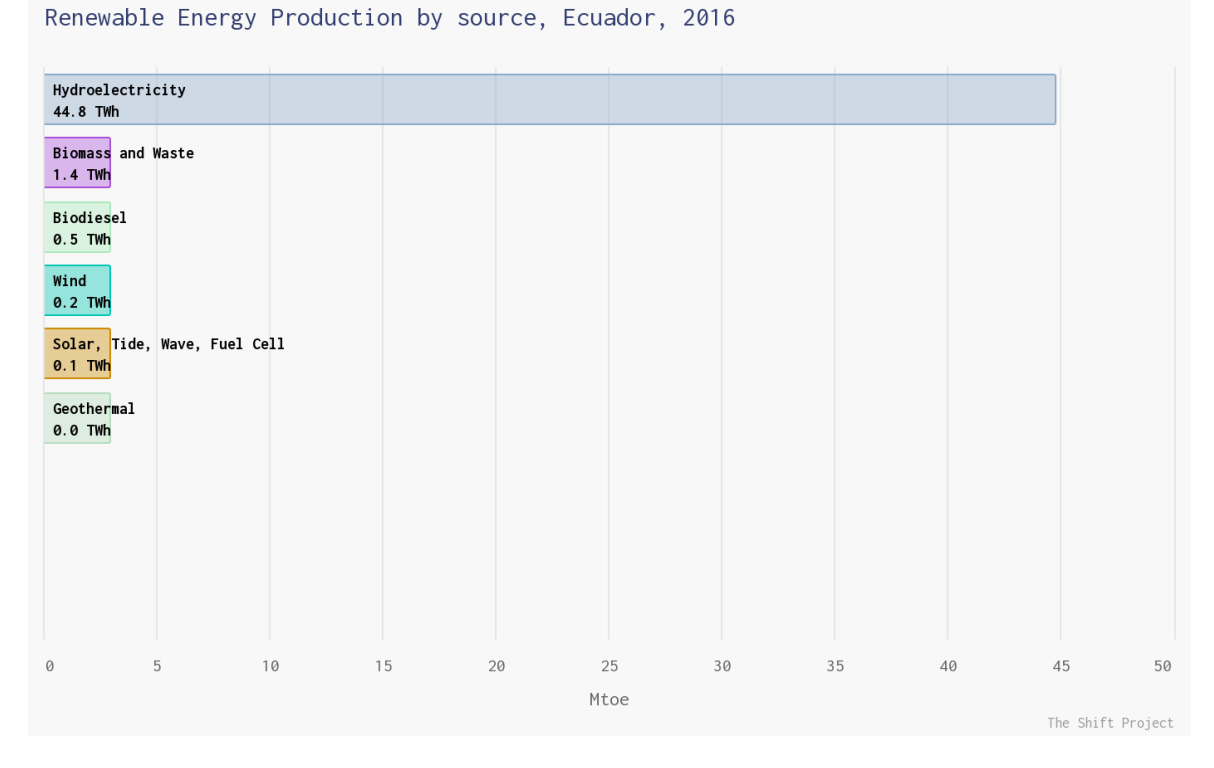

**Figura 1.1** Producción de Energía Renovable en Ecuador. **Fuente:** *(Portal, 2022)*

#### <span id="page-19-1"></span><span id="page-19-0"></span>**1.4.2 Energía eólica**

Debido al incremento de la población, telefonía móvil, consolas de videojuego, vallas publicitarias, tecnología de fabricación casera, etc., contribuyen con un aumento en la demanda energética. Para este estudio se establecen nuevas formas de alternativas sostenibles como la energía eólica siendo una de las fuentes de generación de energía limpia el cual no emite gases de efecto invernadero ni deteriora el medio ambiente.

En esta ocasión se hace un enfoque en el aprovechamiento de las corrientes de masa de aire a bajas velocidades, el cual permite transformar la energía cinética de las corrientes de aire a energía eléctrica con la ayuda de (generadores eléctricos y elementos mecánicos) para así luego almacenar y cubrir con la demanda energética establecida. Este tipo de energía es más viable de manera

económica por su diseño, explotación y mantenimiento en comparación con otras fuentes de energía sostenible.

El viento es un fenómeno físico que se caracteriza por el movimiento de las corrientes de aire respecto a un plano referencial como lo es la superficie de la tierra, el cual se da por las diferencias tanto de presión como temperatura. Para el estudio de este proyecto se basarán en los principios físicos de la energía cinética del viento para transformarla en energía eléctrica y la toma de datos de la velocidad del viento producida por el transporte público "metrovía" se lo hace mediante el uso de un dispositivo electrónico "anemómetro". (Letcher, 2017) Para determinar cuanta potencia y energía hay en el viento, se debe saber que la

energía eólica es la cantidad de masa "m" de aire que se mueve a una velocidad "U" y la potencia eólica es la cantidad de energía eólica que fluye a través de una sección de área transversal de interés por una unidad de tiempo. (Burton, Jenkins, Bossanyi, Sharpe, & Graham, 2021). Tomando en consideración los siguientes parámetros:

- velocidad del aire (la magnitud de su velocidad)
- $\bullet$  masa de aire (relacionada con su volumen a través de la densidad)
- cantidad de aire (el volumen de aire en consideración)

Para conocer la cantidad de energía eólica se parte de la definición de energía cinética el cual se la define como el flujo de aire debido al movimiento producido por el mismo, para aquello la siguiente ecuación está en función de la masa. (Cengel & Cimbala, 2018)

$$
K=\frac{1}{2}mU^2\tag{1.1}
$$

donde,

*K:* Energía cinética del viento.

*m*: masa de aire.

*U:* velocidad del viento

Como es de interés saber cuánta energía genera un volumen de aire y se define la densidad del aire como " $\rho$ ", entonces la cantidad de energía cinética generada por un volumen de aire es:

$$
K = \frac{1}{2}\rho U^2 \tag{1.2}
$$

<span id="page-21-1"></span>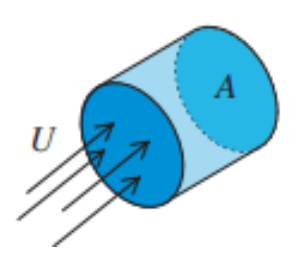

**Figura 1.2** Flujo de aire a través de una sección transversal. **Fuente:** *(Burton, Jenkins, Bossanyi, Sharpe, & Graham, 2021)* Considerando una sección de área "A" y la velocidad del viento en dirección perpendicular, se tiene un flujo de aire en la sección "A" en función del tiempo. Por tanto, la potencia eólica generada por este flujo de aire se la establece como:

Potencia = Energía por unidad de volumen ∗ flujo volumétrico por unidad de tiempo

$$
P_e = \frac{1}{2} \rho A U^3 \tag{1.3}
$$

donde,

 $P_e$ : Potencia eólica.

 $\rho$ : Densidad del aire.

*A:* Área de contacto

*U:* Velocidad del viento

#### <span id="page-21-0"></span>**1.4.3 Tip speed ratio**

La relación de velocidad de punta (TIP SPEED RATIO), es un factor de gran importancia cuando se diseña un aerogenerador, debido que representa la relación entre la velocidad del aire con respecto a la velocidad de las puntas de los álabes.

En el diseño de un aerogenerador se debe ajustar la relación entre la velocidad angular del rotor y la del viento, de esta forma se logra la máxima eficiencia del rotor, obteniendo la mayor cantidad de energía del viento.

Si la velocidad del rotor es demasiado baja, provocara que el viento pase sin generar turbulencia a través de los álabes de la turbina, pero si la velocidad es muy alta, los álabes se convertirían en una pared impidiendo el paso del viento, por lo que para ambos casos la extracción de potencia es mala.

Un aspecto importante es que mientras mayor sea la distancia del álabe al centro, mayor será la velocidad de giro de estas.

$$
TSR = \lambda = \frac{\omega R}{U}
$$
 (1.4)

donde,

- : Relación de velocidades en el extremo del álabe.
- $\omega$ : Velocidad angular de la turbina.
- : Radio de la turbina.
- *U*: Velocidad del viento.

#### <span id="page-22-0"></span>**1.4.4 Teoría de Betz**

Esta teoría nace cuando el físico Alemán Albert Betz establece que una turbina eólica sin importar su diseño la cantidad máxima de energía cinética del viento que puede convertir a energía mecánica es un 59.3%, para ello la velocidad que posee el viento antes de pasar por los álabes de la turbina tiene una mayor velocidad y en el momento que entra en contacto con los álabes esta aprovecha para obtener la mayor potencia posible y así su velocidad se ve reducida saliendo por la parte posterior de la turbina, cabe mencionar que es una aplicación para las turbinas de eje horizontal HAWT, pero este principio también es usado en las turbinas de eje vertical VAWT (Mathew, 2006)

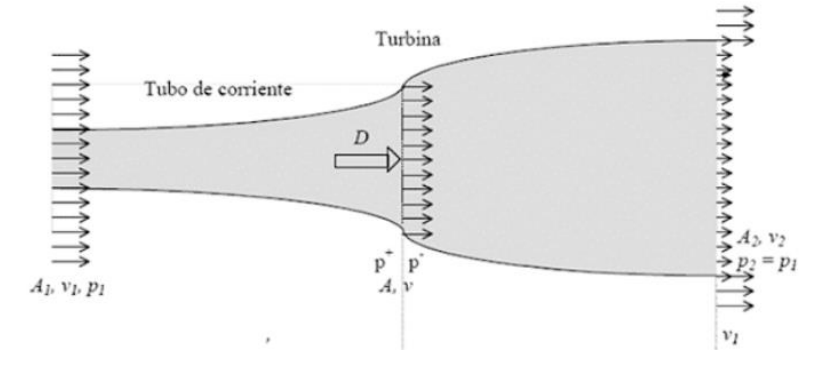

<span id="page-22-1"></span>*Figura 1.3 Flujo de aire a través de un disco actuador "Modelo de Betz".*

$$
P_{\text{max}} = 0.593 \times P_e \tag{1.5}
$$

donde,

 $P_{\text{max}}$ : Potencia mecánica máxima.

 $P_e$ : Potencia eólica.

Es importante recalcar que cada tipo de rotor tiene un "coeficiente de potencia", por lo que se lo obtiene de la relación entre la potencia obtenida y la potencia eólica:

$$
C_p = \frac{P_{\text{max}}}{P_e} \tag{1.6}
$$

donde,

 $C_n$ : Coeficiente de potencia

 $P_{\text{max}}$ : Potencia mecánica máxima obtenida.

P<sub>e</sub>: Potencia eólica teórica.

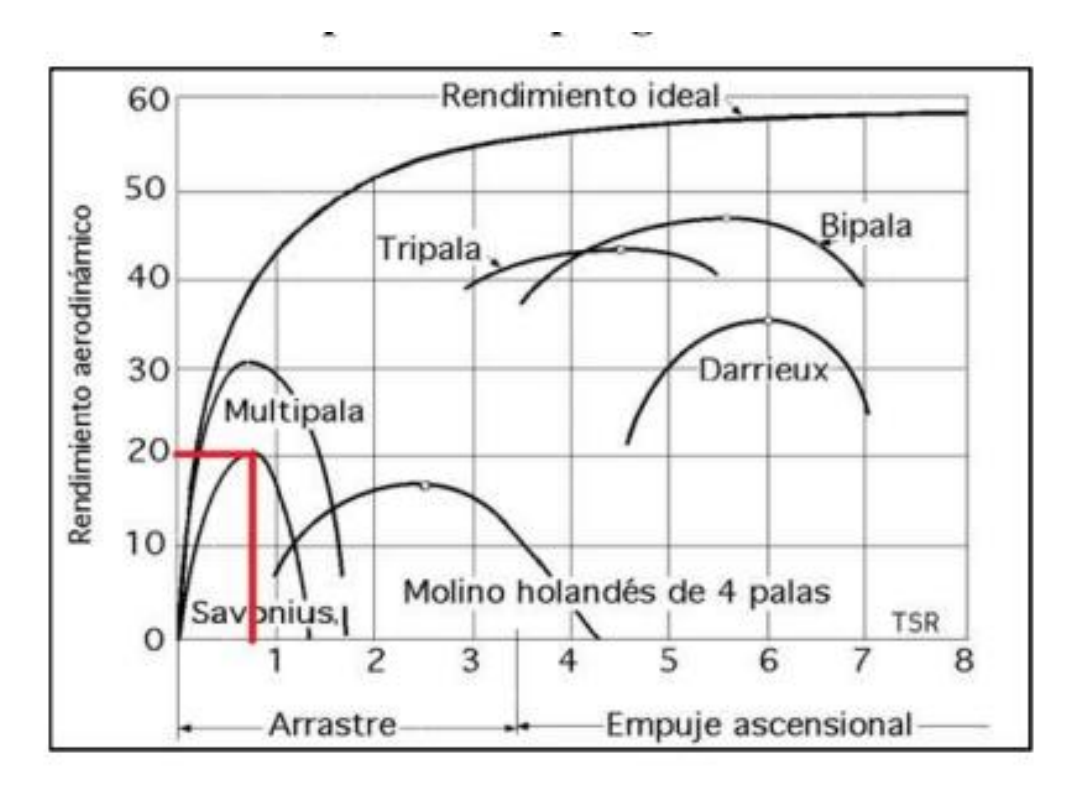

<span id="page-23-0"></span>*Figura 1.4 Diferentes tipos de turbinas eólicas con su coeficiente de potencia en función de la razón de la velocidad de punta TSR.*

*Fuente: adaptado de (Rincón & Gonzales, 2017)*

#### <span id="page-24-0"></span>**1.4.5 Tipos de turbinas eólicas**

Las turbinas se pueden clasificar según su eje de rotación y tipo de rotor, número de palas, potencia nominal, tipo de aplicaciones, finalidad. Para la finalidad de este estudio se lo va a clasificar según su eje de rotación:

#### **1.4.5.1 Turbinas eólicas de eje horizontal**

Las turbinas de eje horizontal conocido por sus siglas en inglés HAWT (Horizontal-Axis Wind Turbine), donde su eje de rotación es paralelo al suelo, mientras que sus aspas se mantienen de manera perpendicular al generador, además son muy utilizados en los grandes parques eólicos el cual se ubican en las zonas rurales, debido a su alta eficacia superando una potencia nominal por encima de 1MW. (Letcher, 2017)

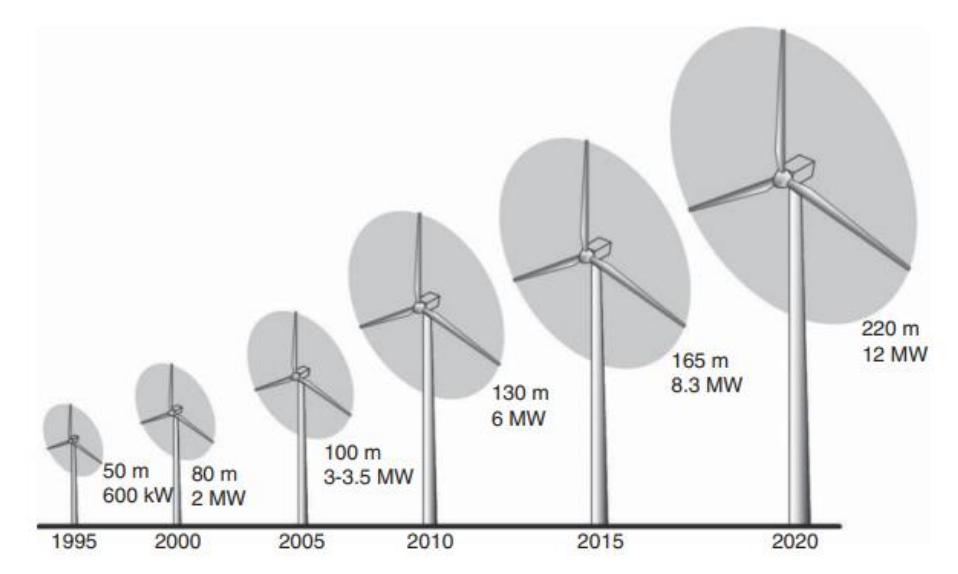

<span id="page-24-1"></span>*Figura 1.5 Desarrollo en las capacidades de los aerogeneradores de eje horizontal.* **Fuente:** *(Letcher, 2017)*

#### **1.4.5.2 Turbinas eólicas de eje Vertical**

Este tipo de aerogenerador conocido por sus siglas VAWT (Vertical-Axis Wind Turbine), en donde el eje de rotación es perpendicular al suelo, posee una ventaja el cual es que se adapta a bajas velocidades de viento ideal para su uso en las zonas urbanas, adicional su fabricación, mantenimiento e instalación son de fácil acceso debido a que sus dimensiones son menores en comparación con los de eje horizontal. (Letcher, 2017). Este tipo de turbinas de eje vertical están asociados también con el rotor de arrastre por variación cíclica y el rotor de arrastre diferencial que pertenecen a las turbinas tipo Darrieus y Savonius respectivamente.

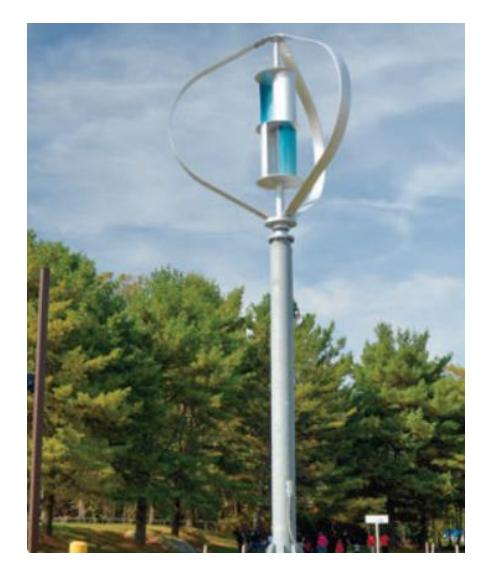

*Figura 1.6 Turbina eólica de eje vertical mixta tipo "Savonius-Darrieus".* **Fuente:** *(Spalding, 2018)*

<span id="page-25-0"></span>Una turbina tipo Savonius es accionado por las cazoletas receptoras, basándose en la fuerza aerodinámica provocada por el arrastre del flujo de aire que se ejerce sobre las cazoletas. Es importante aclarar que este tipo de turbinas trabajan generalmente a bajas velocidades y a su vez pueden generar un alto torque, por otro lado, este tipo de turbina y acorde a su diseño de aspas "cilíndrica, esférica, helicoidales"; su sentido de giro va a hacer donde se aplique la fuerza aerodinámica ya sea en su lado cóncavo y/ convexo, cabe mencionar que la fuerza aerodinámica está directamente relacionada con la densidad del aire, área de contacto, velocidad relativa del aire TSR.

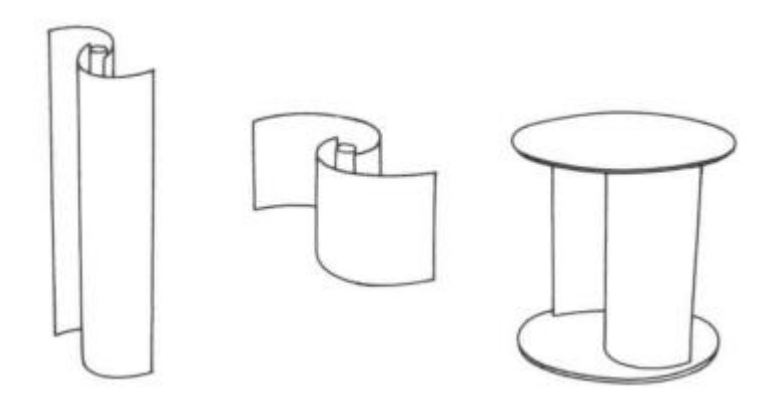

*Figura 1.7 Turbina eólica VAWT rotor tipo Savonius.*

<span id="page-26-1"></span>Las turbinas de tipo Darrieus tienen un diseño aerodinámicamente más eficiente que las turbinas tipo Savonius, tal que esta turbina rota en el eje vertical por la fuerza centrífuga que experimenta debido al diseño de sus álabes que son biconvexos. Sin embargo, las turbinas Darrieus presentan problemas con el arranque por ello en ciertas ocasiones necesitan de un sistema de arranque alterno, pero sería capaz de mantenerse girando en beneficio a su perfil aerodinámico lo cual lo hace una turbina más eficiente debido a su mayor coeficiente de potencia, aunque su principal desventaja es el proceso de fabricación ya que es un perfil más complejo comparado con el Savonius.

#### <span id="page-26-0"></span>**1.4.6 Aerodinámica y perfil alar aerodinámico**

Es importante reconocer que, para el diseño de una turbina eólica se deben de tener conocimientos de esta rama, para así obtener una eficiencia deseada y mejorar el diseño estructural, rotor, álabes y componentes que lo integran. Además, se busca reducir que existan pérdidas por fricción y por las fuerzas de arrastre generada, por lo tanto, al tener un diseño aerodinámicamente eficiente implica una mayor generación de potencia y mayor tiempo de duración de los componentes mecánicos.

La selección del perfil de los alabes de un aerogenerador es de gran importancia, debido que está involucrada directamente con el fluido que ingresa y cómo se comporta respecto a la energía que encierra.

#### <span id="page-27-0"></span>**1.4.7 Ecuaciones de Navier Stokes**

Las ecuaciones diferenciales parciales no lineales de segundo orden de Navier Stokes modelan analíticamente el movimiento de un fluido viscoso, de forma tridimensional y transitoria para sistemas en donde no se tienen grandes gradientes de temperatura. Sus principales aplicaciones son en el diseño de aviones, turbomáquinas, automóviles y barcos como también en aerogeneradores.

$$
\rho\left(\frac{\partial V}{\partial t} + V \cdot \nabla V\right) = -\nabla P + \rho g + \mu \nabla^2 V \tag{1.7}
$$

- *ρ*: Densidad del fluido
- ∂V  $\frac{\partial v}{\partial t}$ : Cambio de velocidad con respecto al tiempo

*V* · *VV* : Velocidad y dirección en la que el fluido se mueve

- <sup>∇</sup>*P:* Gradiente de presión
- $pg$ : Fuerzas externa

 $\mu \nabla^2 V$ : Fuerzas internas

#### <span id="page-27-1"></span>**1.4.8 Simulación CFD "Computational Fluids Dynamics"**

La dinámica de fluidos computacional o CFD, es la unión de dos ramas, la primera es mecánica de fluidos, la cual determina las ecuaciones que rigen el sistema y pueden ser resueltas por cálculos numéricos que representa a la segunda disciplina. Los métodos más usados son los de elementos y volúmenes finitos.

La estrategia de la CFD con volumen finito es reemplazar el dominio continuo con uno discreto por medio de las ecuaciones diferenciales parciales, esto permite que cada variable de estudio se resuelva en los puntos del volumen de control y los que se encuentran fuera, son determinados por interpolación de los puntos cercanos.

Las ecuaciones de Navier-Stokes son de gran utilidad para entender el comportamiento de un fluido sobre un perfil y obtener una solución del sistema, el problema es que son ecuaciones vectoriales no lineales y cuentan con número limitado de soluciones analíticas para geometrías simples en condiciones ideales,

por lo que en sistemas complejos es necesario y se debe realizar un proceso iterativo.

El método de elementos finitos sustituye las variables infinitas desconocidas de un sistema a un número de variables finitas y está seccionado por mallas conectadas entre sí por puntos nodales, las cuales dependerán del grado de la ecuación y del tamaño. Es necesario considerar que mientras menor sea el tamaño y el número de mallas del elemento sea mayor, la solución aproximada será más precisa.

El método de volúmenes finitos hace referencia al volumen que rodea cada nodo en una malla, sirve para resolver expresiones exactas para el valor promedio de la solución sobre cada volumen y usa esa información para construir aproximaciones dentro de cada celda.

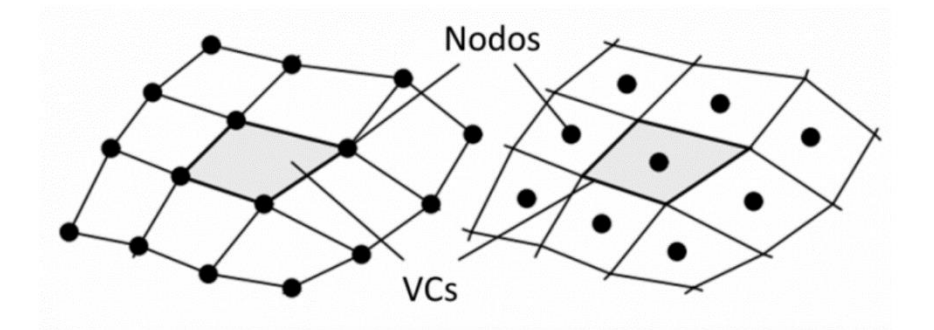

<span id="page-28-1"></span>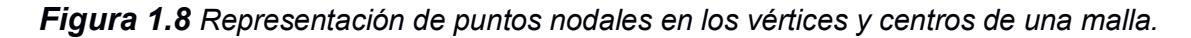

La mecánica de fluidos computacional o por sus siglas CFD, está orientada a la resolución de sistemas por medio de métodos numéricos para obtener solución aproximada. ANSYS FLUENT es un programa computacional que permite la simulación de fluido usando el método de volúmenes finitos cuyas ecuaciones describen el comportamiento del fluido en un sistema, para el estudio de un aerogenerador, se enfoca en las aspas del rotor.

#### <span id="page-28-0"></span>**1.4.9 Tipos de mallados para simulación CFD**

El objetivo de la simulación CFD es la resolución de las ecuaciones de Navier-Stokes del fluido para las condiciones que requiere la geometría de estudio, por lo que es resuelto de manera computacional en los puntos establecidos de la geometría y esto se logra mediante un mallado adecuado. Existen tres tipos de mallado:

- Mallado estructurado: este tipo de malla se caracteriza por poseer una conexión regular, lo que produce que se limite los elementos hexaedros el caso de geometrías en 3D y cuadriláteros en 2D. Esto permite que exista un orden en los elementos y sea de fácil acceso a las celdas de la geometría.
- Mallado no estructurado: este mallado se genera cuando la geometría de estudio es muy compleja, su principal característica y a diferencia del mallado estructurado es que la conexión es irregular.
- x Mallado híbrido: este tipo de mallado se puede encontrar zonas estructuradas como no estructurado.

#### <span id="page-29-0"></span>**1.4.10 Anemómetro**

El anemómetro es un instrumento que permite obtener la velocidad del viento mediante un mecanismo de rotor pequeño con álabes, que al ingresar el aire hace mover los álabes a una velocidad proporcional a la del viento y esto se transmite a un mecanismo interno que proporciona la velocidad a una escala graduada (AGUILAR, 2017).

# **CAPÍTULO 2**

## <span id="page-30-1"></span><span id="page-30-0"></span>**2. METODOLOGÍA**

#### <span id="page-30-2"></span>**2.1 Introducción**

La presente tesis tiene como finalidad realizar un análisis de eficiencia de una turbina eólica, mediante simulación y modelado CFD con una toma de datos experimentales. Para aquello se estableció un cronograma de actividades y una metodología de diseño mediante un diagrama de flujo, obteniendo un análisis y comparación del coeficiente de potencia y su torque. El software con el cual se realizó la simulación es ANSYS FLUENT, cabe mencionar que dicho software posee una licencia profesional y estudiantil, pero para la elaboración de esta tesis se hizo uso de la licencia que poseen las computadoras del laboratorio de computación de la FIMCP.

#### <span id="page-30-3"></span>**2.2 Especificaciones técnicas de la muestra**

Se selecciona una alternativa de diseño tomando en cuenta la información obtenida de la toma de datos de la velocidad del viento que fue medida con un anemómetro durante un día con una frecuencia de cada 10 minutos, por zonas en específico.

| Zona de estudio      | <b>Aceras entre Carriles</b> |  |  |
|----------------------|------------------------------|--|--|
|                      | De la metrovía               |  |  |
| Ubicación política   | Guayaquil - Ecuador          |  |  |
| Temperatura Promedio | $27.25^{\circ}$ C            |  |  |
| Humedad relativa     | Máx. 80%                     |  |  |
|                      | Min. 35%                     |  |  |
| Presión              | Máx. 1015 hPa                |  |  |
|                      | Min. 1005 hPa                |  |  |
| Densidad del aire    | 1.184 $\frac{kg}{a^3}$       |  |  |
| Viscosidad dinámica  | $1,859X10^{-5}$ -<br>$m * s$ |  |  |

*Tabla 1 Condiciones de diseño.* 

<span id="page-30-4"></span>*Fuente: https://tablademareas.com/ec/guayas/guayaquil/prevision/humedad*

#### <span id="page-31-0"></span>**2.3 Potencial eólico disponible en la localidad**

En base a la información que se recopiló en el capítulo 1, el potencial eólico que está disponible en una zona es calculada usando la ecuación (1.6), teniendo presente la densidad el aire, velocidad promedio del viento producto del movimiento de la metrovía, para así tener en consideración los parámetros de diseño.

$$
P = \frac{1}{2}\rho * A * U^3
$$
  

$$
\frac{P}{A} = \frac{1}{2} \left( 1,184 \frac{\text{kg}}{\text{m}^3} \right) * (U)^3
$$
  

$$
\frac{P}{A} = 0,592 \frac{W}{m^2} * (U)^3
$$
 (2.1)

#### <span id="page-31-1"></span>**2.4 Selección de alternativas**

Es importante recalcar que hoy en día existen micro generadores eólicos de eje vertical que poseen una buena capacidad de generación que pueden ser instalados en el perfil costanero del Ecuador, pero acorde a las especificaciones de diseño, potencial eólico, se realizaron las siguientes propuestas:

<span id="page-31-2"></span>• Rotor Darrieus tipo H.

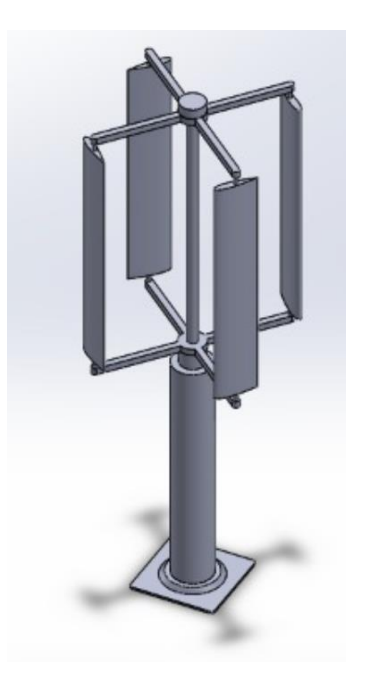

*Figura 2.1 Diseño de rotor Darrieus tipo H, perfil NACA 0018. Fuente: Elaboración propia*

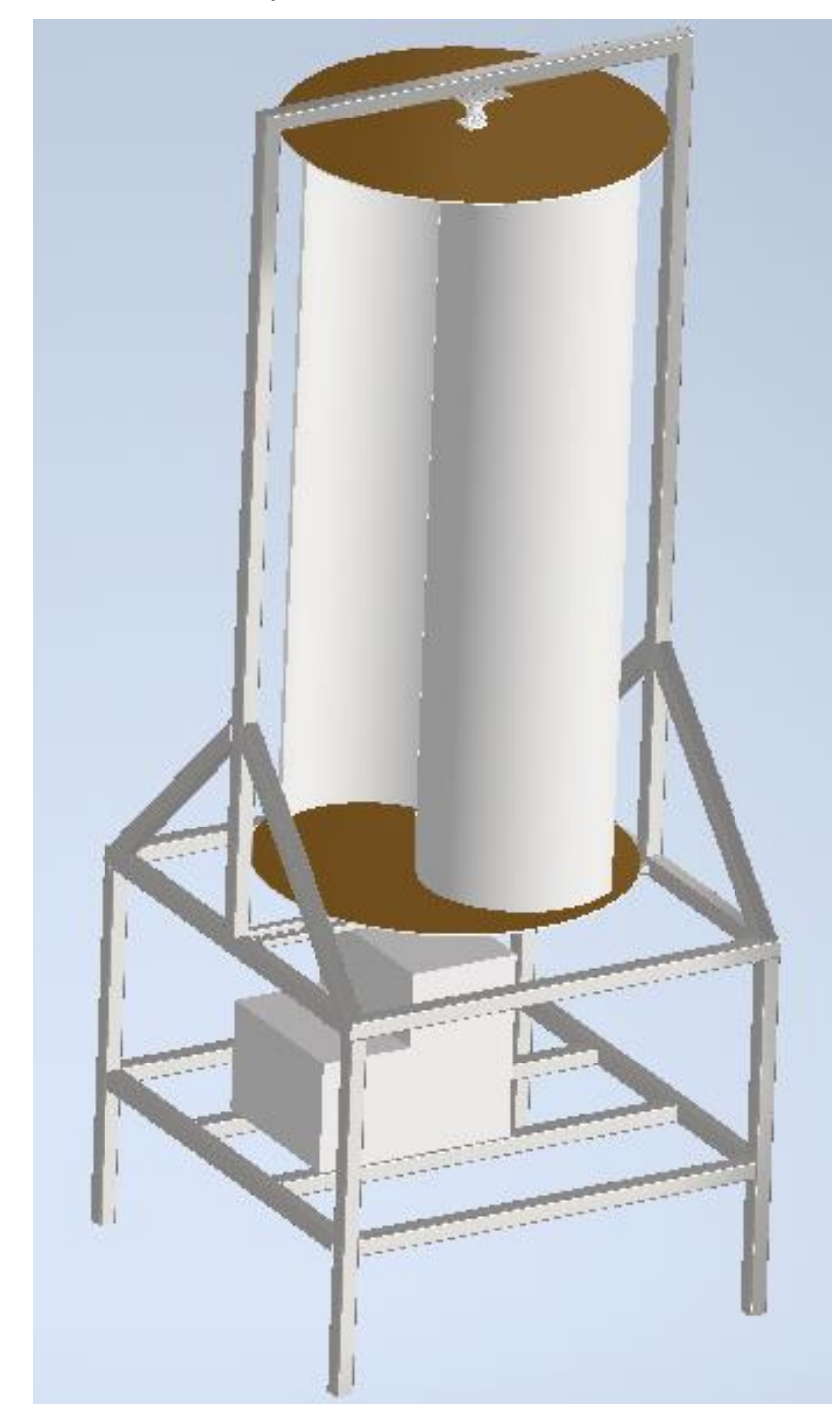

Rotor Savonius con casquete semi-cilíndrico

*Figura 2.2 Diseño de rotor Savonius con casquete semi-cilíndrico. Fuente: Elaboración propia*

<span id="page-32-0"></span>En base a las alternativas de solución propuestas, cada alternativa de solución tiene una ingeniería inmersa que limita su coeficiente de potencia y en base aquello se realizan los análisis preliminares para evaluar la viabilidad del diseño

seleccionado, para aquello se muestra una tabla comparativa con sus coeficientes de potencia máxima disponible, información que se obtuvo de la investigación realizada recientemente por (Ahmad, Shahzad, Akram, Ahmad, & Shah, 2022). Considerando como condición de entrada la velocidad más alta registrada en la toma de datos que fue de 5.2 $\frac{m}{s}$ .

<span id="page-33-1"></span>

| Tipo de Rotor                            | Ecuación                                      | Potencia máxima<br>por unidad de área $\left[\frac{W}{m^2}\right]$ |
|------------------------------------------|-----------------------------------------------|--------------------------------------------------------------------|
| Darrieus tipo H, perfil NACA<br>0018.    | $\frac{P}{A} = 0.35[\frac{1}{2}\rho * U^3]$   | 45.28                                                              |
| Darrieus tipo H, perfil NACA<br>0021.    | $\frac{P}{4} = 0.37[\frac{1}{2}\rho * U^3]$   | 47.86                                                              |
| Savonius con aspas<br>helicoidal         | $\frac{P}{4} = 0.19[\frac{1}{2}\rho * U^3]$   | 24.58                                                              |
| Savonius con casquete<br>semi-cilíndrico | $\frac{P}{4} = 0.23 [\frac{1}{2} \rho * U^3]$ | 29.75                                                              |

*Tabla 2 Resumen de potencia por unidad de área, según su rotor. Fuente: Elaboración propia*

En base a la tabla comparativa descrita, es notable que el rotor Darrieus tipo H es el rotor más eficiente por unidad de área barrida, pero cabe destacar que se deben de tener en cuenta aspectos de manufacturabilidad, factibilidad tanto económica como operativa, costos de mantenimientos

#### <span id="page-33-0"></span>**2.5 Matriz de decisión**

A partir de los criterios de selección y la potencia generada por unidad de área en base a coeficientes de potencias obtenidos de una investigación previa (Ahmad, Shahzad, Akram, Ahmad, & Shah, 2022) haciendo una evaluación de la siguiente matriz de decisión se escogió la alternativa la cual tenga una solución apropiada y que sea capaz de operar bajo las condiciones de viento de la ciudad de Guayaquil, para la evaluación de la matriz se consideró 1 como puntaje mínimo y 10 como puntaje máximo:

*Tabla 3 Matriz de Decisión para seleccionar el tipo de rotor a seleccionar.*

<span id="page-34-1"></span>

| Factor                | 0.3             | 0.25               | 0.3                 | 0.15            |       |
|-----------------------|-----------------|--------------------|---------------------|-----------------|-------|
|                       | Arranque<br>a   | <b>Direcciones</b> | Manufacturabilidad, | Costos<br>de    |       |
| Tipo de rotor         | bajas           | variables          | mantenimiento       | construcción    | Total |
|                       | velocidades     |                    |                     |                 |       |
| Darrieus<br>tipo H,   | $4*(0.3) = 1.2$ | $8.5*(0.25)=2.125$ | $7*(0.3)=2.1$       | $4*(0.15)=0.6$  | 6.025 |
| <b>NACA</b><br>perfil |                 |                    |                     |                 |       |
| 0018.                 |                 |                    |                     |                 |       |
| tipo H,<br>Darrieus   | $5*(0.3) = 1.5$ | $8.5*(0.25)=2.125$ | $7*(0.3)=2.1$       | $5*(0.15)=0.75$ | 6.475 |
| <b>NACA</b><br>perfil |                 |                    |                     |                 |       |
| 0021.                 |                 |                    |                     |                 |       |
| Savonius aspas        | $7*(0.3)=2.1$   | $8*(0.25)=2$       | $8*(0.3)=2.4$       | $7*(0.15)=1.2$  | 7.7   |
| Helicoidal            |                 |                    |                     |                 |       |
| Savonius casquete     | $8*(0.3)=2.4$   | $8*(0.25)=2$       | $9*(0.3)=2.7$       | $9*(0.15)=1.35$ | 8.45  |
| Cilíndrico            |                 |                    |                     |                 |       |

*Fuente: Elaboración propia*

Luego de tener presente las alternativas de solución, es importante seguir un diagrama de flujo especificado en la siguiente ilustración que permitirá corroborar y gestionar el proyecto de manera más ordenada y coherente.

#### <span id="page-34-0"></span>**2.6 Procedimiento de la simulación CFD**

Una vez seleccionado el modelo de rotor de eje vertical, se procede a la modelización de la geometría del aerogenerador y su respectiva simulación CFD, para evaluar la potencia y eficiencia del diseño.

La resolución del CFD consiste en tres partes principales:

- 1. Preparación:
	- o Creación de la geometría del sólido
	- o Proceso del mallado
	- o Establecer parámetros de entrada, salida, simetría y pared
- 2. Procesamiento:
	- o Resolución en estado estacionario
	- o Ingreso de condiciones de frontera
	- o Ingreso de propiedades del fluido
- o Análisis de convergencia
- 3. Resultados:
	- o Análisis y validación de resultados

Para la resolución del problema mediante CFD, se seleccionó el perfil del rotor Savonius y se realizó la simulación 3D.

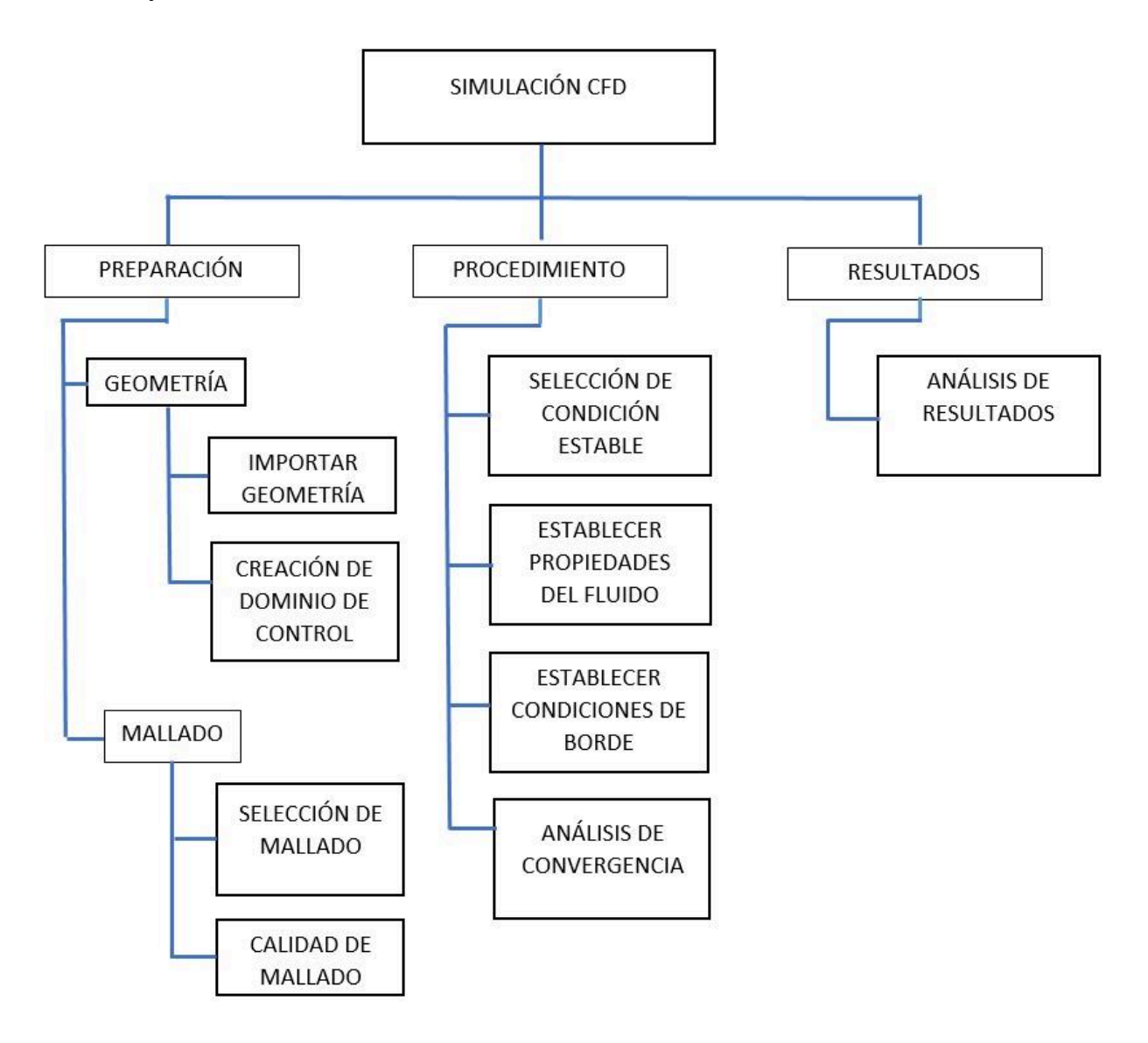

*Figura 2.3 Diagrama de metodología a seguir en la simulación CFD Fuente: Elaboración propia*

<span id="page-35-0"></span>• Etapa de preparación

En esta sección se crea la geometría del sólido en Inventor, se importa en formato Step para que pueda ser leído en ANSYS. Luego se crea el dominio de estudio del fluido y se otorgan los nombres de entrada, salida y paredes del dominio.
Posteriormente se selecciona el mallado de la geometría, el cual secciona el dominio en varios volúmenes de control. ANSYS cuenta con diversos métodos de mallado con características únicas. Para la geometría de estudio se usó el método de multizone.

‐ Multizone: es el método de mallado usado cuando las piezas o el sólido es demasiado complicado, generando una descomposición de las regiones estructuradas y no estructuradas de tipo hexaédrica para las zonas que lo permite, pero para las regiones que presentan mayor dificultad usa una malla no estructurada.

También se tiene opciones como sizing, en el cual se puede mejorar o refinar el mallado proporcionado, esto permite tener un mayor control sobre el tamaño de los elementos y las curvaturas, ángulos que posee.

La calidad de la malla es de gran importancia para la precisión y estabilidad del cálculo numérico. ANSYS proporciona una herramienta para verificar la calidad de la malla, en la opción de "Mesh Metrics" existen varias métricas, pero entre las principales y las que se usaran en el estudio, es la de Skewness y Orthogonal Quality.

• Etapa de procesamiento

Con un mallado adecuado para la geometría y el dominio con los parámetros de entrada, salida y pared, se procede a ingresar las condiciones de frontera, así como establecer las propiedades el fluido y el cálculo computacional.

Condiciones de frontera

- o Inlet: en esta sección se ingresa las velocidades de entrada del fluido, el cual es aire y se establece la intensidad de la turbulencia, el cual es de 5%.
- o Outlet: en la salida del dominio se establece la presión que es igual a 1 atmósfera.
- o Wall: en la pared se seleccionará el parámetro que represente la turbina y se le dará una rotación en donde se ingresa el valor de velocidad angular y una rugosidad de 0,005.

Luego de ingresar las condiciones de frontera, se establece las propiedades del fluido y del material del sólido. El sistema se soluciona por medio de las

ecuaciones de Navier-Stokes, de donde nacen las ecuaciones de conservación de la masa y cantidad de movimiento.

Para realizar la simulación se debe seleccionar el algoritmo de pressure-velocity coupling y los parámetros de discretización espacial de las ecuaciones de presión, momento, energía cinética y taza de disipación de turbulencia se usó una interpolación de segundo orden, todo esto se realizó bajo estado estable.

Finalmente se procede a correr la simulación con un numero de iteraciones establecidas y monitorear hasta lograr la convergencia, en otras palabras, los residuos deben estabilizarse.

• Etapa de resultados

En esta última sección se realiza el análisis y validación de los resultados en estado estable de la simulación CFD, se obtiene los perfiles, gráficos de velocidad y presión a lo largo del dominio, además se genera las líneas de flujo y observar el comportamiento del fluido desde la entrada del dominio, pasando por el aerogenerador hasta la salida.

#### **2.7 Modelado computacional**

El coeficiente de desempeño de la turbina tipo Savonius fue realizado en el software ANSYS 19.3 en el módulo de FLUENT, haciendo uso de los recursos computacionales de la facultad. Por lo que se planteó una geometría en 3D el cual fue compuesta por dos cuerpos, de tal forma que se discretizó el modelo con las condiciones de frontera y parámetros establecidos como valores referenciales. El método de solución numérica usado para este caso de estudio fue mediante las ecuaciones de Reynolds-Averaged Navier-Stokes (RANS), cabe mencionar que también existen otros modelos como el Modelo de simulación numérica directa Direct Nuimerical simulation (DNS) y el modelo de simulación de grandes remolinos Large Eddy Simulatutions (LES). (Capote, Alvear, Abreu, Lázaro, & Espina , 2008). El modelo usado para obtener un resultado que aproximado a la realidad es el modelo de turbulencia  $\kappa - \varepsilon$  realizable, debido a que es el modelo que mejor se adapta para la simulación de turbinas de eje vertical. (Mohamed, Ali, & Hafiz, 2015)

#### **2.7.1 Dominio y volumen de control**

Acorde a la investigación realizada por, (Celik, Ma, Ingham, & Pourkashanian, 2020) establecieron un dominio con las siguientes dimensiones (20*D*) de largo y (8*D*) de ancho. Por último, se designó una altura de (8*D*) para esta investigación. Donde *"D"* es el diámetro del rotor de la turbina.

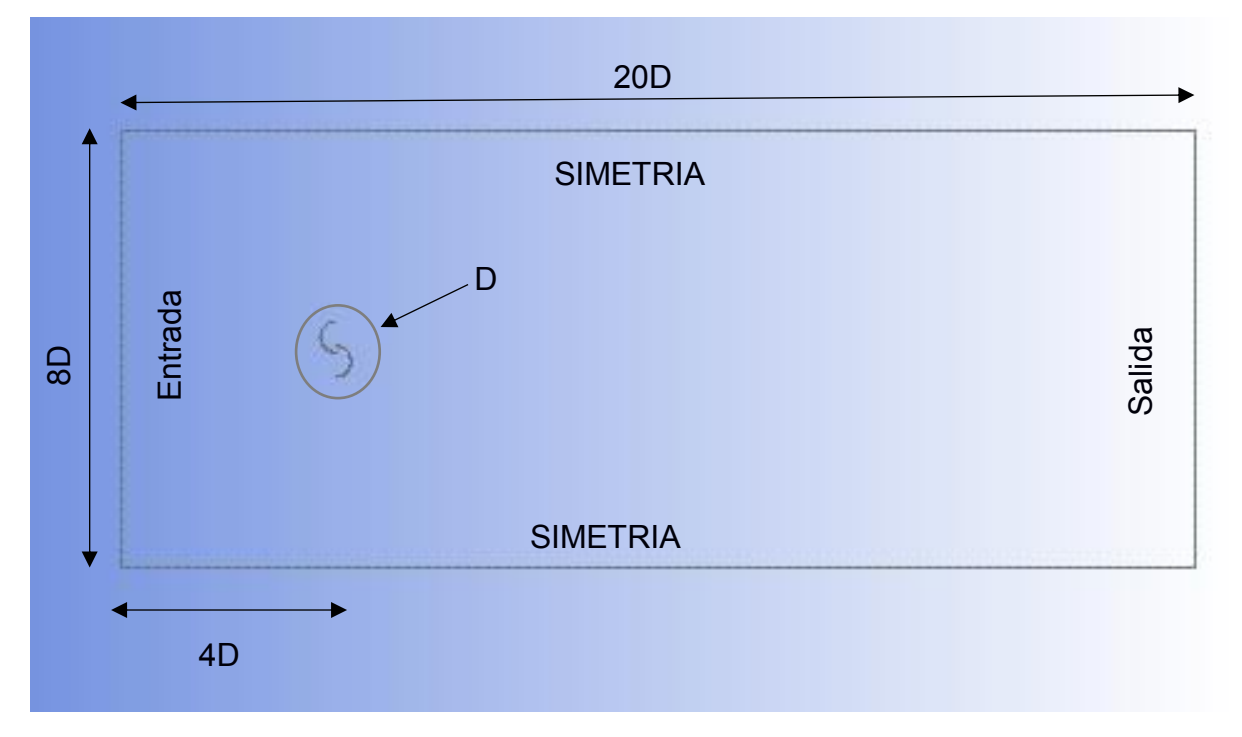

*Figura 2.4 Dimensiones del volumen de control en 2D.*

#### *Fuente: Elaboración propia*

Se establecieron las propiedades e inputs para el volumen de control, como lo son las condiciones de borde.

- Inlet: es la cara por donde ingresan las líneas de flujo del viento a una velocidad del viento y el TSR constante.
- Simetría: son las dos caras laterales y la cara superior, estas tres caras son de tipo simetría.
- x Outlet: es la cara de salida del fluido a presión atmosférica.
- Piso: es la cara inferior a la turbina y se la consideró como pared, debido a que sería la superficie de contacto con el suelo.
- Turbine: Sería la superficie que abarca los álabes de la turbina y es considerado como una pared en los inputs del ANSYS.

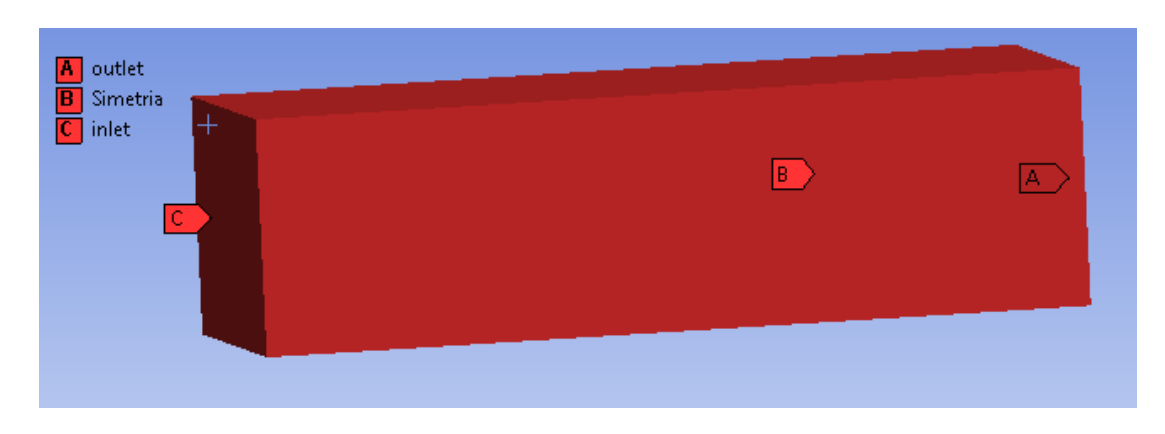

*Figura 2.5 Detalles de frontera en el volumen de control(1) para el estudio fluidodinámico.*

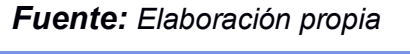

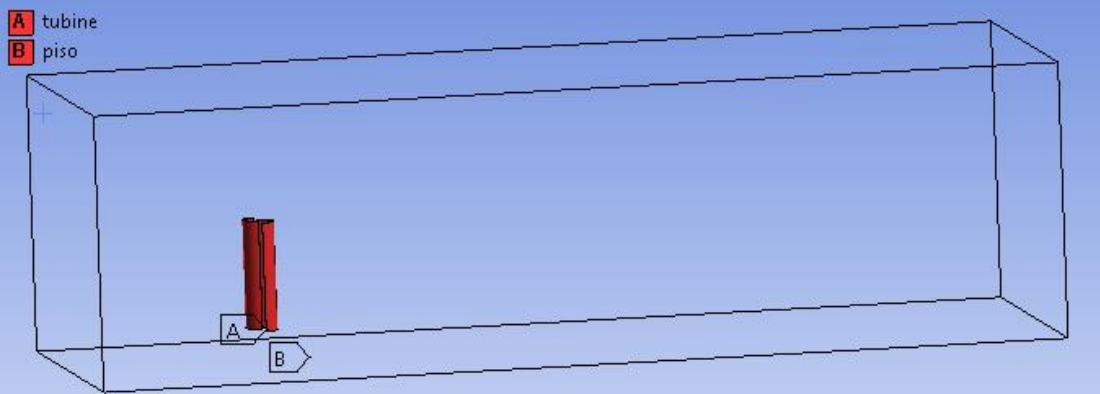

*Figura 2.6 Detalles de frontera en el Volumen de control (2) para el estudio fluidodinámico.*

La **[Tabla 4](#page-39-0)** muestra los parámetros de diseño e inputs a considerar para realizar las simulaciones.

*Tabla 4 Condiciones de diseño.*

<span id="page-39-0"></span>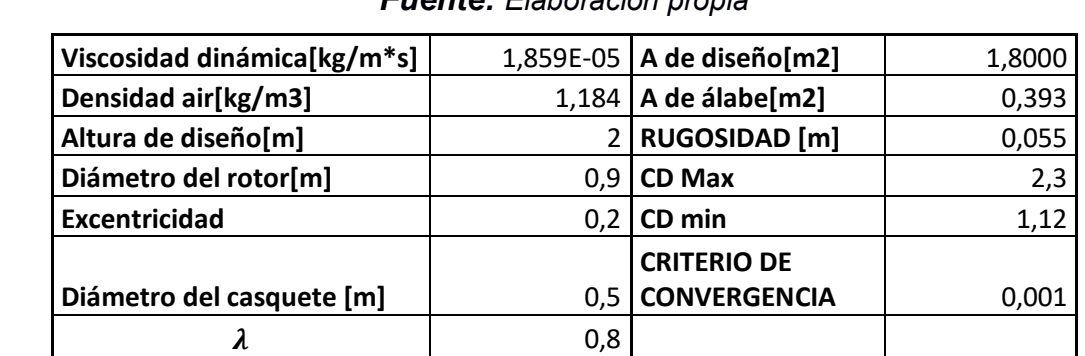

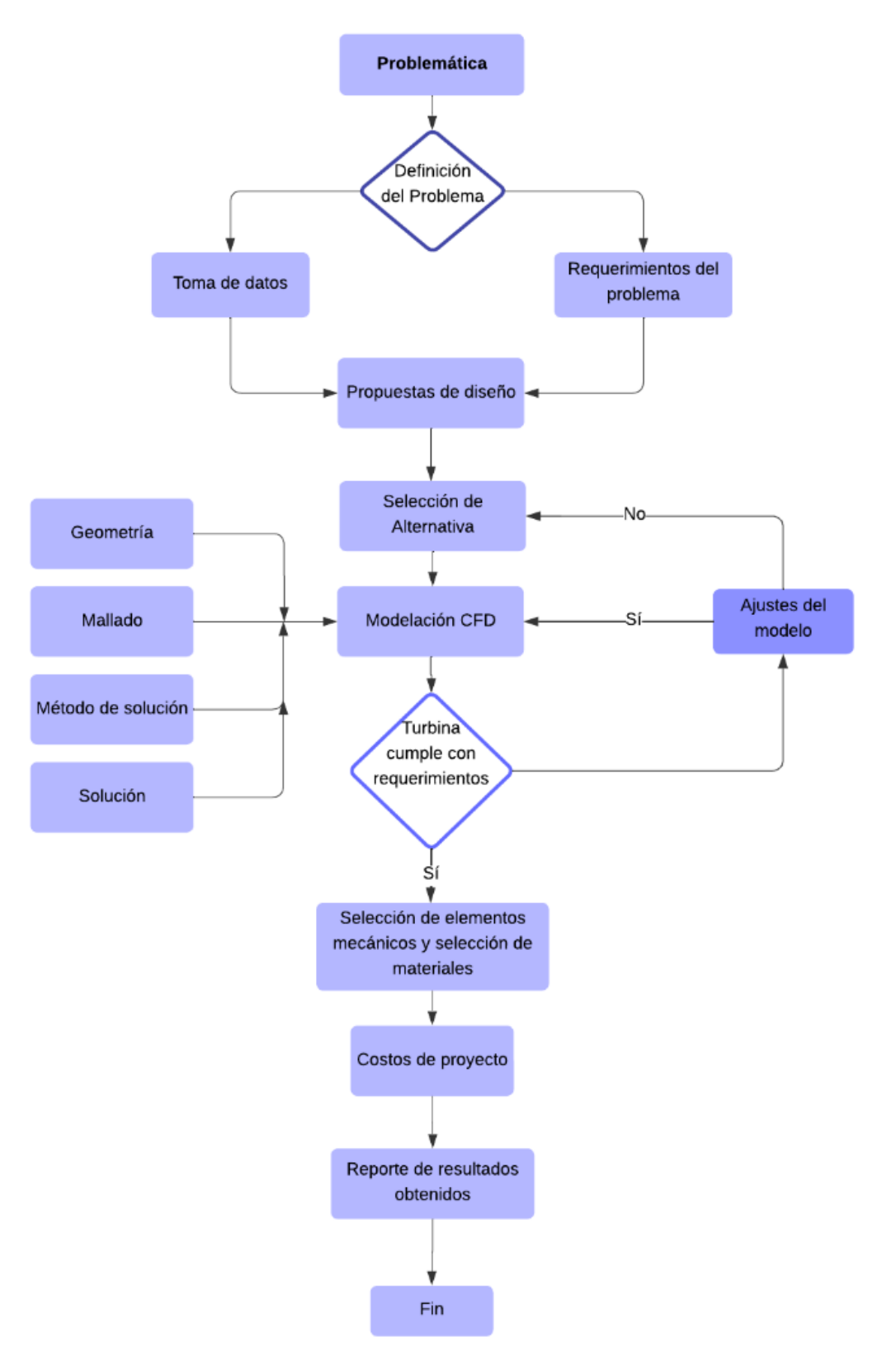

La siguiente metodología fue la usada para cumplir con los objetivos propuestos.

*Figura 2.7 Diagrama de metodología del diseño. Fuente: Elaboración propia*

# **CAPÍTULO 3**

### **3. RESULTADOS Y ANÁLISIS**

#### **3.1 Especificaciones de diseño**

Debido a las condiciones de vientos obtenidas a través de la toma de datos con el anemómetro, delimitamos hacer el análisis a dos diseños de turbina. Los diseños elaborados fueron planteados para que puedan trabajar con un valor máximo de la velocidad del viento tomada fue de 5.2  $\frac{m}{s}$  , mientras que la velocidad promedio obtenida fue de 2.2  $\frac{m}{s}$ . Para ello las simulaciones fueron realizadas a una velocidad del viento que va desde 2. 0 $\frac{m}{s}$ a 7.0 $\frac{m}{s}$  y así el mecanismo de la turbina trabaje bajo cualquier condición eólica presente de la zona. Tomando en consideración la **[Figura 1.4](#page-23-0)** seleccionamos la velocidad relativa específica de  $\lambda = 0.8$  donde se pudo obtener el mayor coeficiente de potencia para el rotor Savonius.

#### **3.2 Diseño de forma**

Se planteó un diseño preliminar de un rotor tipo Savonius de dos álabes. Como se ilustra en la imagen, se tomaron en cuenta las siguientes condiciones:

- I. El rotor de la turbina tipo Savonius fue diseñado de un solo nivel para adquirir la mayor potencia eólica, con dos casquetes semicilíndricos excéntricos permitiendo que las corrientes de aire reduzcan su fuerza de oposición en la cara convexa, y a su vez esa fuerza es aprovechada en la cara cóncava, como se ve en la **[Figura 0.8](#page-73-0)** en anexos.
- II. La base o el soporte estructural debe ser factible tanto para su movilización, instalación y montaje de componentes mecánicos y eléctricos. Adicional debe tener la capacidad de soportar el peso del rotor y superar las fuerzas inducidas por las ráfagas de viento.
- III. El ensamble total debe ser adaptable a las severidades de la naturaleza y tener factibilidad económica.

#### **3.2.1 Diseño del rotor de turbina Savonius**

Es importante recalcar que en esta sección se debería de dimensionar los casquetes semicilíndricos, aunque el eje de transmisión, base y mecanismos de sujeción serán seleccionados, así mismo el generador eléctrico.

Se probó un diseño con un diámetro del rotor de 0.9m y altura de 2m. El área de barrido del rotor está establecida con la siguiente ecuación, obtenida de (Torresi, De Benedittis, Fortunato, & Camporeale, 2014).

$$
A = H * D \tag{3.1}
$$

donde:

*H:* altura del rotor

*D:* diámetro del rotor

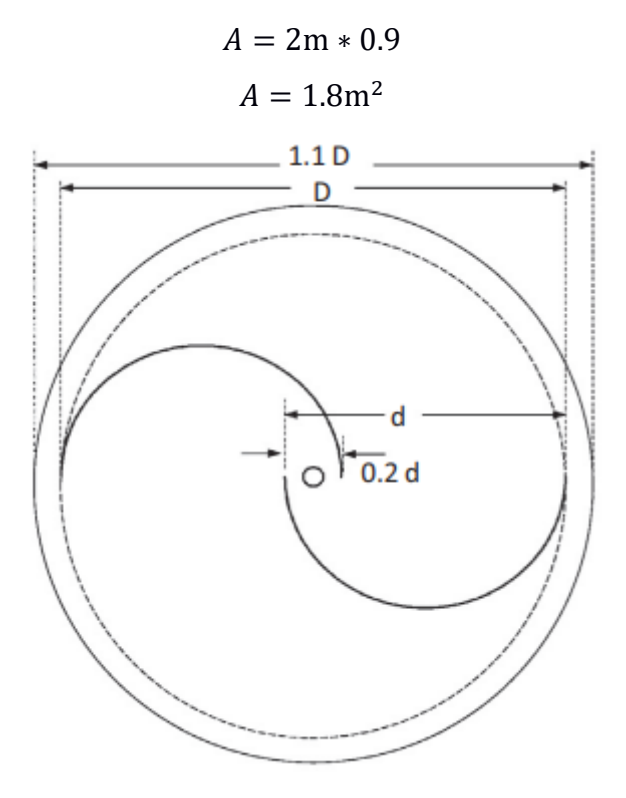

*Figura 3.1 Dimensionamiento de los casquetes. Fuente: (SUKANTA & UJJWAL, 2015)*

<span id="page-42-0"></span>Con el Diámetro de barrido seleccionado y la separación entre casquetes como muestra la **[Figura 3.1](#page-42-0)** y en los estudios realizados con una excentricidad del 20% se obtiene una mejor eficiencia.

$$
D = 2d - e \tag{3.2}
$$

donde,

- *d*: diámetro del casquete
- *e*: excentricidad

$$
D=2d-0.2d=1.8d
$$

Por tanto, el diámetro de los casquetes es de:

$$
d=0.5\mathrm{m}
$$

El diámetro de las tapas es:

$$
Dt = 1,1D
$$

$$
Dt = 0,99m
$$

Acorde a los parámetros que se obtuvieron se puede hacer uso de la ecuación **(2.1).**

$$
\frac{P}{A} = 0.92 \frac{W}{m^2} * (U)^3
$$
  

$$
P = 0.592 \frac{W}{m^2} * (2.2 \frac{m}{s})^3 * 1.8 m^2
$$
  

$$
P = 11.35 W
$$

La máxima potencia eólica obtenida en base a las condiciones de diseño es 11.35W.

Para obtener el coeficiente de potencia, primero se calculó la fuerza de arrastre que generan las corrientes de viento, por tanto.

$$
F_D = C_D * \frac{1}{2} A * \rho * U^2
$$
 (3.3)

donde:

 $F<sub>D</sub>$ : Fuerza de arrastre

 $C_D$ : Coeficiente de arrastre

: área proyectada

 $\rho$ : densidad del aire

: velocidad del viento

$$
F_D = 1.1 * \frac{1}{2} * (2 * \pi * ((\frac{0.5 \text{ m}}{2})^2) * 1.184 \frac{\text{kg}}{\text{m}^3} * (2.2 \frac{\text{m}}{\text{s}})^2
$$

$$
F_D = 1.239 \text{N}
$$

El torque generado por las fuerzas de viento.

$$
\tau = F_D * R \tag{3.4}
$$

donde,

 $F<sub>D</sub>$ : fuerza de arrastre : radio del rotor

$$
P_t = \tau * \omega
$$
\n
$$
2.2 \frac{\text{m}}{\text{s}} * 0.8
$$
\n(3.5)

$$
P_t = 1,239N * 0,45m * (\frac{2,2\frac{m}{s} * 0,8}{\frac{0,9}{2}m})
$$

$$
P_t = 2,18W
$$

Por tanto, se usó la ecuación **(1.6)**. Haciendo referencia al científico Albert Betz, el cual realizó un análisis mediante las ecuaciones de conservación de momento y masa, el máximo coeficiente de potencia que se puede obtener de una turbina aprovechando al máximo la energía cinética del viento es de 0.596  $(\frac{16}{27})$ , conocido como el límite de Betz.

$$
C_p = \frac{P_t}{P_e}
$$

$$
C_p = \frac{2,182W}{11,347W}
$$

$$
C_p = 0,192
$$

El coeficiente de potencia obtenido de fue de 0.192 para una velocidad promedio de 2.2 $\frac{m}{s}$ , con una potencia obtenida por la turbina de 2.18W.

En la selección del material para los casquetes semicilíndricos, se calculó la presión que ejerce el viento sobre los casquetes con la siguiente ecuación **(1.2)** para obtener la energía cinética y de forma simultánea se planteó la energía angular del rotor.

$$
E_r = \frac{1}{2} * I\omega^2 \tag{3.6}
$$

Donde:

 $E_r$ : Energía cinética rotacional

: Momento de inercia

 $\omega$ : velocidad angular de rotación

Mediante un balance energético entre las ecuaciones **(1.2)** y **(3.6)**. Por medio del teorema de Steiner la masa del material que se obtuvo fue de:

#### $m = 7.8$  kg

Dicha demostración se encuentra en la sección de Anexos, Apéndice Los cálculos detallados son los que se obtuvieron de manera teórica, por lo que en la **[Tabla 5](#page-45-0)** se pueden visualizar los coeficientes de potencia a diferentes velocidades del viento.

<span id="page-45-0"></span>*Tabla 5 Resultados de cálculos teóricos del rotor tipo Savonius en base al potencial eólico disponible en la zona de interés.*

| <b>CÁLCULOS TEÓRICOS</b>                                  |                          |                        |                                |  |  |  |  |
|-----------------------------------------------------------|--------------------------|------------------------|--------------------------------|--|--|--|--|
| <b>Velocidad</b><br>del viento $\left[\frac{m}{s}\right]$ | Potencia<br>generada [W] | Potencia<br>Eólica [W] | Coeficiente de<br>Potencia [-] |  |  |  |  |
| 2,0                                                       | 1,64                     | 8,53                   | 0,19                           |  |  |  |  |
| 2,2                                                       | 2,18                     | 11,35                  | 0,19                           |  |  |  |  |
| 3,0                                                       | 5,53                     | 28,77                  | 0,19                           |  |  |  |  |
| 4,0                                                       | 13,11                    | 68,20                  | 0,19                           |  |  |  |  |
| 5,2                                                       | 28,79                    | 149,83                 | 0,19                           |  |  |  |  |
| 6,0                                                       | 44,23                    | 230,17                 | 0,19                           |  |  |  |  |
| 7,0                                                       | 70,22                    | 365,50                 | 0,19                           |  |  |  |  |

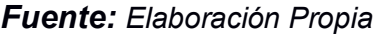

#### **3.3 Simulación CFD**

#### **3.3.1 Discretización del dominio y análisis de convergencia**

Se verificó que exista independencia del mallado, para garantizar que los resultados obtenidos de la simulación sean aceptados, de tal manera que a distintos tamaños de elementos la solución no tenga variación en sus resultados, para ello se realizaron tres mallados con diferentes cantidades de elementos, cada vez aumentando el número de elementos en el área de interés

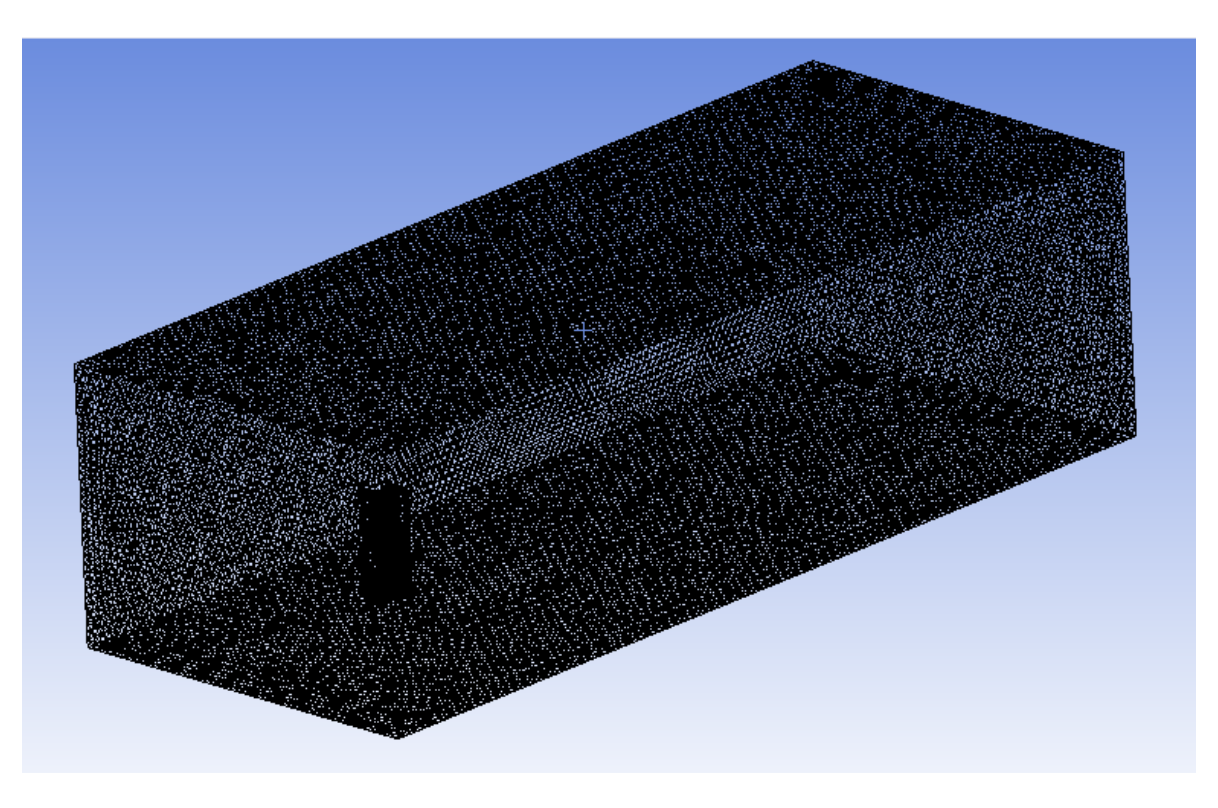

*Figura 3.2 Mallado no estructurado de 2700364 elementos. Fuente: Elaboración propia*

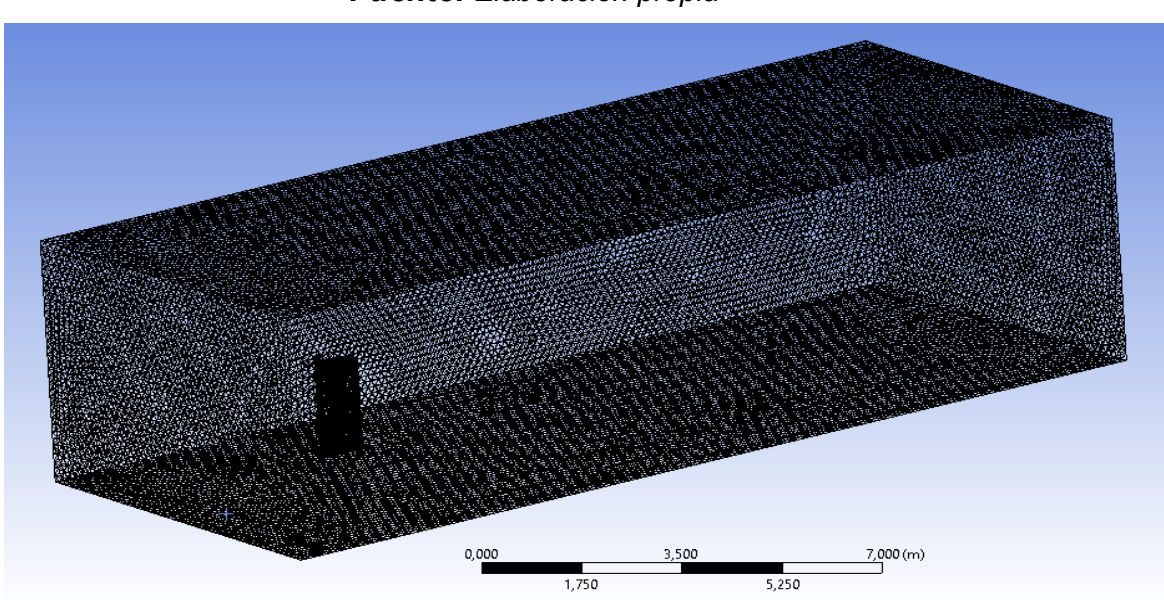

*Figura 3.3 Mallado no estructurado de 3098308 elementos. Fuente: Elaboración propia*

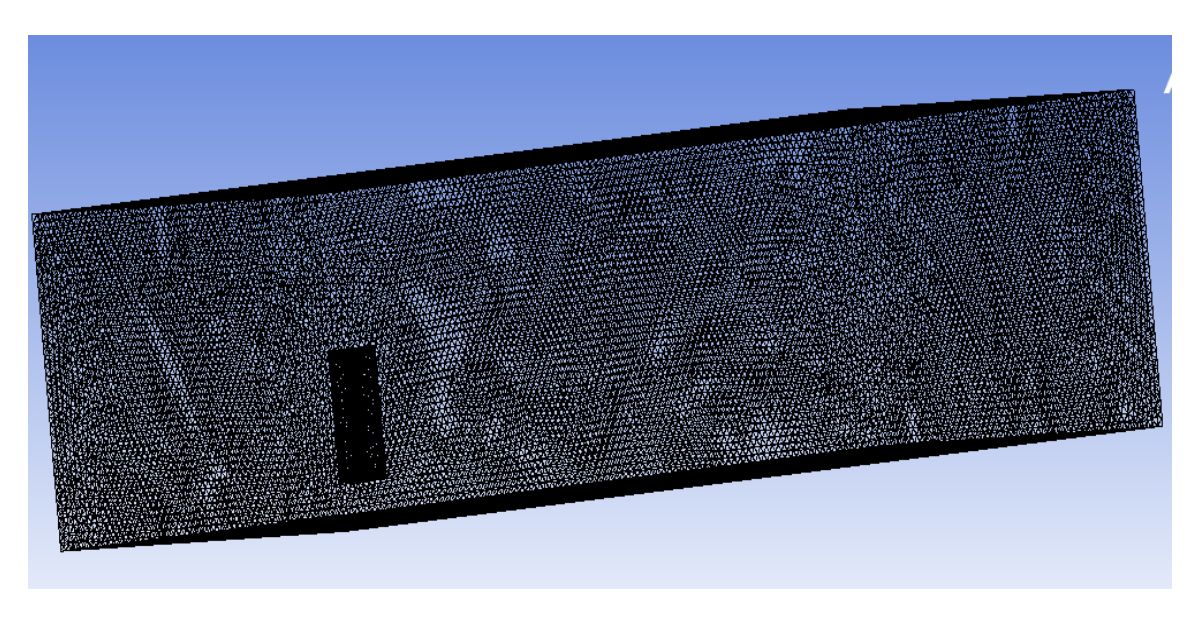

*Figura 3.4 Mallado no estructurado de 5099075 elementos. Fuente: Elaboración propia*

Tal como se mencionó para encontrar la independencia del mallado se realizaron las mismas simulaciones para los tres mallados, por lo cual se obtuvieron los siguientes resultados tabulados como se los muestra en la **[Tabla 5](#page-45-0)**.

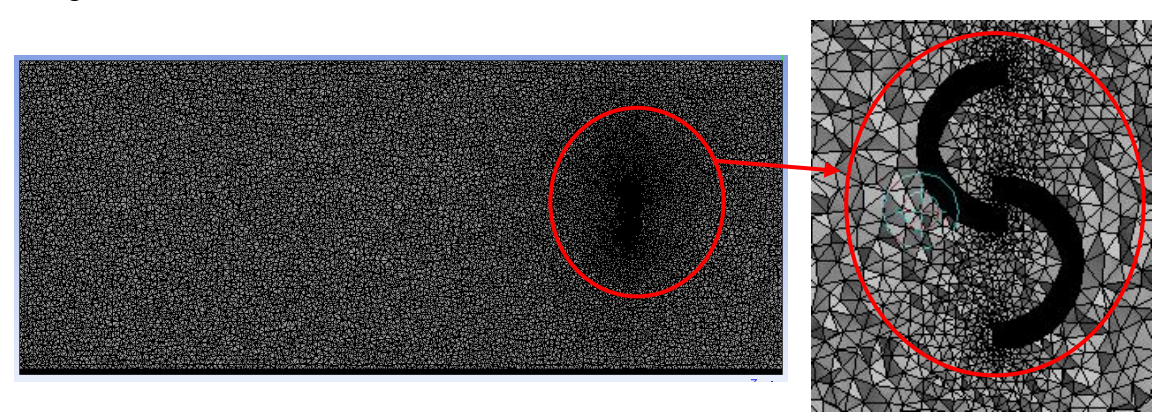

*Figura 3.5 Plano medio del volumen de control de la turbina, zona de interés "turbina", mallado de 5099075 elementos.*

#### **3.3.2 Análisis fluodinámico de la turbina**

Las siguientes imágenes están representados los resultados obtenidos de la simulación CFD. Los resultados que se muestran son de velocidad del viento al atravesar el rotor, la presión sobre la superficie de los álabes, la turbulencia y las líneas de flujo del viento.

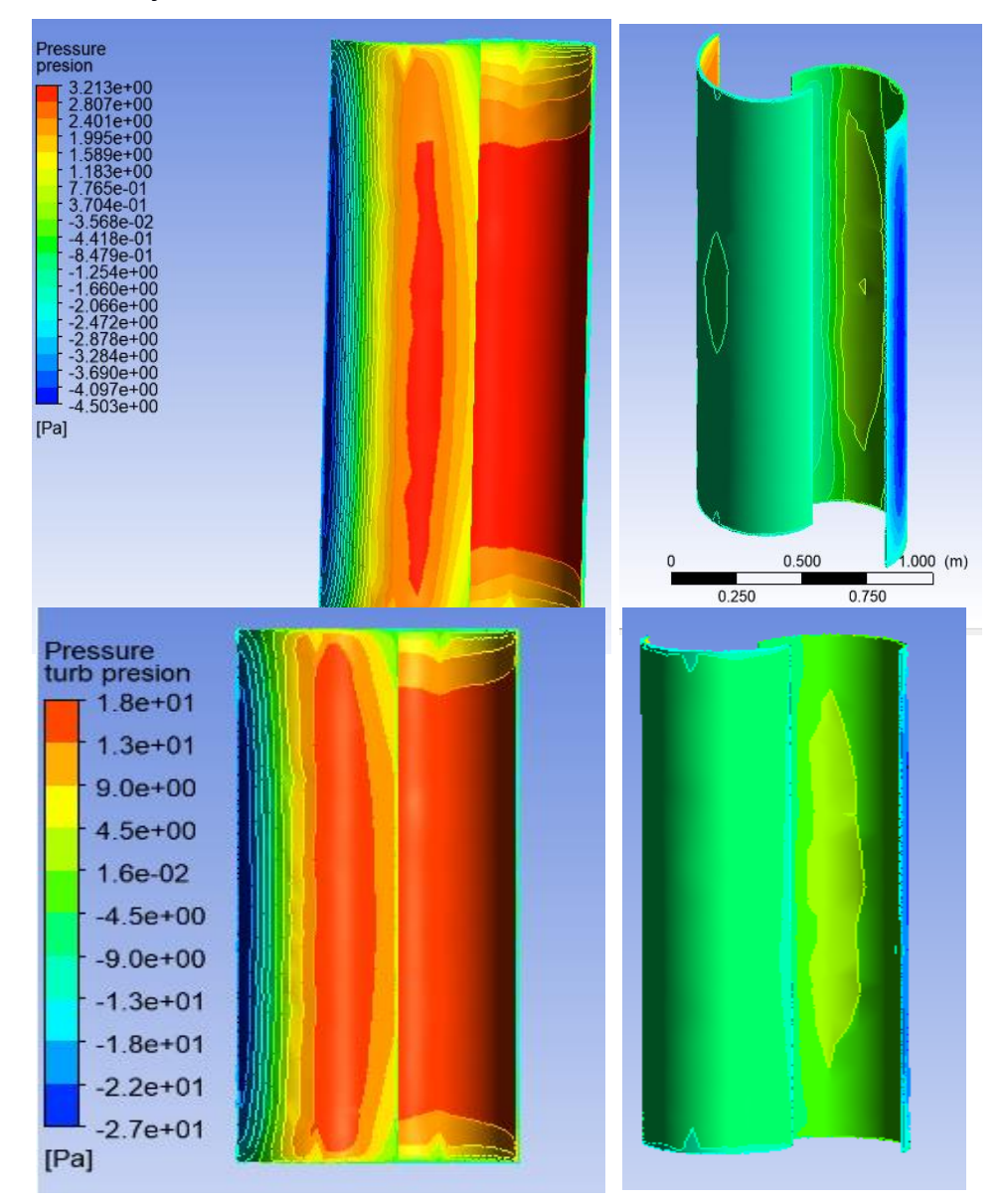

<span id="page-48-0"></span>*Figura 3.6 Presión sobre la turbina frente a las líneas de flujo del viento, la figura de la izquierda es la superficie de impacto de las líneas de viento, la figura de la derecha es la superficie que no impactan las líneas de flujo. a) figura superior a*  $\lambda = 0.8$  *y*  $Uv = 2.2 \frac{m}{s}$ *de entrada dentro del volumen de control. b) figura inferior a*  $\lambda = 0.8$  *y U* $v = 7 \frac{m}{s}$ *de entrada dentro del volumen de control.*

La **[Figura 3.6Error! Reference source not found.](#page-48-0)** muestra como la cara convexa del álabe que se encuentra a la derecha frente a las líneas de viento, el viento ejerce una mayor presión sobre esta cara, en la figura a) se tiene una presión de 3,123 Pa, consiguiendo que el rotor gire en el mismo sentido (contra de las manecillas del reloj) y el valor mínimo se encuentra en la cara convexa donde el aire no tiene mucha incidencia produciendo una depresión al momento que el rotor gira, cabe mencionar que los valores de presiones obtenidos son manométricos, es decir que si se requiere el valor real se debe de sumar la presión atmosférica por tanto se tendría una presión de 101.328 KPa. Mientras que al aumentar la velocidad su presión aumenta significativamente como se muestra en la figura b) para ello es muy útil ya que con dicho valor de  $1,8X10<sup>1</sup>Pa$  es la máxima presión que se ejercería sobre la superficie de los álabes.

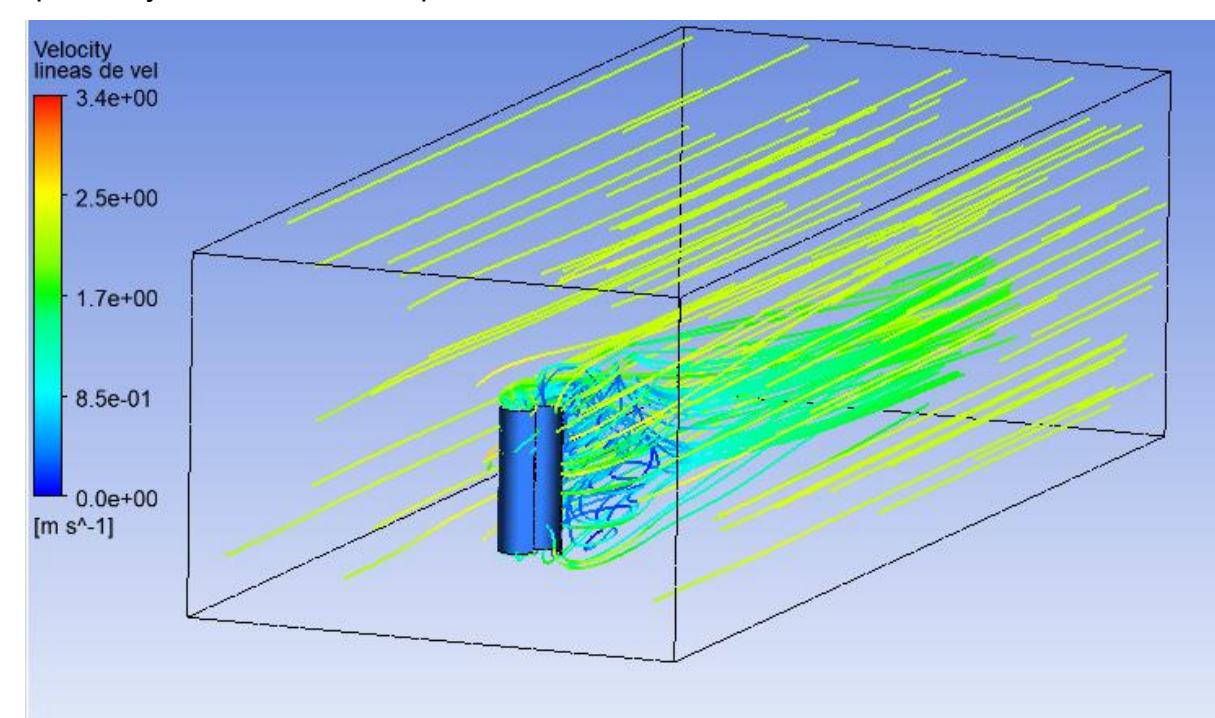

<span id="page-49-0"></span> $\bm{Figura\ 3.7}$  Líneas de flujo de velocidad a  $\lambda=0.8$  y  $Uv=2.2\frac{m}{s}$  de entrada dentro del *volumen de control.*

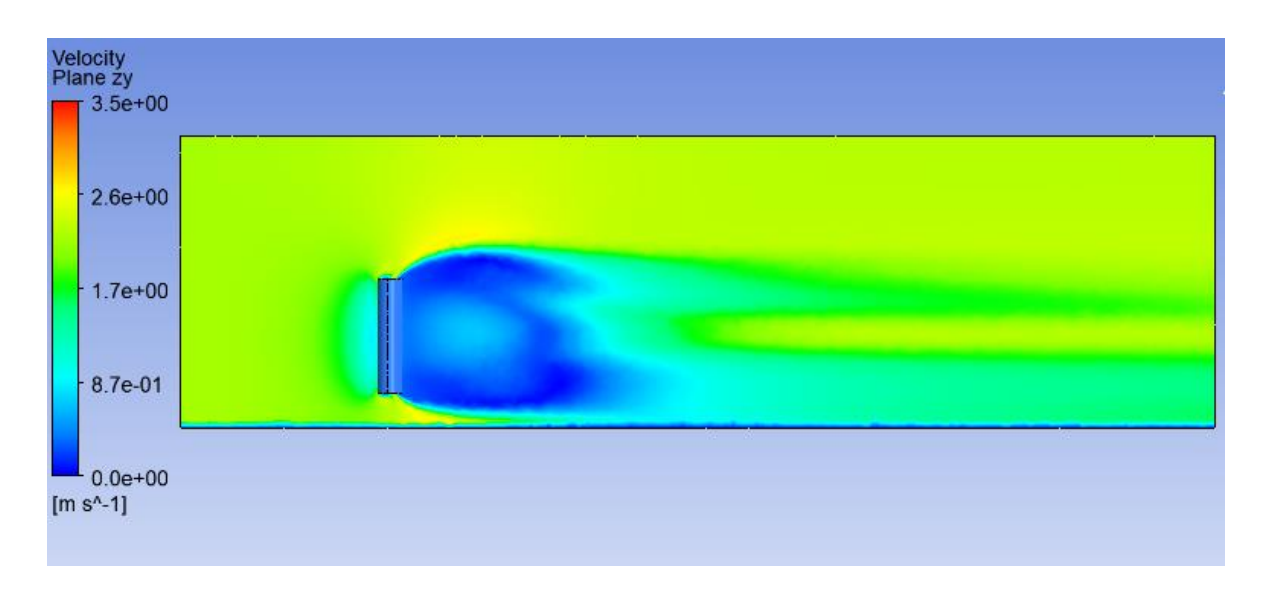

*Figura 3.8 Perfil de velocidad en el plano medio ZY a*  $\lambda = 0.8$  *y U* $v = 2.2 \frac{m}{s}$  *de entrada dentro del volumen de control.*

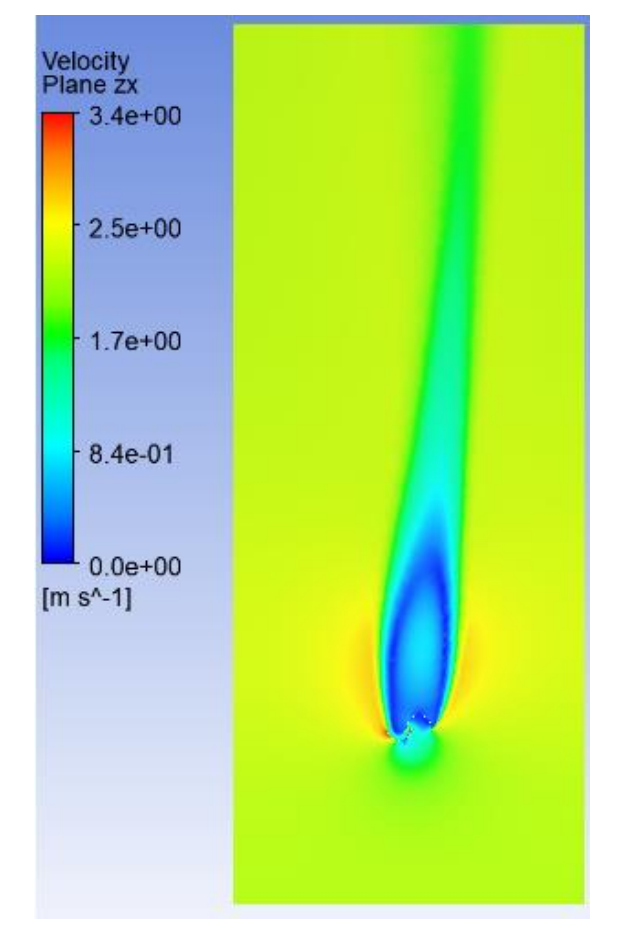

*Fuente: Elaboración propia*

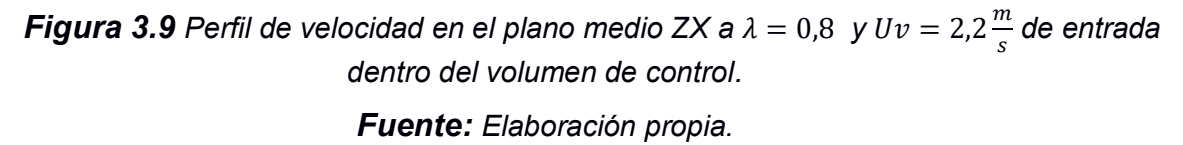

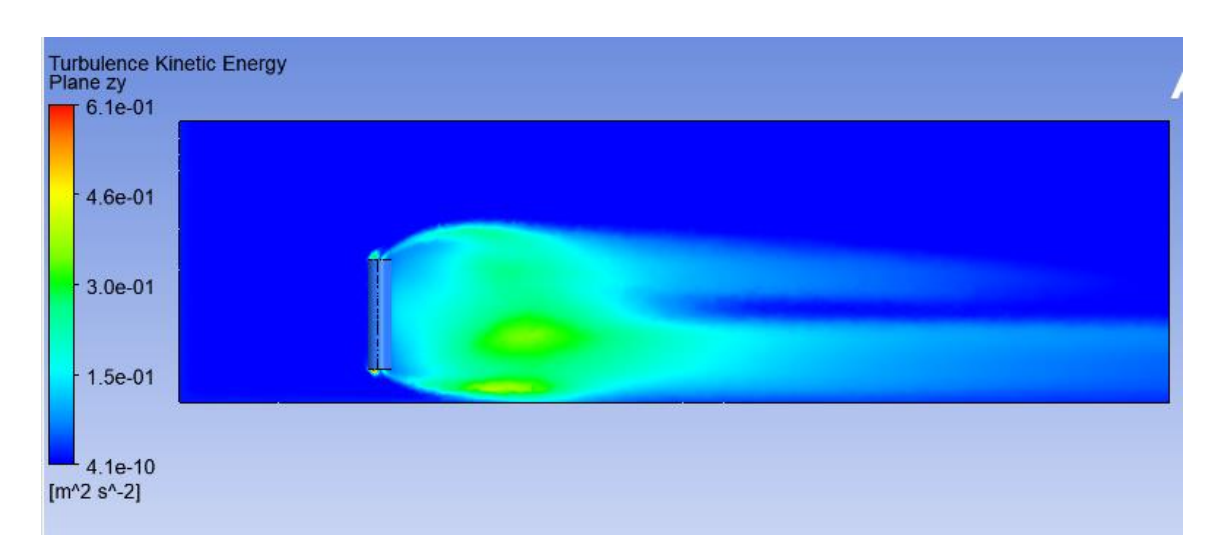

<span id="page-51-0"></span>*Figura 3.10 Energía cinética de turbulencia en el plano medio ZY a*  $\lambda = 0.8$  *y Uv =*  $2.2\frac{\dot{m}}{s}$  de entrada dentro del volumen de control.

Algo que no se debería de obviar es el análisis de turbulencia por lo que es un factor importante para analizar, cabe mencionar que en la **[Figura 3.7](#page-49-0)** se puede visualizar como las líneas de flujo generan turbulencia al pasar por el rotor y en la **[Figura 3.10](#page-51-0)** la sección que está de color azul describiría las líneas de flujo en estado laminar, mientras donde existen las otras tonalidades de color las líneas de flujo son más inestables y describen un flujo turbulento. Cabe mencionar que la energía que posee el fluido en movimiento al pasar por el rotor se transforma en energía cinética de turbulencia el cual ayuda al movimiento del rotor.

A su vez se puede comprender que a una mayor velocidad se obtendrá una mayor energía cinética de turbulencia tal como se muestra en **[Figura 3.11](#page-52-0)** y **[Figura 3.13](#page-53-0)**, visualmente estas abarcan una mayor cantidad de líneas de flujo y por tanto tiene una mayor energía cinética turbulenta. Es importante recalcar que el dominio y volumen de control asignado a esta investigación, con respecto a la longitud de (20*D*) al momento de aumentar la velocidad esos vórtices generados al pasar por la turbina siguen influyendo en el dominio de control.

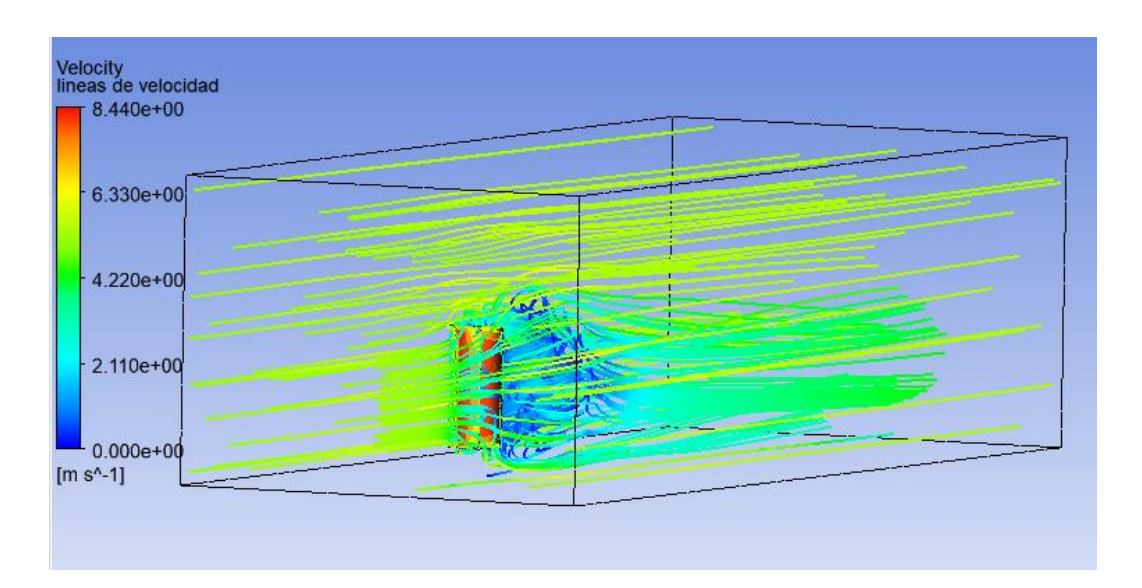

<span id="page-52-0"></span>*Figura 3.11 Líneas de flujo de velocidad a*  $\lambda = 0.8$  *y U* $v = 7.0 \frac{m}{s}$ *de entrada dentro del volumen de control.*

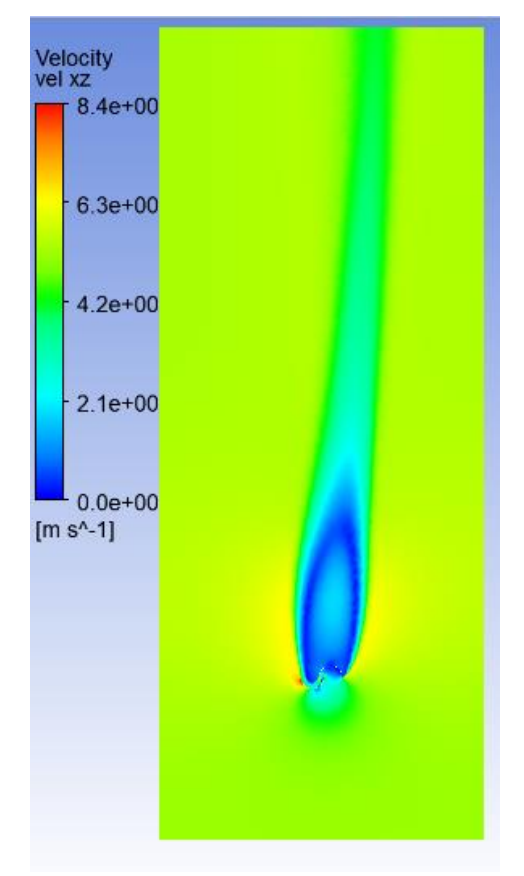

*Fuente: Elaboración propia*

*Figura 3.12 Perfil de velocidad en el plano medio ZX a*  $\lambda = 0.8$  *y U* $v = 7.0 \frac{m}{s}$ *de entrada dentro del volumen de control.*

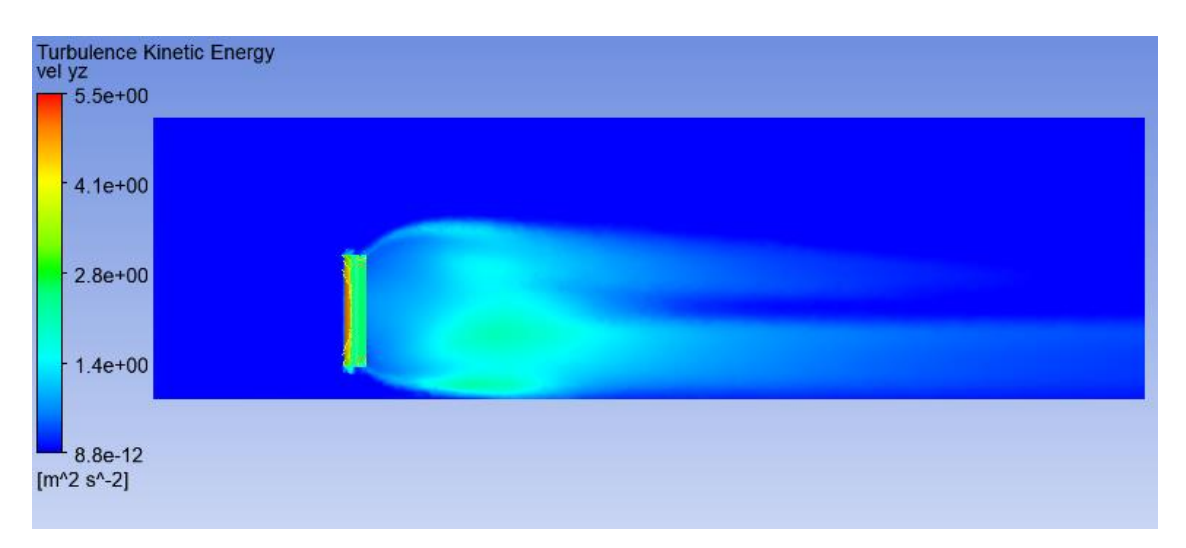

<span id="page-53-0"></span>**Figura 3.13** *Energía cinética de turbulencia en el plano medio ZY a*  $\lambda = 0.8$  *y Uv =* 7.0 $\frac{\bar{m}}{s}$ de entrada dentro del volumen de control.

#### **3.4 Resultados obtenidos**

La **[Figura 3.14](#page-54-0)** muestra el rendimiento que tiene la turbina considerando una velocidad relativa específica de diseño constante  $\lambda = 0.8$ . De tal forma que para la velocidad promedio obtenida de 2,2 $\frac{m}{s}$ , su potencia fue de 1,9 W. Para realizar un ejemplo del uso que se podría obtener de esta y el modelo matemático descrito por su trayectoria, a una velocidad de 5,2 $\frac{\text{m}}{\text{s}}$  genera aproximadamente 27.50W que al compararlo con el resultado de la simulación tendría un 2.69% de error, por lo que el modelo matemático encontrado en función de la velocidad es aceptado acorde a su bajo porcentaje de error. En la **[Figura 3.15](#page-55-0)** se ilustra la curva de desempeño de potencia que se obtuvo de la simulación, donde se obtuvo un Cp de 0,17 a la velocidad promedio del viento.

|                                                              | <b>Mallado fino</b><br>(5099075 elementos) |          | <b>Mallado intermedio</b><br>(3098308 elementos) |          | <b>Mallado grueso</b><br>(2700364 elementos) |          |
|--------------------------------------------------------------|--------------------------------------------|----------|--------------------------------------------------|----------|----------------------------------------------|----------|
| <b>Velocidad</b><br>del viento<br>$\left[\frac{m}{s}\right]$ | $Pt$ [W]                                   | $Cp$ [-] | Pt [W]                                           | $Cp$ [-] | Pt [W]                                       | $Cp$ [-] |
| 2,0                                                          | 1,49                                       | 0,18     | 1,48                                             | 0,17     | 1,42                                         | 0,17     |
| 2,2                                                          | 1,98                                       | 0,18     | 1,97                                             | 0,17     | 1,98                                         | 0,18     |
| 3,0                                                          | 5,08                                       | 0,18     | 5,07                                             | 0,18     | 5,07                                         | 0,18     |
| 4,0                                                          | 12,17                                      | 0,18     | 12, 13                                           | 0,18     | 12,16                                        | 0,18     |
| 5,2                                                          | 27,00                                      | 0,18     | 26,78                                            | 0,18     | 26,80                                        | 0,18     |
| 6,0                                                          | 41,48                                      | 0, 18    | 41,16                                            | 0,18     | 41,30                                        | 0,18     |
| 7,0                                                          | 66,10                                      | 0,18     | 65,64                                            | 0,18     | 65,61                                        | 0,18     |

*Tabla 6 Datos tabulados del coeficiente de potencia y potencia útil de la turbina Fuente: Elaboración propia*

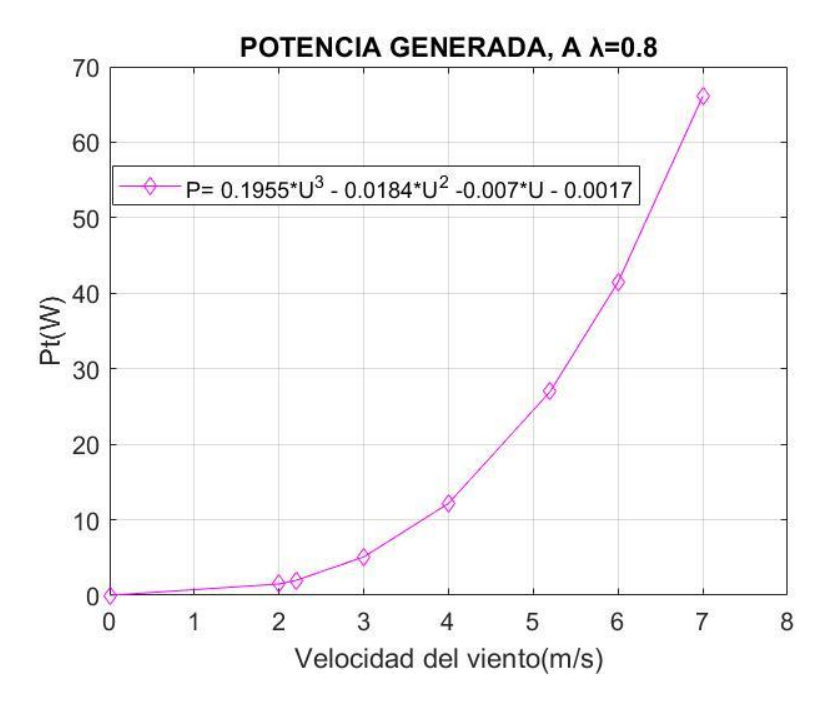

<span id="page-54-0"></span>*Figura 3.14* Curva de potencia generada de la turbina vs velocidad del viento *Fuente: Elaboración Propia*

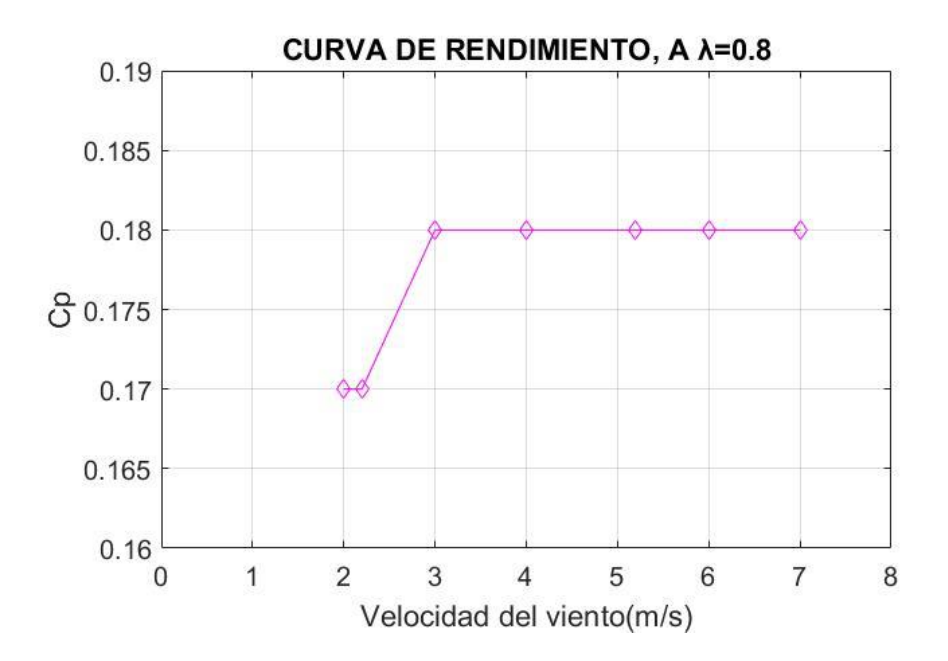

<span id="page-55-0"></span>*Figura 3.15 Curva de coeficiente de potencia de la turbina vs velocidad del viento. Fuente: Elaboración propia*

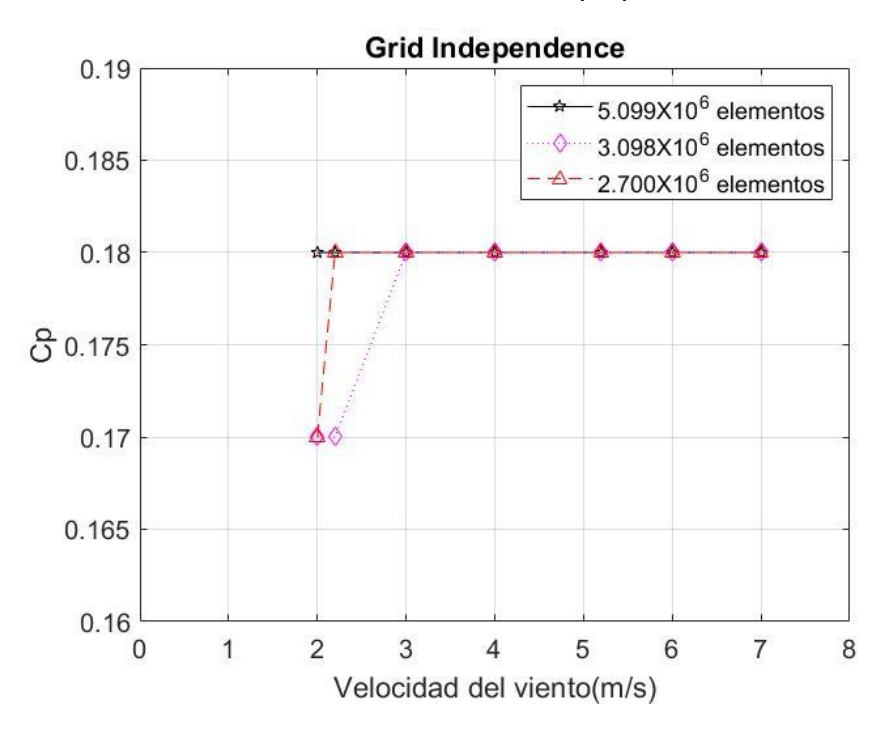

<span id="page-55-1"></span>*Figura 3.16 Curva de coeficiente de potencia vs velocidad del viento a diferente número de elementos*

*Fuente: Elaboración propia*

<span id="page-56-0"></span>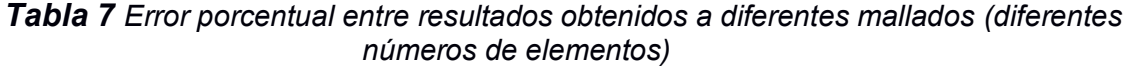

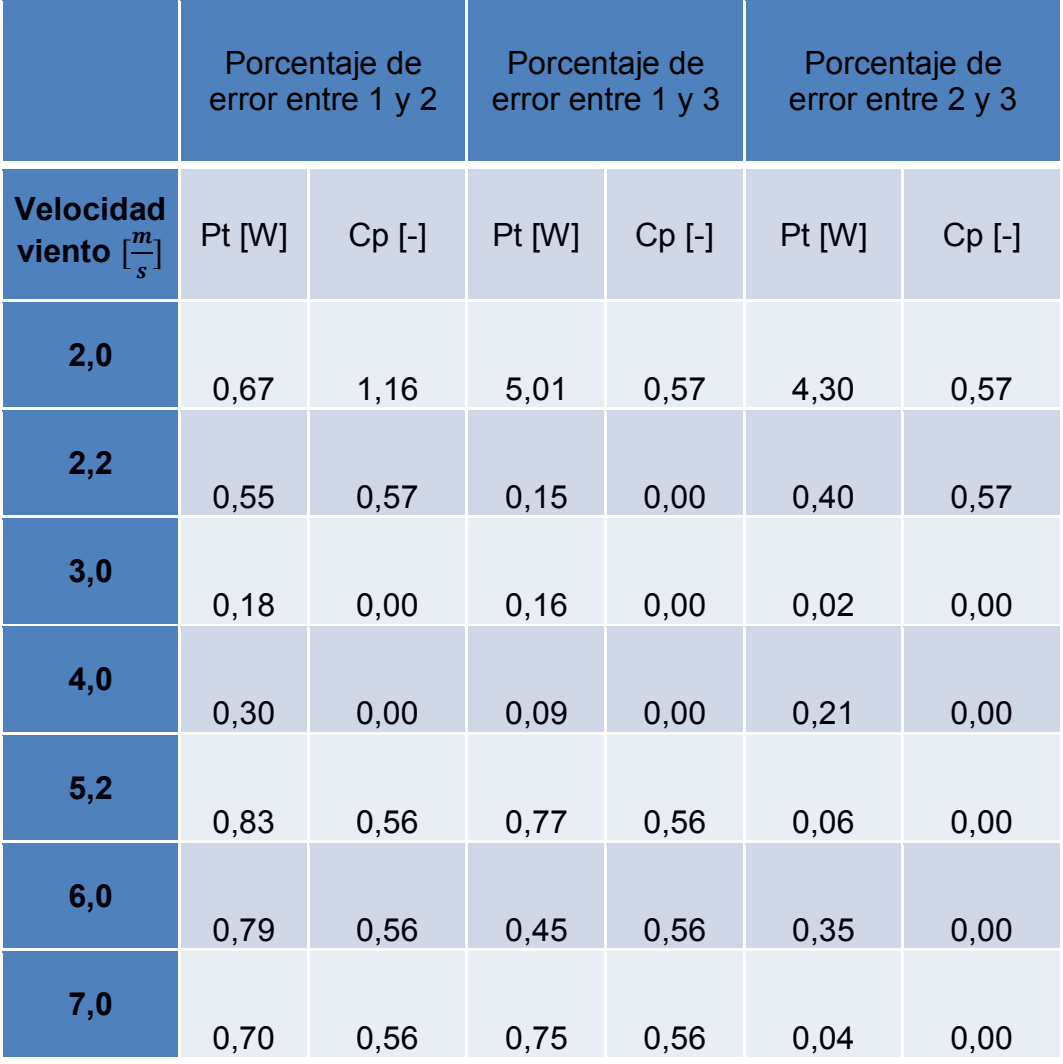

Se realizó un análisis de independencia de mallado a partir del tercer decimal del coeficiente de potencia variaba es decir al modificar el número de elementos (de 2.7 a 5.1 millones de elementos) esta dejará de influir en el resultado obtenido, la **[Figura 3.16](#page-55-1)** muestra la tendencia que tiene la curva de Cp y en la **[Tabla 7](#page-56-0)** se obtiene que el máximo porcentaje de error fue de 1.16% del Cp, debido a que las simulaciones fueron realizadas tanto con en el caso máximo y el mínimo.

#### *Tabla 8 Error porcentual entre el coeficiente de potencia teórico y el coeficiente de potencia simulado.*

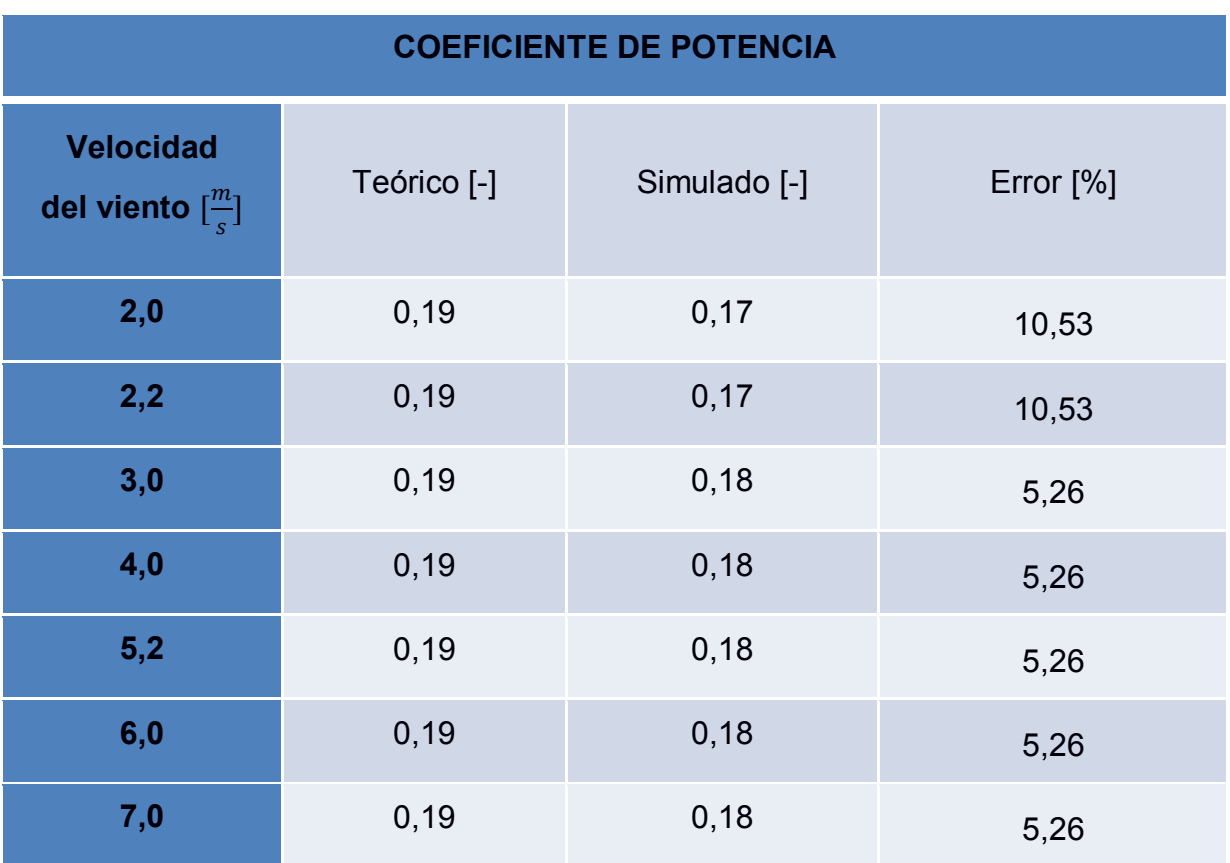

# **CAPÍTULO 4**

### **4. CONCLUSIONES Y RECOMENDACIONES**

#### **Conclusiones**

En base a los objetivos planteados se concluye que:

- x El tipo de rotor de eje vertical seleccionado es el adecuado, debido a que puede trabajar bajo las condiciones técnicas y operativas identificadas para la localidad, el cual fue sustentada mediante una tabla de decisiones que está sujeta al potencial eólico generado por área de barrido, adicional involucran la factibilidad de construcción, económica y técnica (arranque a bajas velocidades); por tanto, se usaron dos álabes semicilíndricos de un solo nivel que pueda ajustarse a bajos costos de producción.
- Se realizó un detalle del dimensionamiento de los álabes de la turbina tipo Savonius de casquete semicilíndrico bajo criterios de publicaciones científicos, mostrando así una estandarización de este, en cuanto a su geometría y excentricidad de los casquetes fue seleccionada de tal forma que aproveche la fuerza de oposición para su movimiento.
- x Mediante simulación CFD se determinó el coeficiente de potencia de la turbina y su potencial eólico aprovechado, basados en las condiciones del viento del sector de estudio y el área del rotor, cabe mencionar que para obtener esos parámetros se tomó el TSR de referencias científicas para obtener un diseño optimo.

#### **Recomendaciones**

Se recomienda realizar una recolección de datos en más periodos del día. Es decir, en los horarios de mayor afluencia de 6:30am a 9:00am, ya que la mayoría de los datos obtenidos fueron realizados en un horario de menor afluencia 14:30 pm a 16:30pm; mientras que si realiza un estudio de campo de la velocidad en el transcurso del día sería lo ideal, ya que así mediante un modelo matemático se obtendría una mejor predicción sobre la velocidad promedio adicional de que se determinaría el potencial eólico generado de manera más precisa.

- Se recomienda realizar simulaciones en estado transitorio para analizar el comportamiento de las líneas de flujo, perfiles de velocidad y coeficiente de potencia. Con la finalidad de obtener los resultados de las ecuaciones diferenciales parciales de y analizar cómo influye en la potencia aprovechada por el rotor a través del ángulo de incidencia de las líneas de flujo sobre el rotor.
- x Debido a los parámetros de eficiencia energética "coeficiente de potencia", sería recomendable realizar un rediseño del rotor, ya sea considerando el aumento de otro nivel de casquete semicilíndrico en el rotor o un rotor tipo helicoidal, mediante un análisis CFD verificar el incremento del coeficiente de potencia y la potencia útil o aprovechada.
- Realizar un estudio de una granja (parque) eólico de turbinas de eje vertical con la finalidad de estimar el número de rotores que se podría colocar entre las estaciones de la metrovía, para así generar la cantidad de potencia requerida.
- Tomar en consideración que el presente proyecto tuvo como finalidad un análisis CFD de la turbina, por lo que es importante realizar un rediseño en la parte estructural, dimensionamiento del eje y tipo de rodamiento de la turbina.
- Para futuros trabajos sería importante considerar un sistema de frenado de emergencia, como método de seguridad en casos extremos que la velocidad del viento esté por encima de 5.2m/s que fue la velocidad máxima tomada en campo. Cabe mencionar que sería importante en caso de fabricación del prototipo, realizar pruebas de campo en la localidad que posee mayor potencial eólico "entre la estación de la Ferroviaria hasta la estación de Bellavista".
- Realizar otra simulación CFD con el método de solución  $k \omega$ , pero tomar en consideración que en este método de solución se requieren recursos computacionales muy buenos en comparación al  $k - \varepsilon$ ; debido a que la simulación del presente proyecto fue realizada en una computadora que s 4 núcleos, pero con una memoria RAM ampliada el cual fue importante para llevar a cabo la simulación realizada.

# **BIBLIOGRAFÍA**

#### **BIBLIOGRAFÍA**

- Ramos , M. (2018). *Diseño de un microaerogenerador de eje vertical.* Ensenada, Baja California, México.
- AGUILAR, R. B. (2017). *Banco de pruebas didáctico para sistema de energía eólica.* CUENCA, ECUADOR.
- Ahmad, M., Shahzad, A., Akram, F., Ahmad, F., & Shah, S. I. (2022). Design optimization of Double-Darrieus hybrid vertical axis wind turbine. *ELSEVIER*, 16.

ANSYS. (2012). Introduction to ANSYS Meshing. *Inc.*, 33.

- Blog ESSS. (24 de Junio de 2016). *Dinámica de Fluidos Computacional*. Obtenido de Blog ESSS: https://www.esss.co/es/blog/dinamica-de-fluidos-computacional-quees/
- Burton, T., Jenkins, N., Bossanyi, E., Sharpe, D., & Graham, M. (2021). *Wind Energy Handbook.* Chennai, India: Wiley.
- Capote, J., Alvear, D., Abreu, O., Lázaro, M., & Espina , P. (2008). Influencia del modelo de turbulencia y del refinamiento de la discretización espacial en la exactitud de las simulaciones computacionles de incendios. *Revista Internacional de Métodos Numéricos para Cálculo y Diseño en Ingeniería*, 19.
- Celik, Y., Ma, L., Ingham, D., & Pourkashanian, M. (2020). Aerodynamic invastigation of the start-up process of H- type vertical axis wind turbines using CFD. *ELSEVIER*, 19.
- Cengel, Y. A., & Cimbala, J. M. (2018). *Mecánica de Fluidos Fundamentos y Aplicaciones.* México: McGraw-Hill.
- Imen, B. M., & Abdelkhalak, E. (2019). Effect of number of blades on the dynamic behavior of a. *ELSEVIER*, 17.
- INTERNATIONAL ENERGY AGENCY. (2022, 10 23). *INTERNATIONAL ENERGY AGENCY*. Retrieved from INTERNATIONAL ENERGY AGENCY: https://www.iea.org/

Letcher, T. M. (2017). *Wind Energy Engineering.* India: Ashlie Jackman.

LLUGUAY, K. (2016). *DESARROLLAR UN MODELO CFD PARA EL ANÁLISIS DEL COMPORTAMIENTO DEL FLUIDO EN TUBERÍAS DEL BANCO DE PÉRDIDAS DE TURBOMAQUINARIA HIDRÁULICA Y LABORATORIO".* Riobamba, Ecuador.

- Mathew, S. (2006). *Eind Energy Fundamentals, Resource Analysis and Economics.* Kerala: Springer.
- Mohamed, M., Ali, A., & Hafiz, A. (2015). CFD analysis for H-rotor Darrieus turbine as a low speed wind energy converter. *ELSEVIER*, 13.
- MORENO, L. M. (17 de 11 de 2022). *UNIVERSIDAD POLITÉCNICA DE MADRID.* Obtenido de UNIVERSIDAD POLITÉCNICA DE MADRID: https://oa.upm.es/32155/1/LUIS\_MANUEL\_AYUSO\_MORENO.pdf

Portal, D. (2022, 10 4). *Data Portal*. Retrieved from Data Portal: https://theshiftdataportal.org/energy/renewable-energy?charttype=ranking&chart-types=stacked&chart-types=stacked-percent&charttypes=pie&chart-types=line&chart-types=ranking&disable-en=true&energyunit=Mtoe&group-names=Ecuador&is-range=false&dimension=by

- Rincón, Y., & Gonzales, C. (2017). *CREACIÓN DE UNA APLICACIÓN PARA EL CÁCULO Y DISEÑO.* Bogotá.
- Spalding, M. (2018). *THE SCIENCE OF WIND ENERGY.* SAN DIEGO CA.: Reference point press.
- SUKANTA, R., & UJJWAL, S. (2015). Wind tunnel experiments of a newly developed two-bladed. *ELSEVIER*, 9.
- Torresi, M., De Benedittis, F., Fortunato, B., & Camporeale, S. (2014). Performance and flow field evaluation of a Savonius rotor tested in a. *ELSEVIER*, 10.
- VALENCIA, A. S., JATIVA CERVANTES , H., CASTILLO OROZCO, E. A., GARAVITO, O. A., SORIANO HIDROVO, G., & CASTRO, L. (2019). ANALYSIS OA A VERTICAL - AXIS SPHERICAL TURBINE FOR ENERGY HARVESTING IN URBAN WATER SUPPLY SYSTEMS. *ASME*, 9.
- Yánez, R. C. (2023, 01 21). *Repositorio Universidad Internacional SEK Ecuador.* Retrieved from Repositorio Universidad Internacional SEK Ecuador: https://repositorio.uisek.edu.ec/bitstream/123456789/2792/9/CALIDAD%20DE% 20MALLA.pdf

# **APÉNDICES**

# **APENDICE A**

En base a las condiciones técnicas se planteó tener presente los siguientes puntos.

- Los materiales usados para la construcción de la turbina hayan sido sometidos a pruebas y ensayos para garantizar un correcto desempeño de los materiales en cuanto a la función de cumplir con el objetivo.
- Es importante tener presente que se debe de realizar un mantenimiento preventivo como medida de seguridad. Por tanto, se comprobará que estén correcto funcionamiento las uniones, multiplicador, sistema y componentes eléctricos, rodamientos o chumaceras. Por otro, lado se comprobará que los álabes se encuentren en buen estado, caso contrario deben de ser reemplazadas para evitar un fallo inesperado.

Debido a las condiciones de diseño de la turbina como es de geometría sencilla, se podría delimitar los tipos de mantenimientos a realizar "Preventivo y Correctivo", no se menciona el "mantenimiento "Predictivo", debido a la sencillez del diseño y la rápida reparación de las piezas o componentes involucrados en el diseño.

- Mantenimiento preventivo: Se debe de realizar una inspección tanto de rodamientos y/o chumaceras con su respectiva lubricación, uniones, estructura, álabes y componentes eléctricos, aunque no sea el enfoque de este estudio se debe de tener presente ya que es de vital importancia para generar la electricidad.
- Mantenimiento Correctivo: Se debe de hacer la reparación de la falla que se generó en el sistema, por ello es importante hacer énfasis en que se debe de realizar un buen mantenimiento preventivo para que no existan fallas imprevistas y tener que realizar un mantenimiento correctivo. Adicional si la turbina llegase a operar en condiciones externas severas, se van a producir fallos en el sistema del cual se podría catalogar en dos tipos de mantenimientos correctivos:
	- 1. Cuando existen pequeñas fallas o averías se lo considera un mantenimiento correctivo pequeño, como el cambio de componentes eléctricos pequeños que no requieren mayor complejidad en el sistema.
	- 2. Cuando existen grandes fallas o averías se lo considera un mantenimiento correctivo grande, se debe al cambio de un componente grande o que requiere

mayor dificultad como el cambio del eje, estructura de la base, generador eléctrico, álabes, multiplicador, etc.

Como medida de seguridad se debe de tener presente que estos dispositivos son muy propensos a atraer rayos. Por ende, es importante tener una buena conexión a tierra y un buen pararrayos, así evitaríamos que los rayos puedan generar alguna alteración en el funcionamiento de esta.

### **APENDICE B**

En esta sección abarcará lo que son los cálculos teóricos usados para obtener los respectivos resultados, las ecuaciones y procedimientos detallados son aquellos que no se mostraron en el capítulo #3

La solución planteada del teorema de Steiner y la energía cinética para el cálculo de la masa de los álabes:

$$
I' = I_0 + mr^2
$$

donde,

′: Momento de inercia en un punto alejado

 $I_0$ : Momento de inercia

 $m$ : masa

 $r$ : distancia entre el centro de la geometría y un punto alejado.

$$
E_r = \frac{1}{2} * I\omega^2
$$

$$
K = \frac{1}{2} mU^2
$$

$$
\frac{1}{2} * \rho \forall U^2 = \frac{1}{2} \rho * AU * U^2 = \frac{1}{2} * \frac{I \omega^2}{\Delta t}
$$

Dado que la forma en cómo se está calculando la energía es por unidad de tiempo, cuando se realizaron las tomas de datos se tomó en consideración el tiempo que usualmente tenía efecto la estela generada por la metrovía y era aproximadamente entre 7 a 10 segundos por lo que se lo analizó a un valor de 9.2segundos, ya que era uno de los tiempos que tenía más concurrencia

$$
\frac{1}{2} * 1,184 \frac{\text{kg}}{\text{m}^3} * 1,8 \text{m}^2 * (2,4\frac{\text{m}}{\text{s}})^3 = \frac{1}{2} (m * 0,25^2 + m * (0,25 - 0,05)^2) * (4,27 \frac{\text{rad}}{\text{s}})^2 * \frac{1}{9,2 \text{ s}}
$$

Despejando la masa nos queda como resultado:

$$
m=7.80kg
$$

Esta información es usada al momento de ingresar los inputs en el software ANSYS Para la fabricación de las tapas se hará uso de las láminas de acrílico

A continuación, se muestran el código usado para realizar las respectivas gráficas.

%% GRID INDEPENDECE AND % lista de datos obtenidos con el mallado de 5.099X10^6 elementos Uv1= [2.0 2.2 3.0 4.0 5.2 6.0 7.0] Cp1= [0.18 0.18 0.18 0.18 0.18 0.18 0.18] Pt1=  $[1.49 \t1.98 \t5.08 \t12.17 \t27.00 \t41.48 \t66.10]$ Pe1= [8.53 11.35 28.77 68.20 159.83 230.17 365.50] % lista de datos obtenidos con el mallado de 3.098X10^6 elementos Uv2= [2.0 2.2 3.0 4.0 5.2 6.0 7.0] Cp2= [0.17 0.17 0.18 0.18 0.18 0.18 0.18] Pt2= [1.48 1.97 5.07 12.13 26.78 41.16 65.64] Pe2= [8.53 11.35 28.77 68.20 159.83 230.17 365.50] %lista de datos obtenidos con el mallado de 2.700X10^6 elementos Uv3= [2.0 2.2 3.0 4.0 5.2 6.0 7.0] Cp3= [0.17 0.18 0.18 0.18 0.18 0.18 0.18] Pt3= [1.42 1.98 5.07 12.16 26.80 41.30 65.61] Pe3= [8.53 11.35 28.77 68.20 159.83 230.17 365.50] %Se procede a realizar el código para obtener la siguiente %gráfica con sus puntos %La figura 1 muestra el coeficiente de potencia vs velocidad %del viento, para los distintos mallados realizados figure(1) plot(Uv1,Cp1,'-kp',Uv2,Cp2,':dm',Uv3,Cp3,'--r^') title('Grid Independence') xlabel('Velocidad del viento(m/s)') ylabel('Cp') ylim([0.16 0.19]) xlim([0.0 8]) legend('5.099X10^6 elementos ','3.098X10^6 elementos ','2.700X10^6 elementos ') grid on % del viento, para los distintos mallados realizados figure(2)  $plot(Uv2, Cp2, ' - dm')$ title('CURVA DE RENDIMIENTO, A  $\lambda = 0.8$ ') xlabel('Velocidad del viento(m/s)') ylabel('Cp') ylim([0.16 0.19])

```
xlim([0.0 8])
grid on
%% PERFORMANCE CURVE 
%Curva de rendimiento y Potencia generada vs Velocidad del 
viento
Uv1= [0 2.0 2.2 3.0 4.0 5.2 6.0 7.0]
Cp1= [0 0.18 0.18 0.18 0.18 0.18 0.18 0.18]
Pt1= [0 1.49 1.98 5.08 12.17 27.00 41.48 66.10]
Pe1= [0 8.53 11.35 28.77 68.20 159.83 230.17 365.50]
%Curva de Potencia generada vs Velocidad del viento
figure(3)
f = polyfit(Uv1, Pt1,3)% en f encontraremos las constantes que acompañan a la 
%variable de la velocidad del viento. cuya ecuación 
obtenida %sirve, para analizar de manera directa al colocar 
una %velocidad del viento proporcionará la cantidad de 
energía %que es aprovechada y generada por el rotor.
plot(Uv1,Pt1,'-dm')
title('POTENCIA GENERADA, \lambda =0.8')
xlabel('Velocidad del viento(m/s)')
ylabel('Pt(W)')
xlim([0.0 8])
legend('P= 0.1955*U^3 - 0.0184*U^2 - 0.007*U - 0.0017')
grid on
```
# **APENDICE C**

En esta sección se colocarán las fichas técnicas de los componentes tanto mecánicos como eléctricos y a selección del material del cual se va a elaborar la turbina.

En esta ocasión el material seleccionado para la turbina fue una tubería PVC de 0.5m de diámetro nominal, coincidente con las condiciones de diseño planteadas.

#### ESPECIFICACIONES PARA TUBERÍAS PVC (U)

Especificaciones para tuberías con unión por sellado elastomérico (UZ) y unión por cementado solvente (EC) para riego.

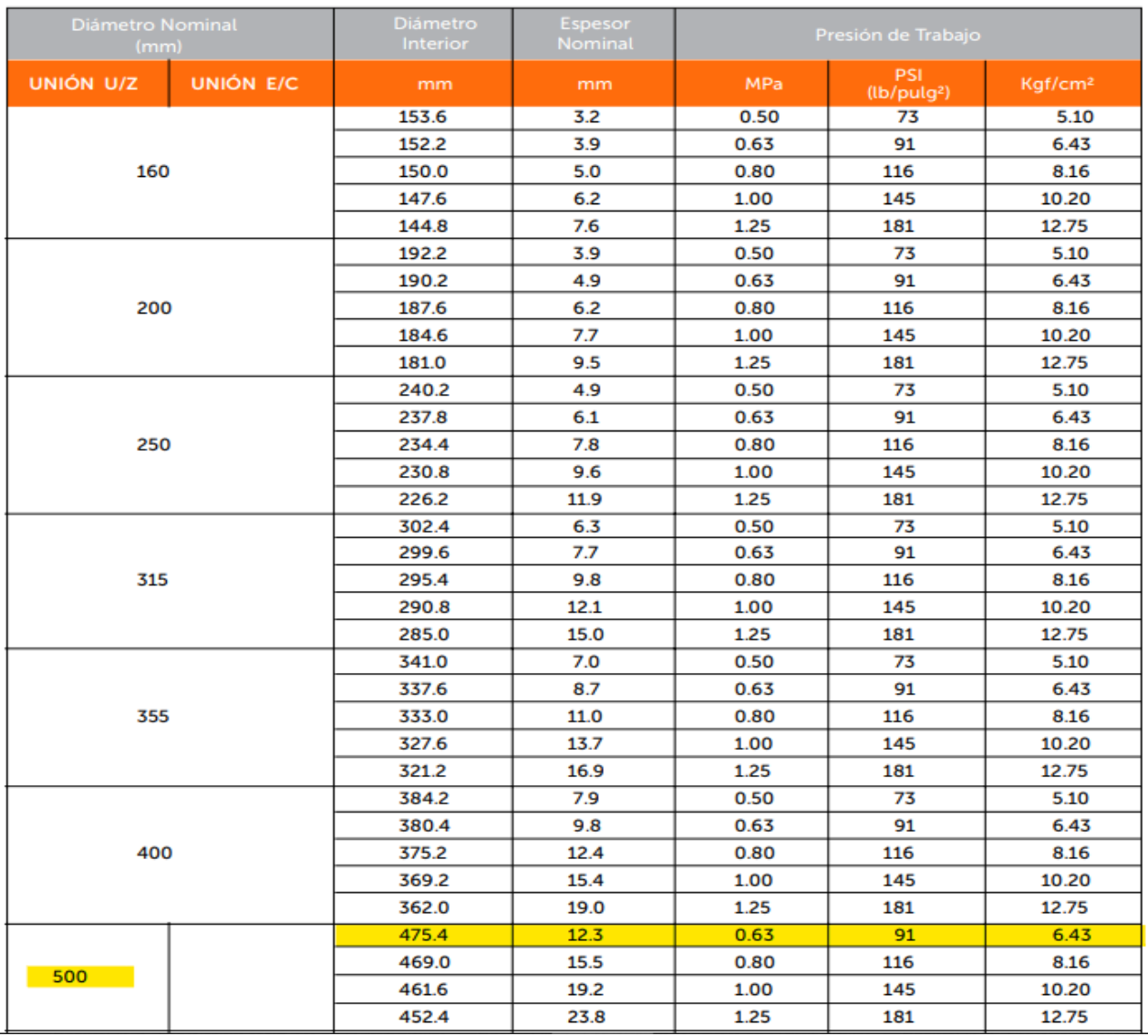

*Figura 0.1 Especificaciones técnicas de la tubería pvc.*

*Fuente: [Plastigama](https://www.ditecnia.com.ec/wp-content/uploads/2020/08/PGA-6-Catalogo-de-Tuberias-y-Accesorios-de-PVC-y-PE-BD-Plastigama-Agricultura.pdf)*

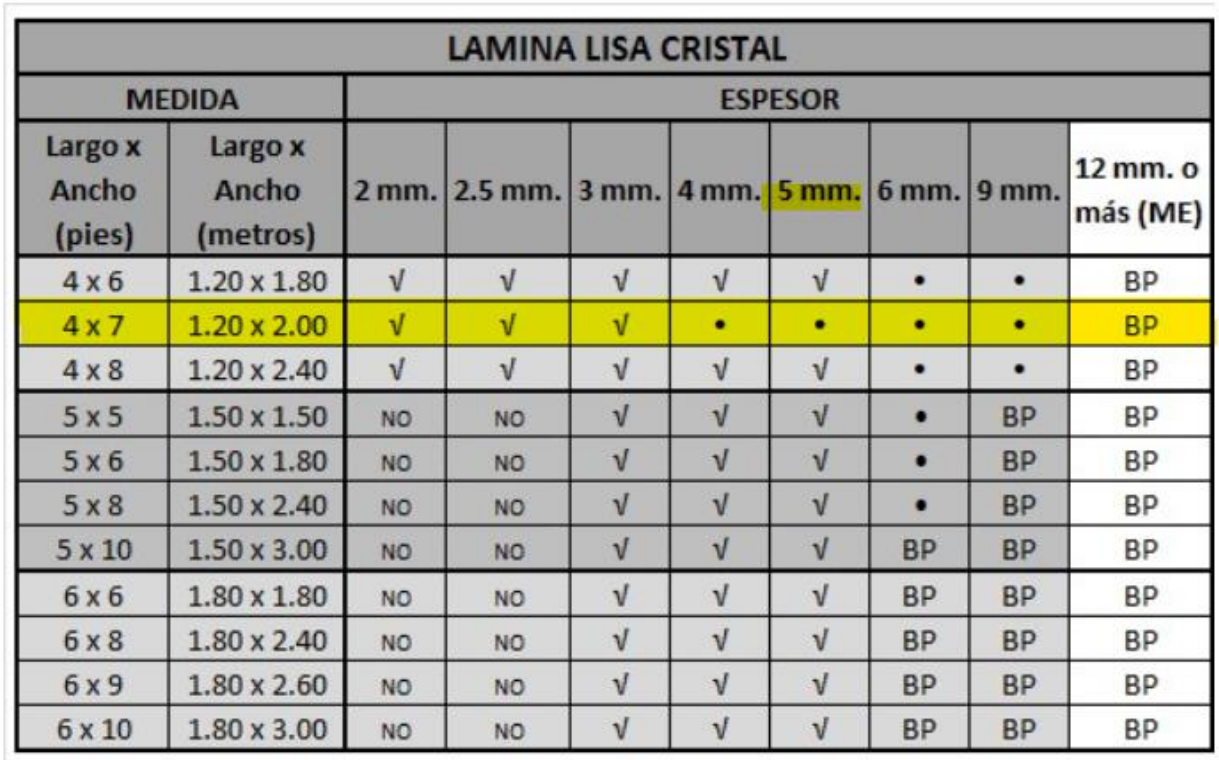

*Figura 0.2 Dimensiones de la lámina del acrílico. Fuente:<https://acrilux.com.ec/web/tamanos-y-espesores/>*

> Espesor (mm) Peso (Kg.)  $2.4$ 2,860  $3.2$ 3,808  $\overline{4}$ 4,760  $-5$ 5,950

Peso por Metro Cuadrado

*Figura 0.3 Peso de la lámina de acrílico. Fuente: [Acrilux](https://acrilux.com.ec/web/)*

Se muestra el generador seleccionado, acorde a la información obtenida del estudio Fluidodinámico y a las condiciones a las que debería de trabajar.

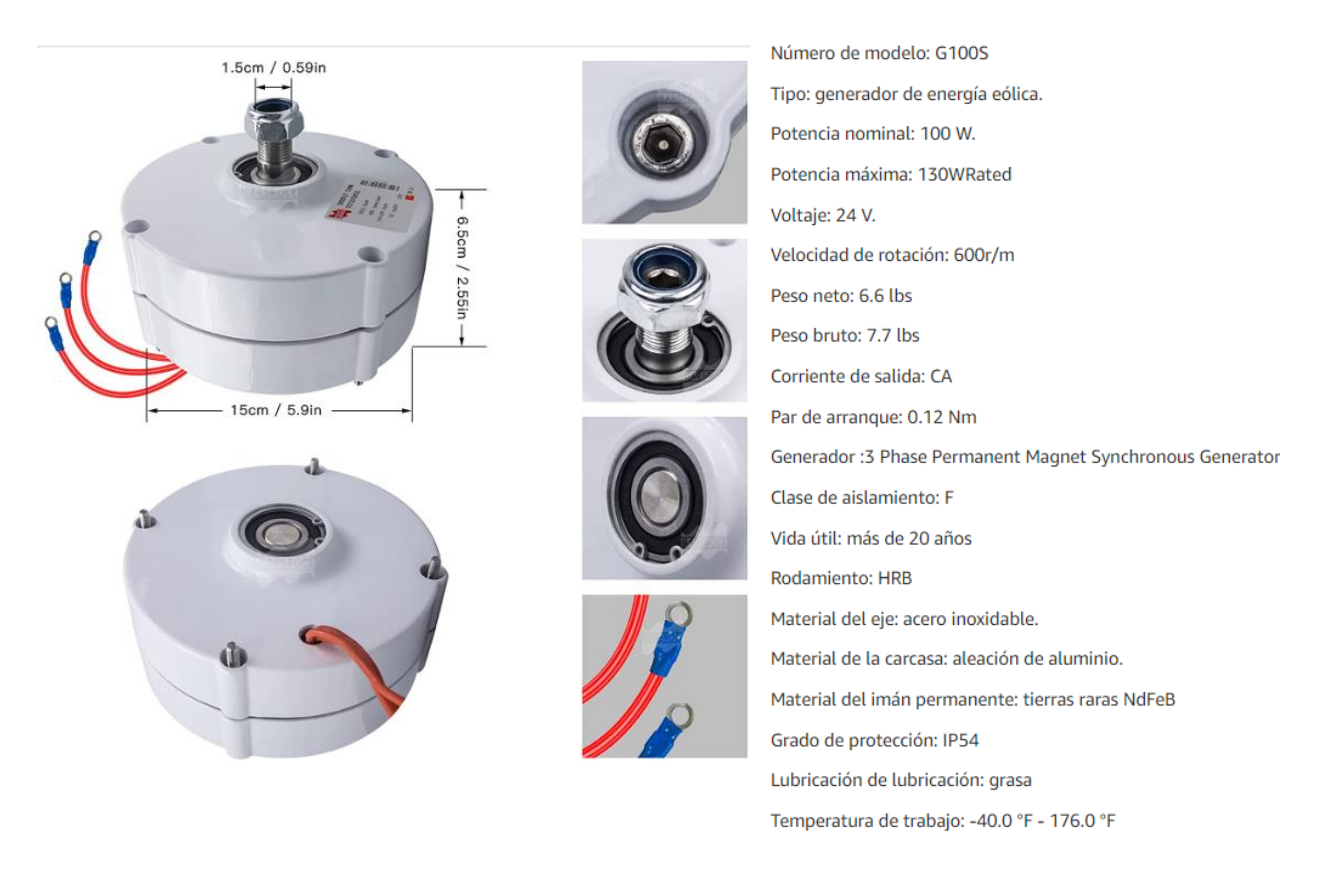

*Figura 0.4 Descripciones del generador seleccionado.*

*Fuente: [https://www.amazon.com/-/es/Generador-permanente-alternador-horizontal](https://www.amazon.com/-/es/Generador-permanente-alternador-horizontal-generador/dp/B075R6YZ6X?th=1)[generador/dp/B075R6YZ6X?th=1](https://www.amazon.com/-/es/Generador-permanente-alternador-horizontal-generador/dp/B075R6YZ6X?th=1)*

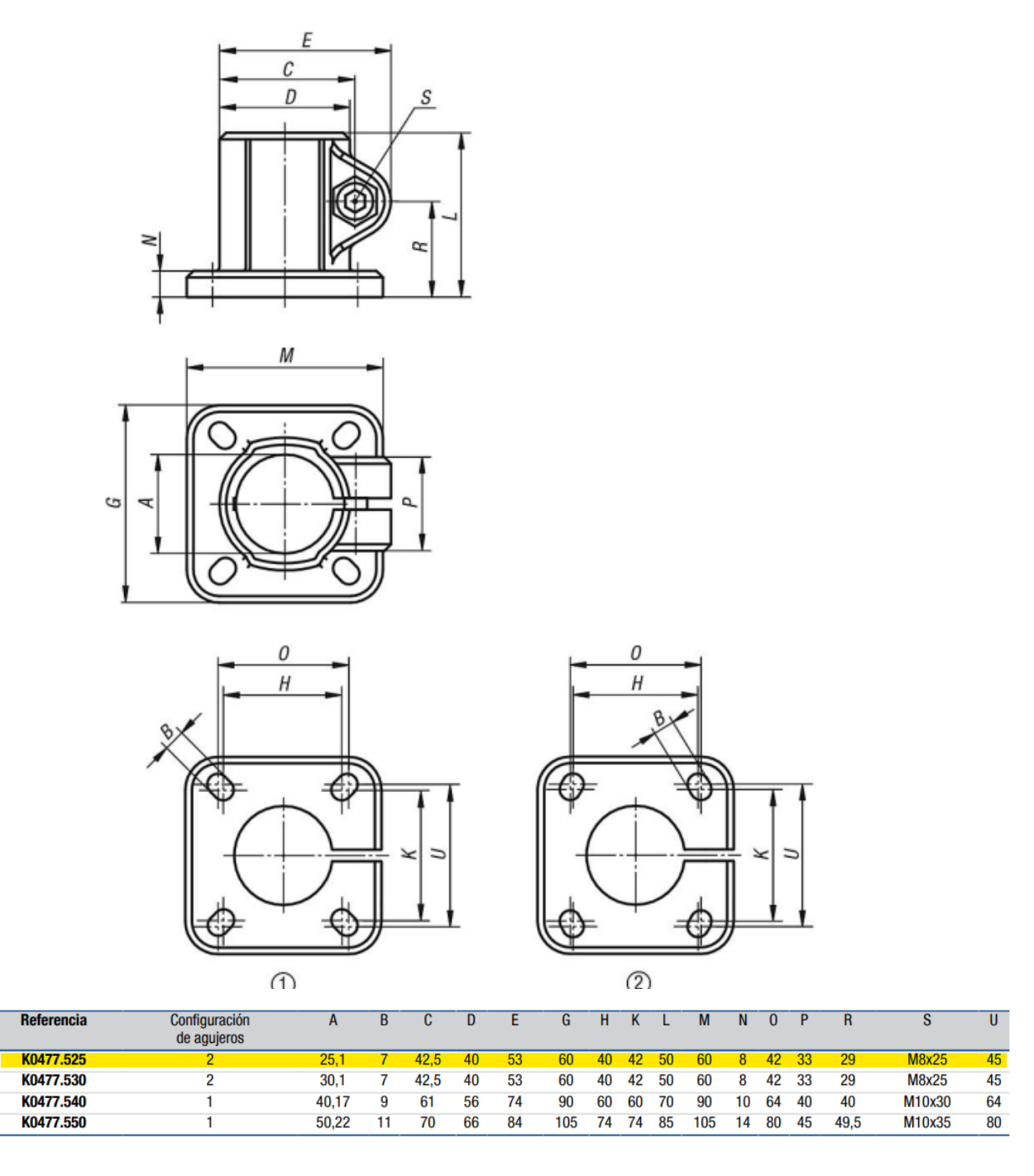

*Figura 0.5 Datos técnicos para la sujeción del eje con el rotor. Fuente:* [Conectores para tubos](https://www.kippusa.com/xs_db/DOKUMENT_DB/www/KIPP_US/BEDIENTEILE/DataSheet/esUS/K04/K0477_Metric_Datasheet_21615_Conectores_para_tubo_pies_aluminio_m_trico--es.pdf)

La chumacera seleccionada cumple con las siguientes características:

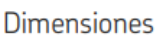

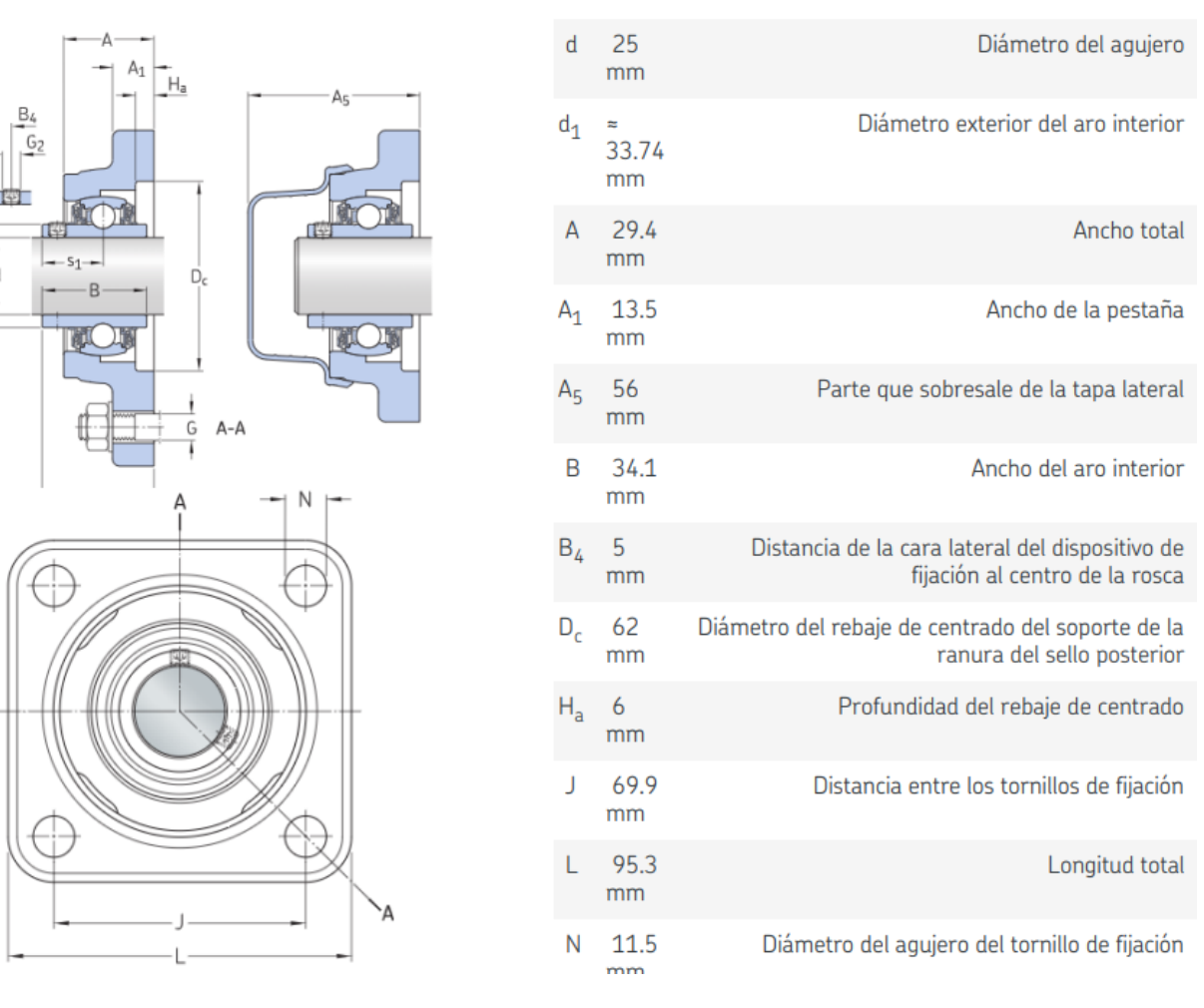

d.

*Figura 0.6 Especificaciones técnicas de la chumacera F4BSS 25M-TPSS.*

#### *Fuente: [SKF](https://www.skf.com/co/products/mounted-bearings/ball-bearing-units/flanged-ball-bearing-units/productid-F4BSS%2025M-TPSS)*

Es importante acotar que estos elementos mecánicos han sido seleccionados en base a las dimensiones establecidas del rotor.
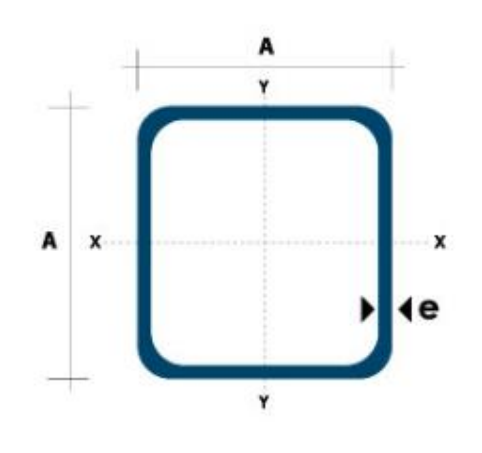

|         | <b>Dimensiones</b>       |              | Área        |          | Ejes X-Xe Y-Y |          |
|---------|--------------------------|--------------|-------------|----------|---------------|----------|
| A<br>mm | <b>Espesor</b><br>mm (e) | Peso<br>Kg/m | Área<br>cm2 | ī<br>cm4 | W<br>cm3      | ī<br>cm3 |
| 20      | 1.2                      | 0.72         | 0.90        | 0.53     | 0.53          | 0.77     |
| 20      | 1.5                      | 0.88         | 1.05        | 0.58     | 0.58          | 0.74     |
| 20      | 2.0                      | 1.15         | 1.34        | 0.69     | 0.69          | 0.72     |
| 25      | 1.2                      | 0.90         | 1.14        | 1.08     | 0.87          | 0.97     |
| 25      | 1.5                      | 1.12         | 1.35        | 1.21     | 0.97          | 0.95     |
| 25      | 2.0                      | 1.47         | 1.74        | 1.48     | 1.18          | 0.92     |
| 30      | 1.2                      | 1.09         | 1.38        | 1.91     | 1.28          | 1.18     |
| 30      | 1.5                      | 1.35         | 1.65        | 2.19     | 1.46          | 1.15     |
| 30      | 2.0                      | 1.78         | 2.14        | 2.71     | 1.81          | 1.13     |
| 40      | 1.2                      | 1.47         | 1.80        | 4.38     | 2.19          | 1.25     |
| 40      | 1.5                      | 1.82         | 2.25        | 5.48     | 2.74          | 1.56     |
| 40      | 2.0                      | 2.41         | 2.94        | 6.93     | 3.46          | 1.54     |
| 40      | 3.0                      | 3.54         | 4.44        | 10.20    | 5.10          | 1.52     |
| 50      | 1.5                      | 2.29         | 2.85        | 11.06    | 4.42          | 1.97     |
| 50      | 2.0                      | 3.03         | 3.74        | 14.13    | 5.65          | 1.94     |
| 50      | 3.0                      | 4.48         | 5.61        | 21.20    | 4.48          | 1.91     |
| 60      | 2.0                      | 3.66         | 3.74        | 21.26    | 7.09          | 2.39     |
| 60      | 3.0                      | 5.42         | 6.61        | 35.06    | 11.69         | 2.34     |
| 75      | 2.0                      | 4.52         | 5.74        | 50.47    | 13.46         | 2.97     |
| 75      | 3.0                      | 6.71         | 8.41        | 71.54    | 19.08         | 2.92     |
| 75      | 4.0                      | 8.59         | 10.95       | 89.98    | 24.00         | 2.87     |
| 100     | 2.0                      | 6.17         | 7.74        | 122.99   | 24.60         | 3.99     |
| 100     | 3.0                      | 9.17         | 11.41       | 176.95   | 35.39         | 3.94     |
| 100     | 4.0                      | 12.13        | 14.95       | 226.09   | 45.22         | 3.89     |
| 100     | 5.0                      | 14.40        | 18.36       | 270.57   | 54.11         | 3.84     |

*Figura 0.7 Dimensiones del acero estructural ASTM A500*

*Fuente: https://dipacmanta.com/producto/tubos/tubo-estructural/tubo-estructural-cuadradonegro/*

# **APENDICE D**

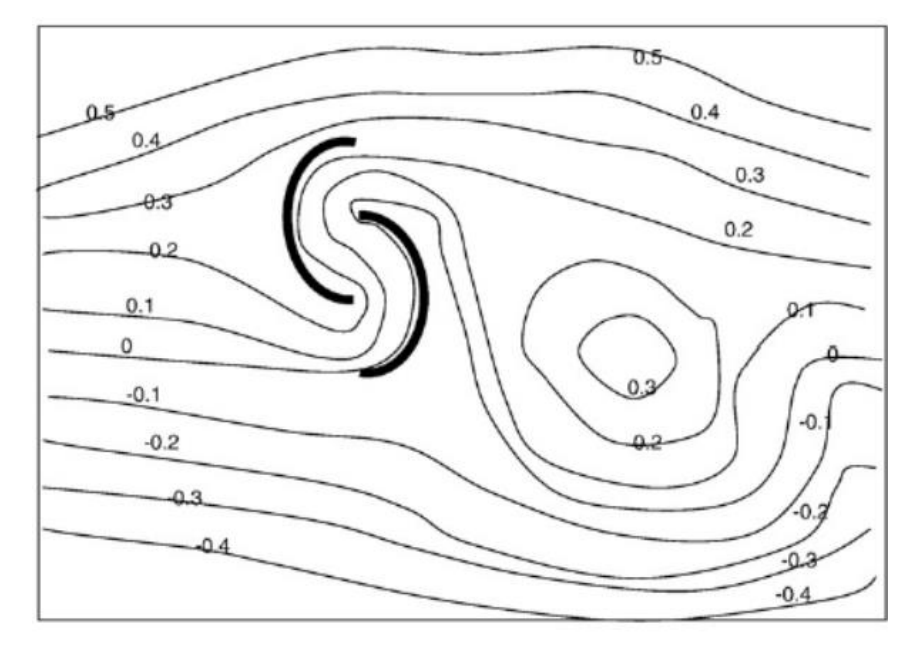

Se muestra el criterio usado para determinar la excentricidad de los álabes.

Velocity stream diagram.

## *Figura 0.8 Trayectoria de las líneas de flujo del viento. Fuente: <http://www.elsevier.com/locate/renene>*

Se realizó una tabla de interpolación para obtener el valor de la densidad y viscosidad del aire a una temperatura promedio anual para la ciudad de guayaquil. La información fue obtenida de la base de datos de la [NASA](https://power.larc.nasa.gov/data-access-viewer/)

*Tabla 9 Interpolación de las propiedades del aire.*

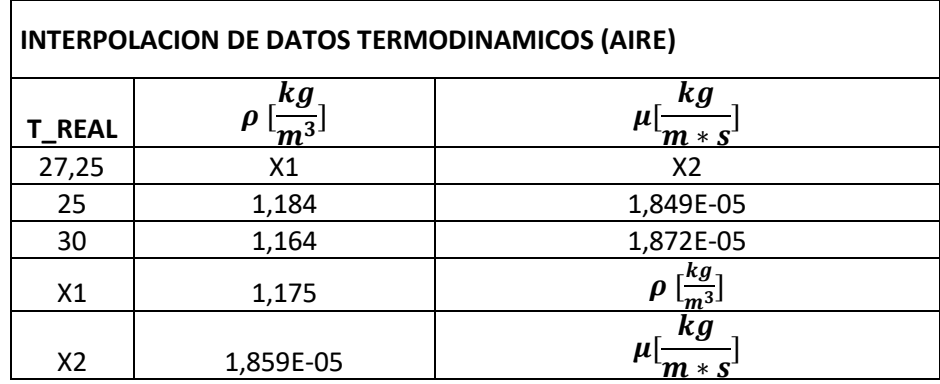

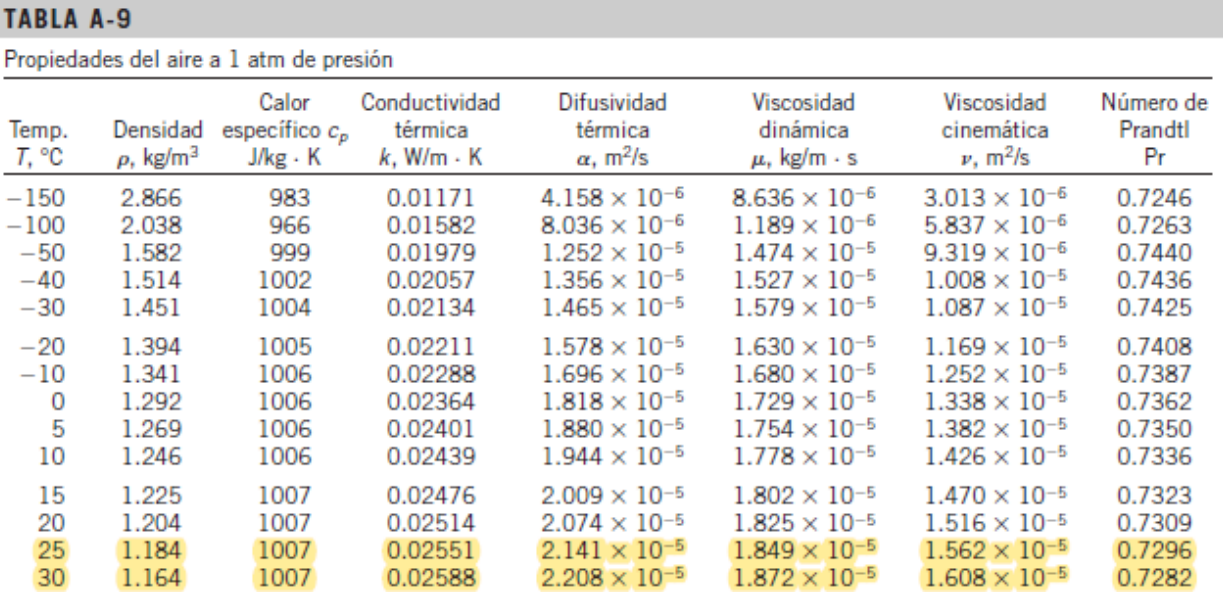

### *Figura 0.9 Propiedades del aire a 1atm de presión. Fuente: (Cengel & Cimbala, 2018)*

En esta sección se colocaron todo lo referente a velocidades de viento, a partir de los datos obtenidos después de medir la velocidad del viento con un anemómetro en cual tiene una resolución de 0,1 $\frac{m}{s}$ . Adicional a eso se realizaron estos gráficos de frecuencia de datos

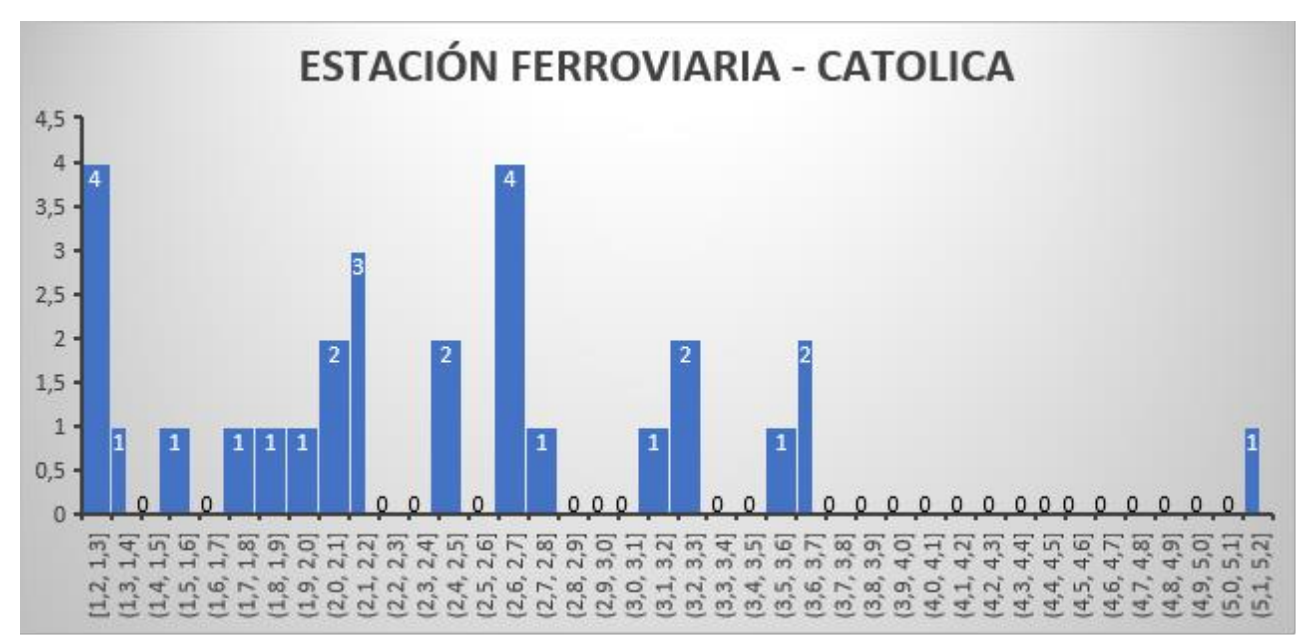

*Figura 0.10 Diagrama de frecuencia relativa de las velocidades del viento entre la estación de la ferroviaria y la católica.*

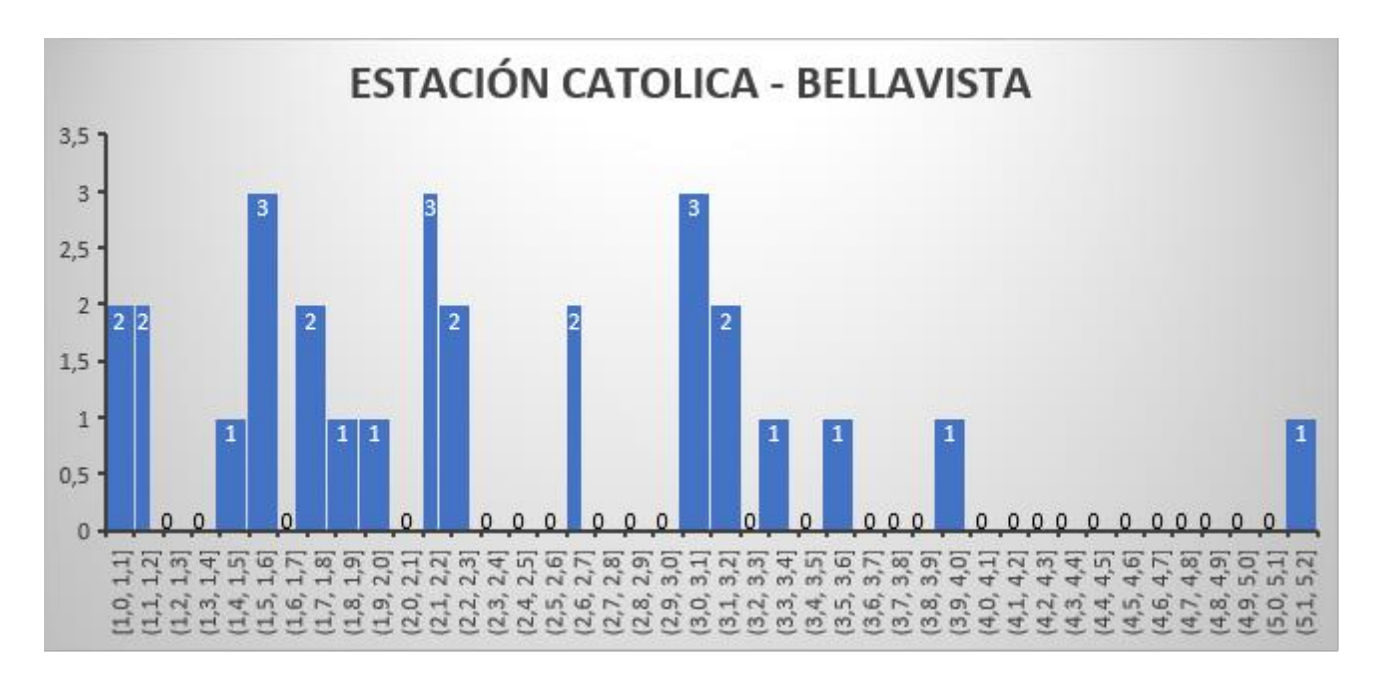

*Figura 0.11 Diagrama de frecuencia relativa de las velocidades del viento entre la estación de la católica y bellavista.*

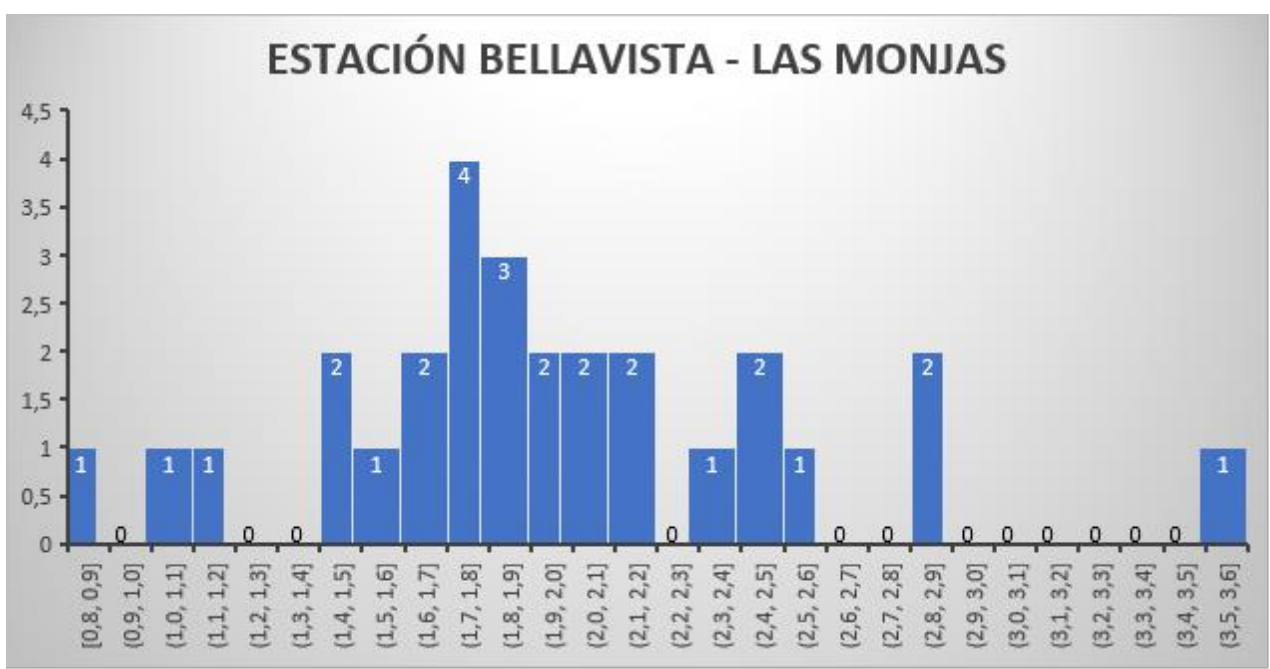

*Fuente: Elaboración propia*

*Figura 0.12 Diagrama de frecuencia relativa de las velocidades del viento entre la estación de bellavista y las monjas.*

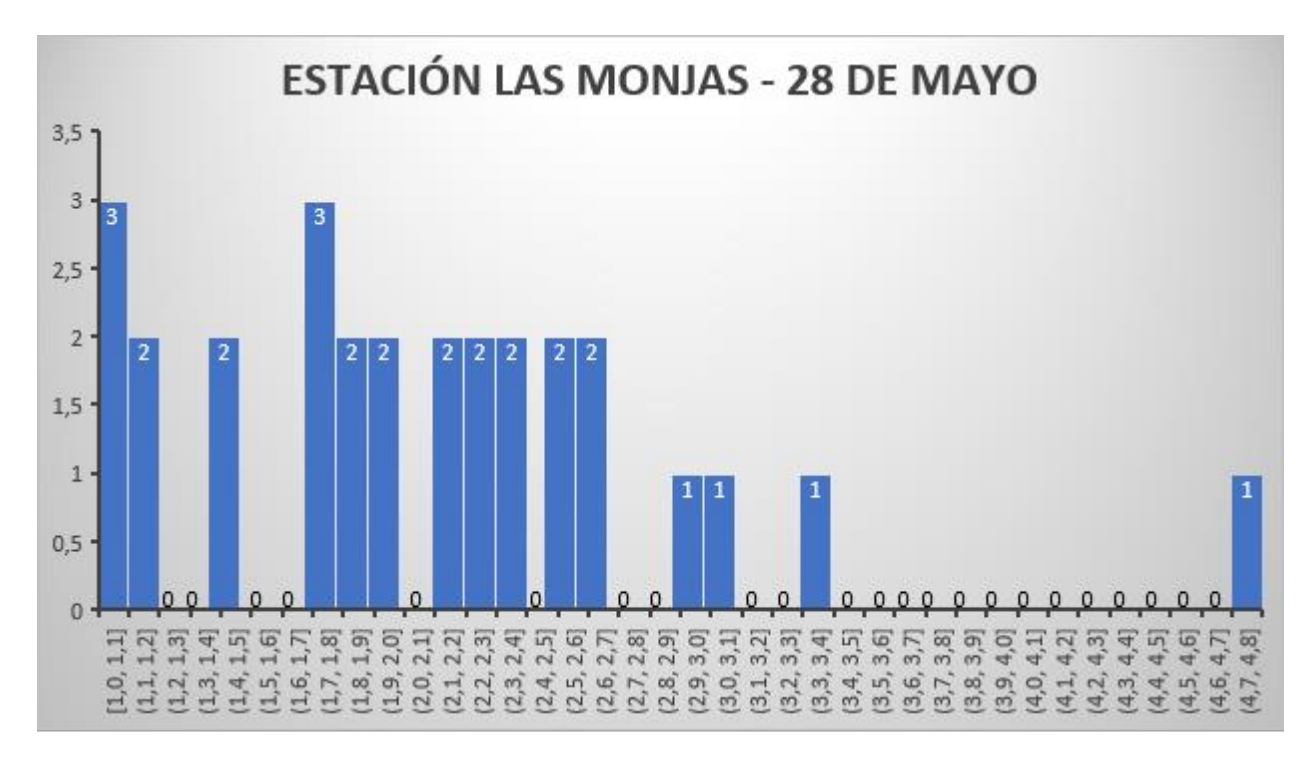

*Figura 0.13 Diagrama de frecuencia relativa de las velocidades del viento entre la estación de las monjas y 28 de mayo.*

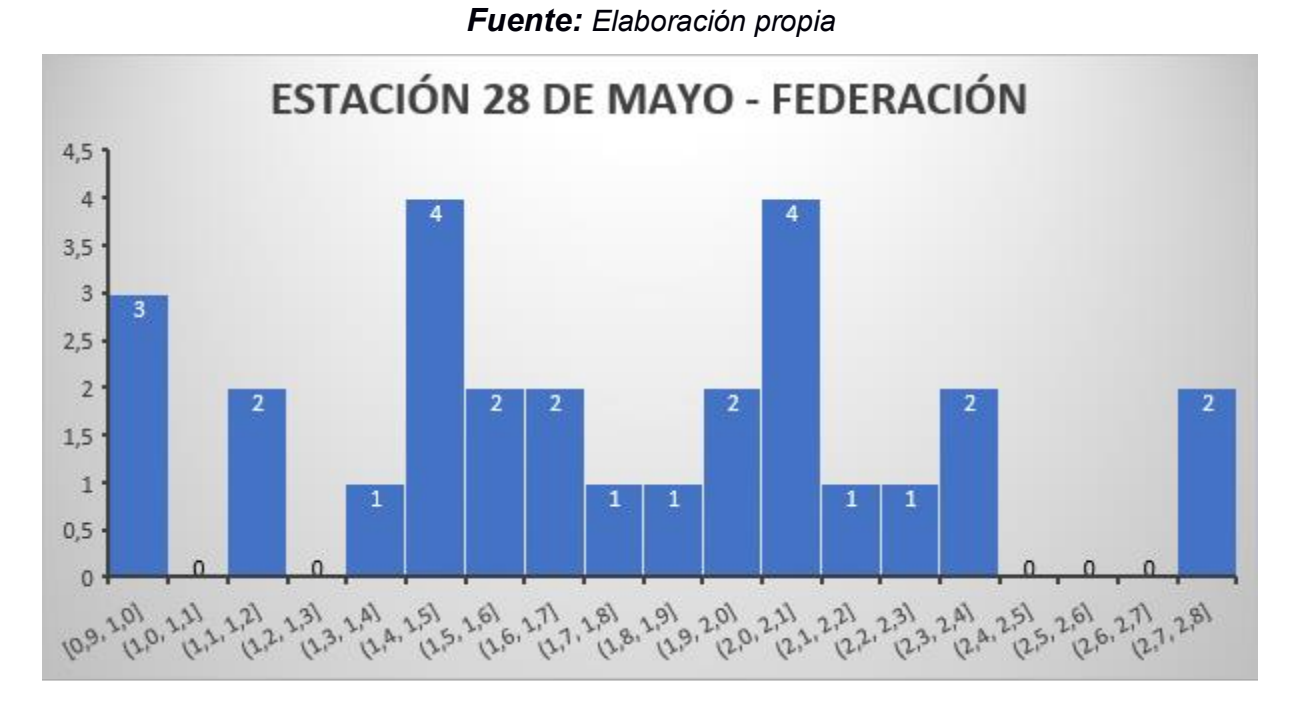

*Figura 0.14 Diagrama de frecuencia relativa de las velocidades del viento entre la estación del 28 de mayo y federación.*

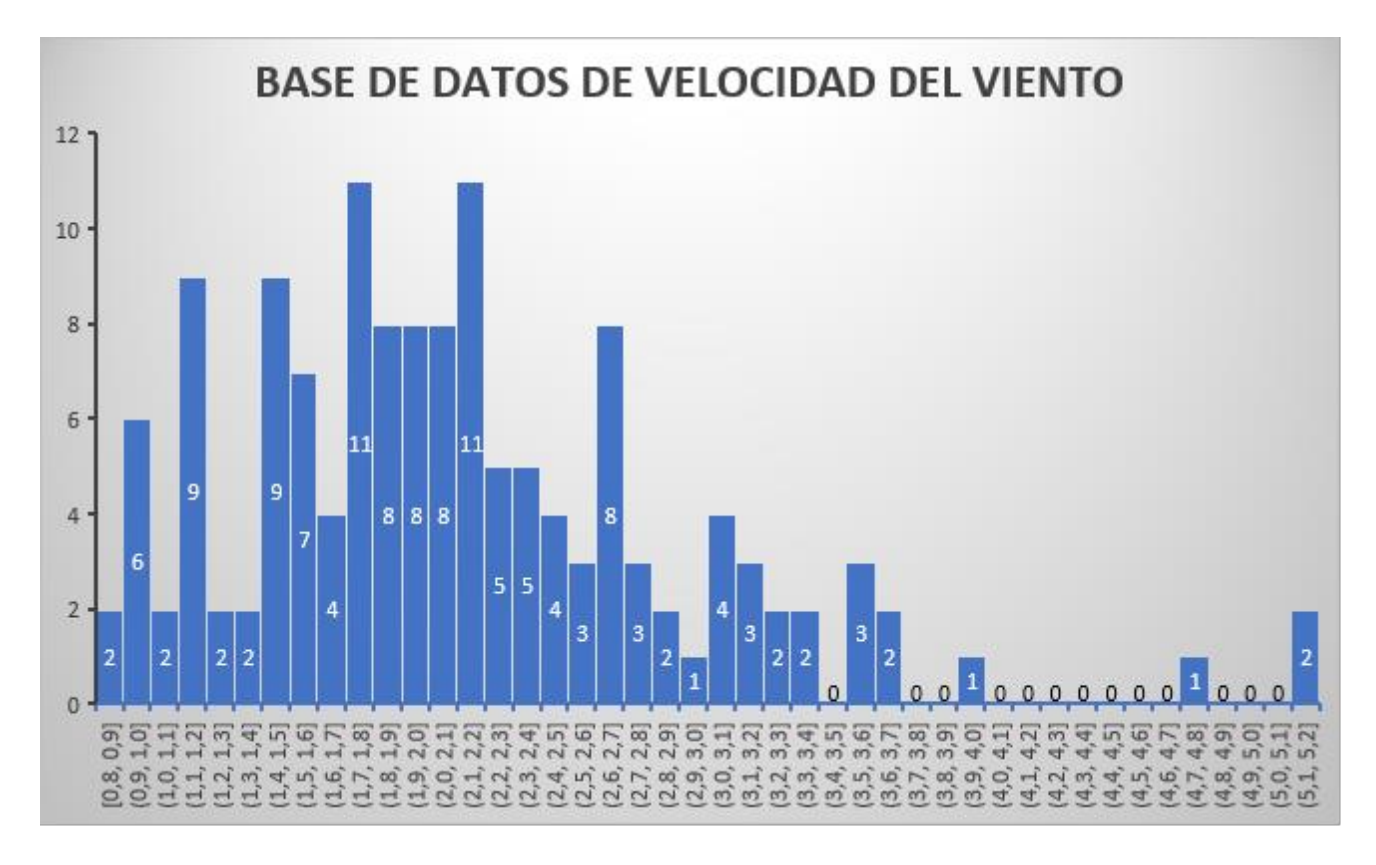

*Figura 0.15 Frecuencia relativa de la velocidad del viento de todos los datos. Fuente: Elaboración propia*

## **APENDICE E**

En esa sección se dejarán las características del mallado.

La imagen que se muestra a continuación sirve como referencia para referencia para la

discretización del mallado.

| Fluent reports negative cell volumes if the mesh contains degenerate cells |                                       |               |               |               |               |  |
|----------------------------------------------------------------------------|---------------------------------------|---------------|---------------|---------------|---------------|--|
|                                                                            | <b>Skewness</b> mesh metrics spectrum |               |               |               |               |  |
|                                                                            |                                       |               |               |               |               |  |
| <b>Excellent</b>                                                           | Very good                             | Good          | Acceptable    | <b>Bad</b>    | Unacceptable  |  |
| $0 - 0.25$                                                                 | $0.25 - 0.50$                         | $0.50 - 0.80$ | $0.80 - 0.94$ | 0.95-0.97     | $0.98 - 1.00$ |  |
| <b>Orthogonal Quality mesh metrics spectrum</b>                            |                                       |               |               |               |               |  |
|                                                                            |                                       |               |               |               |               |  |
| Unacceptable                                                               | <b>Bad</b>                            | Acceptable    | Good          | Very good     | Excellent     |  |
| $0 - 0.001$                                                                | $0.001 - 0.14$                        | $0.15 - 0.20$ | $0.20 - 0.69$ | $0.70 - 0.95$ | $0.95 - 1.00$ |  |
| © 2012 ANSYS, Inc.                                                         | <b>November 20, 2012</b>              |               | 14            |               | Release 14.5  |  |

*Figura 0.16 Criterio de calidad de mallado.*

#### *Fuente: (Yánez, 2023)*

Las siguientes figuras que se muestran van acordes al mallado establecido para encontrar la independencia del mallado.

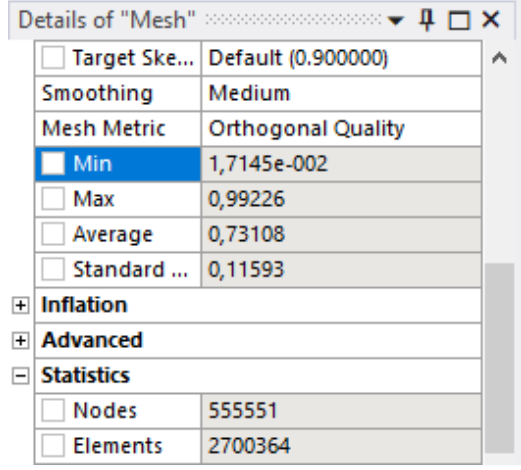

*Figura 0.17 Calidad del mallado "Orthogonal Quality" del volumen de control de 2.7 millones de elementos*

*Fuente: Elaboración propia*

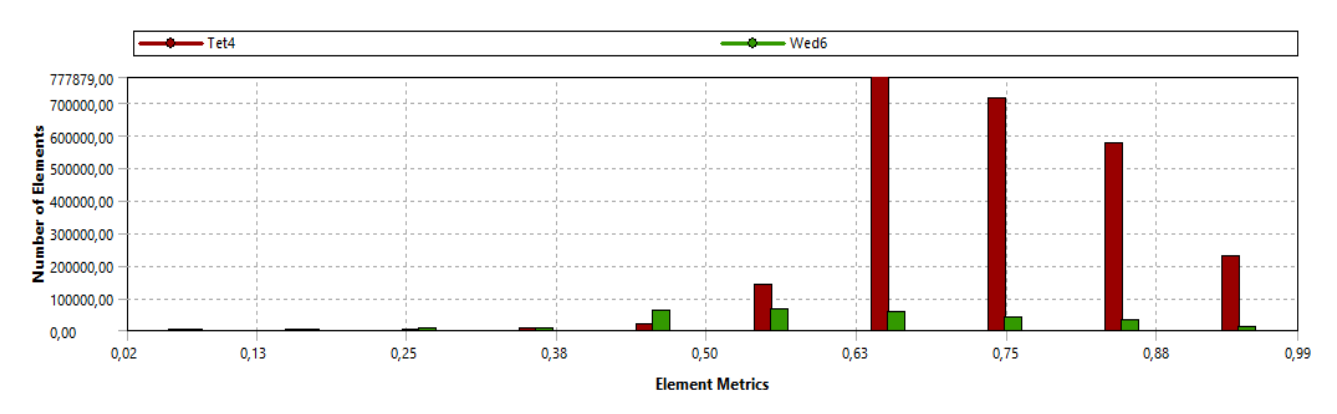

*Figura 0.18 Calidad del mallado "Orthogonal Quality" del volumen de control de 2.7 millones de elementos*

|                | $\mathfrak{p} \sqcap x$<br><b>Details of "Mesh"</b> accompanion on <del>↓</del> |              |        |  |  |
|----------------|---------------------------------------------------------------------------------|--------------|--------|--|--|
|                | Quality                                                                         |              |        |  |  |
|                | <b>Check Mesh Quality</b>                                                       | Yes, Errors  |        |  |  |
|                | Target Skewness                                                                 | Default (0.9 |        |  |  |
|                | Smoothing                                                                       | Medium       |        |  |  |
|                | <b>Mesh Metric</b>                                                              | Orthogo… ▼   |        |  |  |
|                | Min                                                                             | 1,5819e-002  |        |  |  |
|                | Max                                                                             | 0,99455      |        |  |  |
|                | Average                                                                         | 0,70811      |        |  |  |
|                | <b>Standard Deviation</b>                                                       | 0,13667      |        |  |  |
| $\overline{+}$ | <b>Inflation</b>                                                                |              |        |  |  |
| $\overline{+}$ | <b>Advanced</b>                                                                 |              |        |  |  |
| $\overline{}$  | <b>Statistics</b>                                                               |              |        |  |  |
|                | <b>Nodes</b>                                                                    | 790204       |        |  |  |
|                | <b>Elements</b>                                                                 | 3098308      | b. all |  |  |

*Fuente: Elaboración propia*

*Figura 0.19 Calidad del mallado "Orthogonal Quality" del volumen de control de 3.09 millones de elementos*

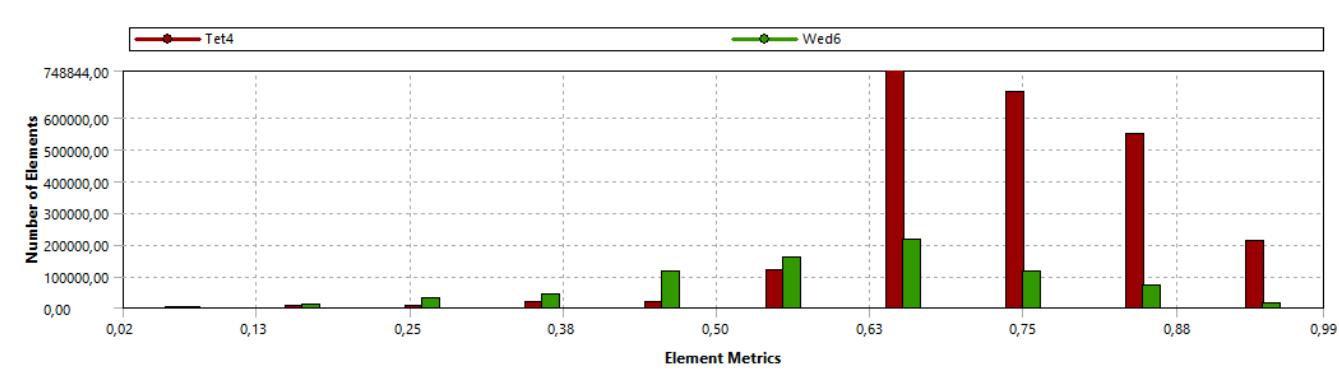

*Fuente: Elaboración propia*

*Figura 0.20 Calidad del mallado "Orthogonal Quality" del volumen de control de 3.09 millones de elementos*

| Details of "Mesh" assessmesses as $\blacktriangledown \blacksquare$ |                           |              |  |  |
|---------------------------------------------------------------------|---------------------------|--------------|--|--|
| $\overline{+}$                                                      | Sizing                    |              |  |  |
| E                                                                   | Quality                   |              |  |  |
|                                                                     | <b>Check Mesh Quality</b> | Yes, Errors  |  |  |
|                                                                     | Target Skewness           | Default (0.9 |  |  |
|                                                                     | Smoothing                 | Medium       |  |  |
|                                                                     | Mesh Metric               | Orthogonal   |  |  |
|                                                                     | Min                       | 1,6399e-002  |  |  |
|                                                                     | Max                       | 0,99296      |  |  |
|                                                                     | Average                   | 0,7009       |  |  |
|                                                                     | <b>Standard Deviation</b> | 0.14655      |  |  |
| $\overline{+}$                                                      | <b>Inflation</b>          |              |  |  |
| $\overline{\mathbf{H}}$                                             | <b>Advanced</b>           |              |  |  |
| F                                                                   | <b>Statistics</b>         |              |  |  |
|                                                                     | <b>Nodes</b>              | 1385170      |  |  |
|                                                                     | <b>Elements</b>           | 5099075      |  |  |

*Figura 0.21 Calidad del mallado "Orthogonal Quality" del volumen de control de 5.1 millones de elementos*

*Fuente: Elaboración propia*

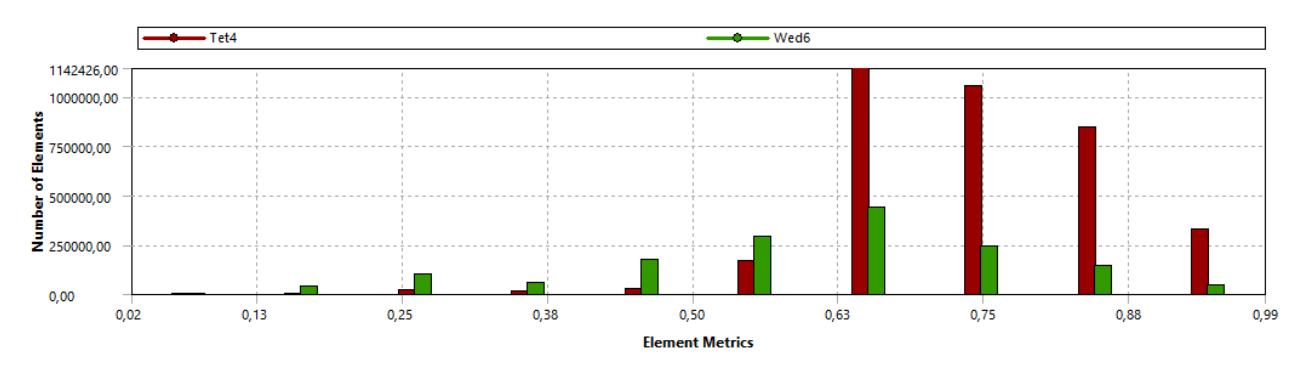

*Figura 0.22 Calidad del mallado "Orthogonal Quality" del volumen de control de 5.1 millones de elementos*

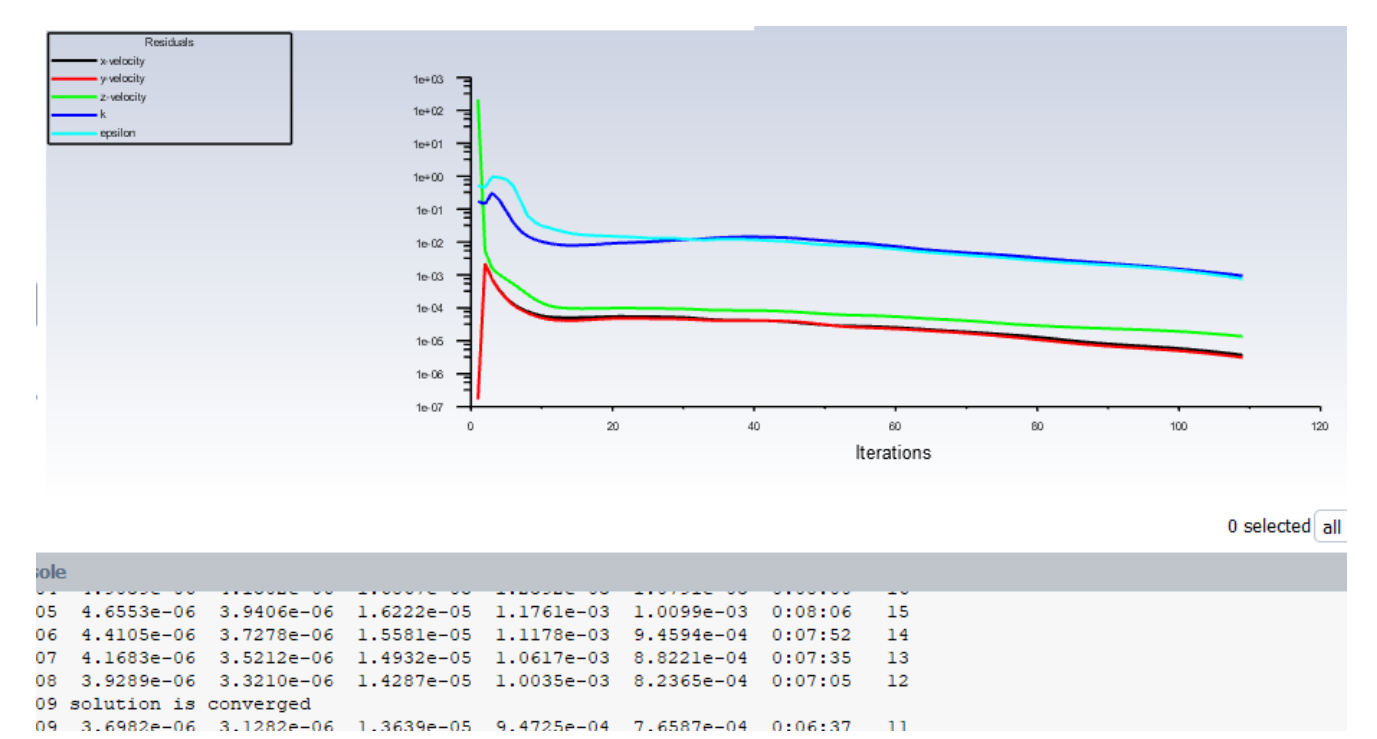

*Figura 0.23 Análisis de convergencia de 0.001 para obtener una solución óptima.*

*Demostración de la convergencia (2.7 millones de elementos)*

# **APENDICE F**

A continuación, se muestra el plano detallado del rotor con sus respectivas dimensiones.

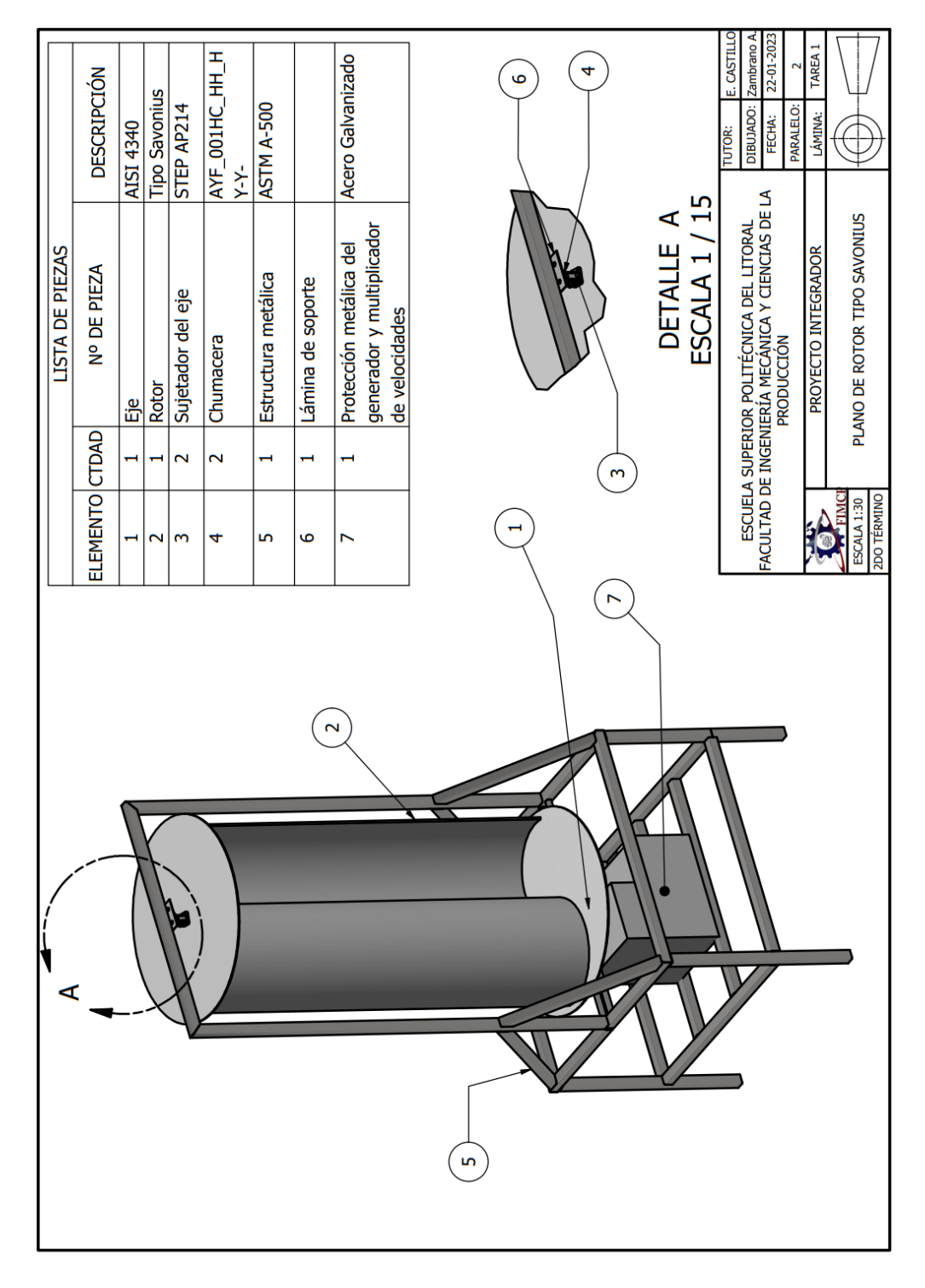

*Figura 0.24 Plano de detalle de la turbina eólica de eje vertical tipo Savonius Fuente: Elaboración propia*

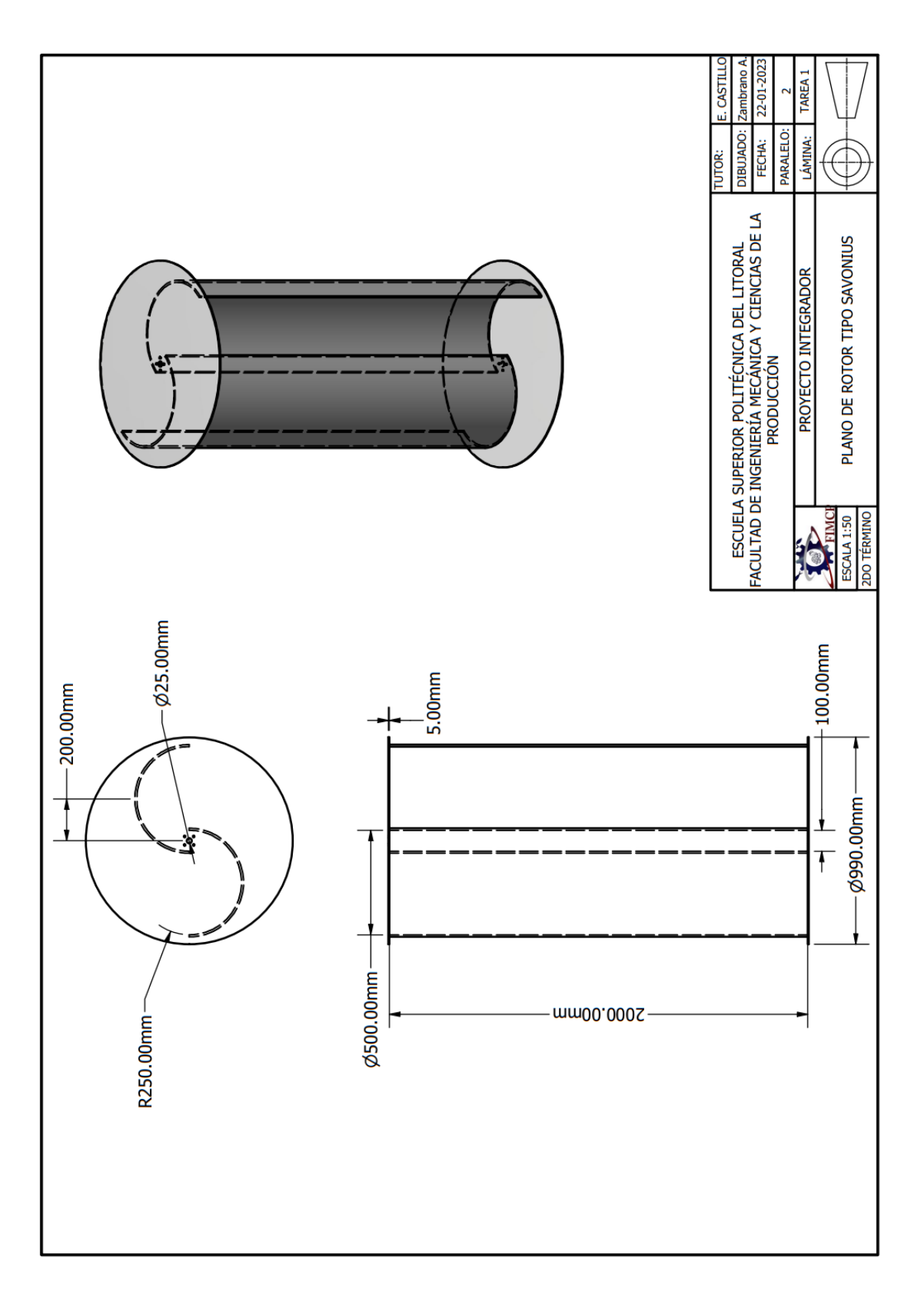

*Figura 0.25 Plano de detalle del rotor de la turbina de eje vertical tipo Savonius. Fuente: Elaboración propia*